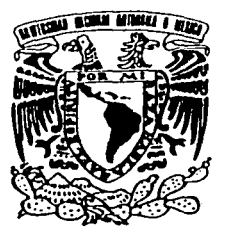

UNIVERSIDAD NACIONAL AUTÓNOMA

DE MÉXICO

**FACULTAD DE CIENCIAS** 

"ANALISIS DEL DESEMPEÑO DE LA RED DE COMPUTO DE LA FACULTAD DE CIENCIAS, UNAM''.

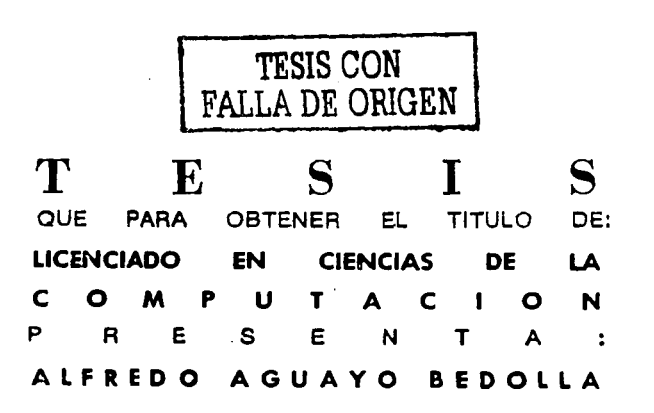

DIRECTOR DE TESIS: MAT. SALVADOR LOPEZ MENDOZA

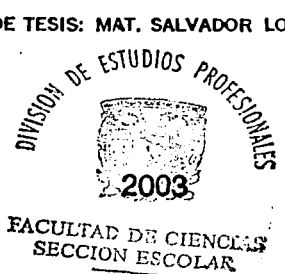

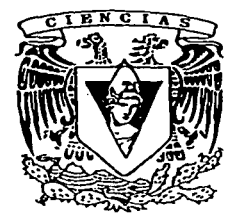

**FACULTAD DE CIENCIAS UNAM** 

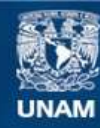

Universidad Nacional Autónoma de México

**UNAM – Dirección General de Bibliotecas Tesis Digitales Restricciones de uso**

# **DERECHOS RESERVADOS © PROHIBIDA SU REPRODUCCIÓN TOTAL O PARCIAL**

Todo el material contenido en esta tesis esta protegido por la Ley Federal del Derecho de Autor (LFDA) de los Estados Unidos Mexicanos (México).

**Biblioteca Central** 

Dirección General de Bibliotecas de la UNAM

El uso de imágenes, fragmentos de videos, y demás material que sea objeto de protección de los derechos de autor, será exclusivamente para fines educativos e informativos y deberá citar la fuente donde la obtuvo mencionando el autor o autores. Cualquier uso distinto como el lucro, reproducción, edición o modificación, será perseguido y sancionado por el respectivo titular de los Derechos de Autor.

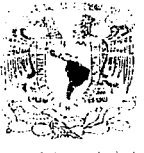

DRA, MARÍA DE LOURDES ESTEVA PERALTA Jefa de la División de Estudios Profesionales de la **Facultud de Ciencias** Presente

Comunicamos a usted que hemos revisado el trabajo escrito:

"Análisis del desempeño de la red de cómputo de la Facultad de Ciencias, UNAM"

realizado por Alfredo Aguayo Bedolla

con número de cuenta 09124973-7, quién cubrió los créditos de la carrera de Ciencias de la Computación

Dicho trabajo cuenta con nuestro voto aprobatorio.

### Atentamente

Director de Tesis Propietario

Mat. Salvador López Mendoza

Propietario

Propietario

Suplente

Suplente

Mat. Víctor Hugo Dorantes González

Mat. María Concepción Ana Luisa Solis González Cosio Alcule K.

M. en I. María de Luz Gasca Soto

M. en C. María Guadalupe Elena Ibarguengoitia González  $\mathcal{A}$ rec $\mathcal{A}$ 

Consejo Departamental de Maten

 $A$ 

Dra. Amparo López Gaona Coordinadora de la Licenciatura en Ciencias de la Computación y la de la latitude CONSE'S UEPARTAMENTAL

> oε كالمشتاة فرميني بالمرح

TESIS CON TESIS CON

Análisis del desempeño de la red de cómputo de la Facultad de Ciencias, UNAM.

# Alfredo Aguayo Bedolla

aguayo@ciencias.unam.mx

Licenciatura en Ciencias de la Computación Departamento de Matemáticas Facultad de Ciencias Universidad Nacional Autónoma de México

2003

FALLA DE ORIGEN

Autorizo a la Dirección General de Bibliotecas de la UNAM a difundir en formato electrónico e impreso el contenido NOMBRE Havago De  $ABZ/\overline{\mathscr{O}3}$  $3e$  folla AT!

Dedico esta tesis a mis padres Alfredo y Yolanda ya que siempre han confiado en mí, me han apoyado en todos mis proyectos, me han ayudado a crecer y a convertirme en el hombre que ahora soy.

A mis hermanas Montserrat y Priscila, así como a mi sobrina María José, quienes en todo momento han estado a mi lado y siempre me han brindado su cariño y comprensión.

A ti Nina, por todo el cariño y el apoyo que me has dado durante estos años. Gracias NDDS.

A todos ustedes gracias por estar siempre junto a mí.

FALLA DE ORIGEN

# **Agradecimientos**

Quiero dar gracias a la Universidad Nacional Autónoma de México, en particular a la Facultad de Ciencias; por la educación y formación que en ella recibí y de la cual estaré siempre orgulloso.

A Salvador López Mendoza quien sin conocerme como su estudiante: con $f$ <sub>16</sub> en mí y me apovó brindándome toda su experiencia, conocimientos y amistad. Muchas gracias Salvador.  $-1.221$ 

A Ana Luisa Solís por todo el apoyo que me diste mientras era estudiante,  $t$ rabajando en el departamento de graficación y ahora participando como sinodal.

A Víctor Hugo Dorantes, Lucy Gasca y Lupita Ibargüengoitia, quienes además de aportarnos sus conocimientos en clase, aceptaron apoyarme en este proyecto como sinodales, externando su valiosa opinión y experiencia.

A todos los profesores. compniieros y amigos, con quienes compartí en el salón de clases y con quienes aprendí la importancia que tiene In educación y la universidad en el desarrollo pleno de la mujer y del hombre.

FALLA DE ORIGEN

1-

# Índice general

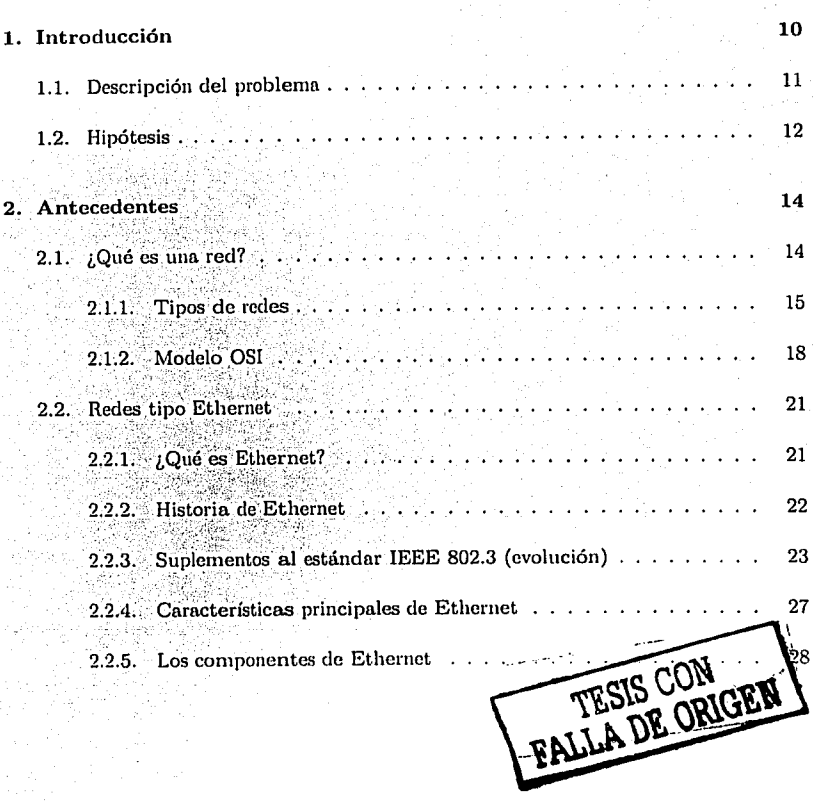

3

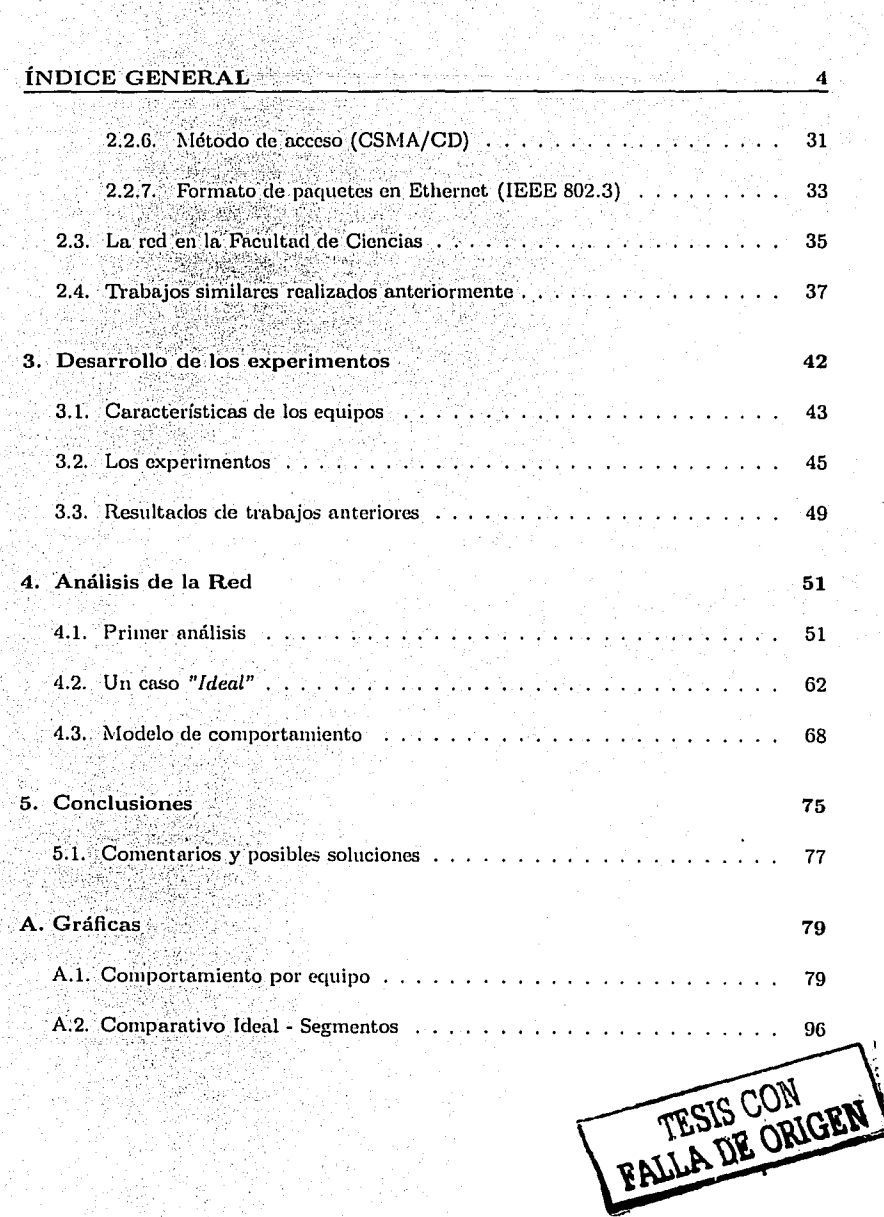

# Índice de figuras

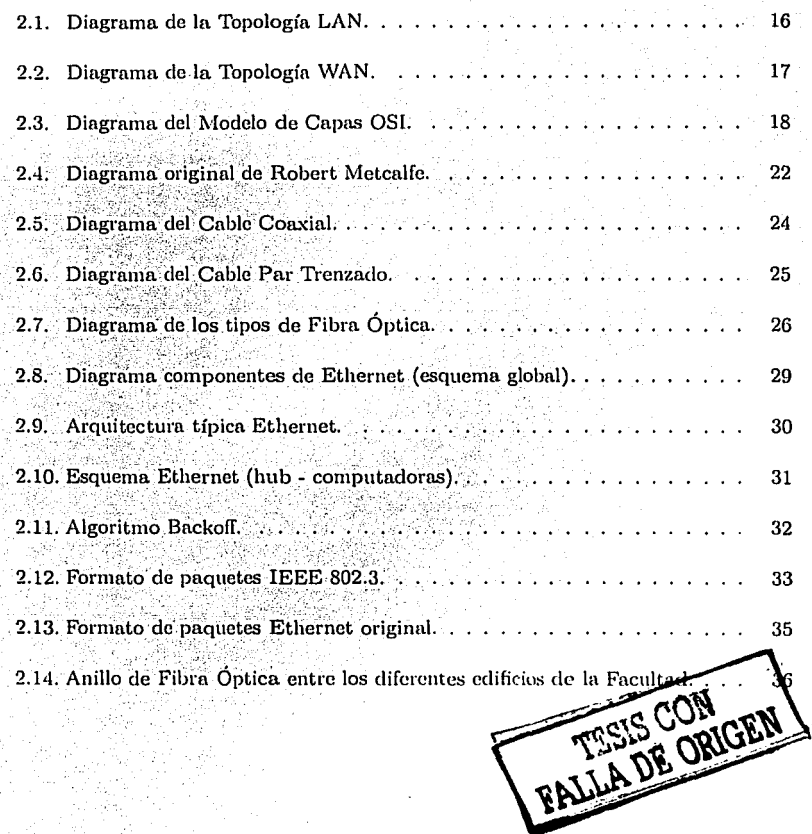

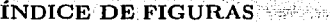

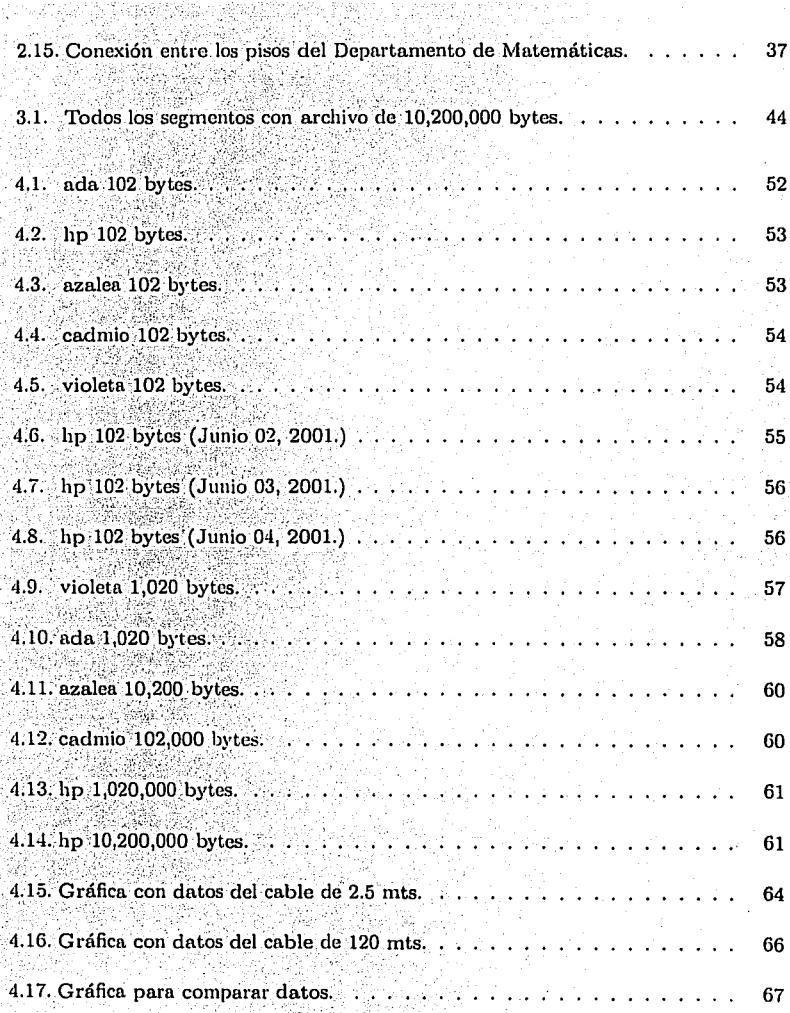

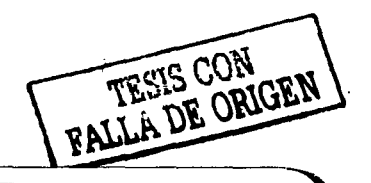

 $\bf{6}$ 

æ

# **ÍNDICE DE FIGURAS** Control of the content of the second content of the content of the content of the content of the content of the

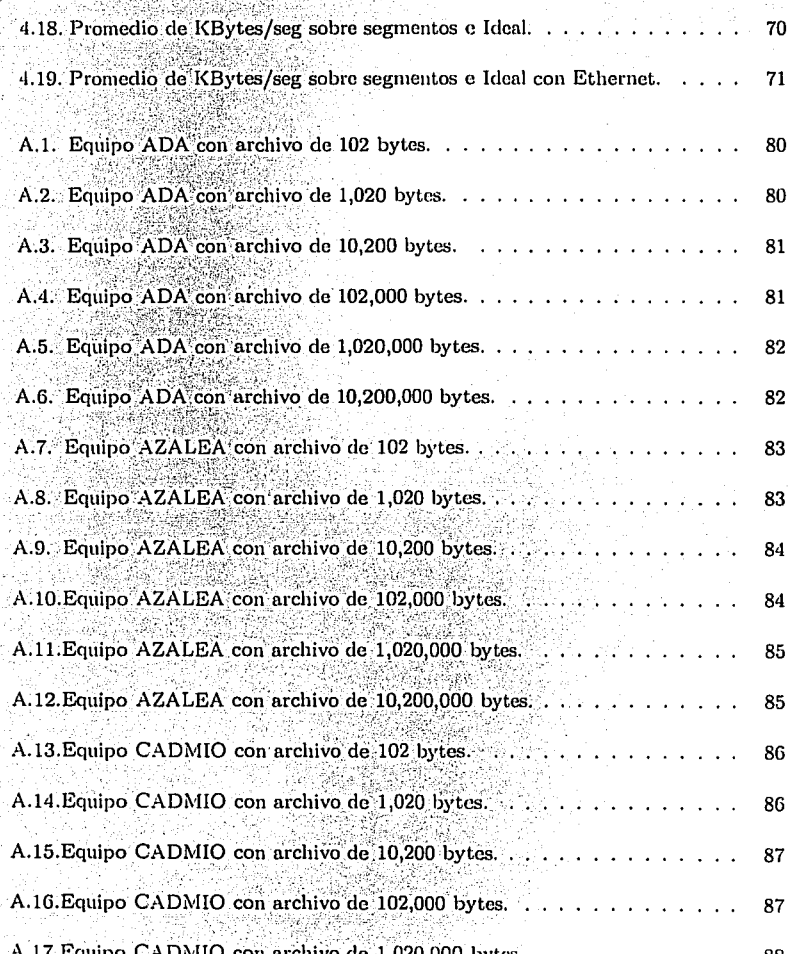

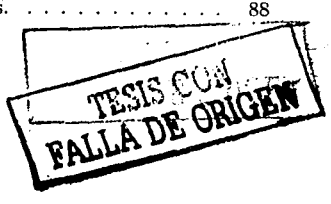

7

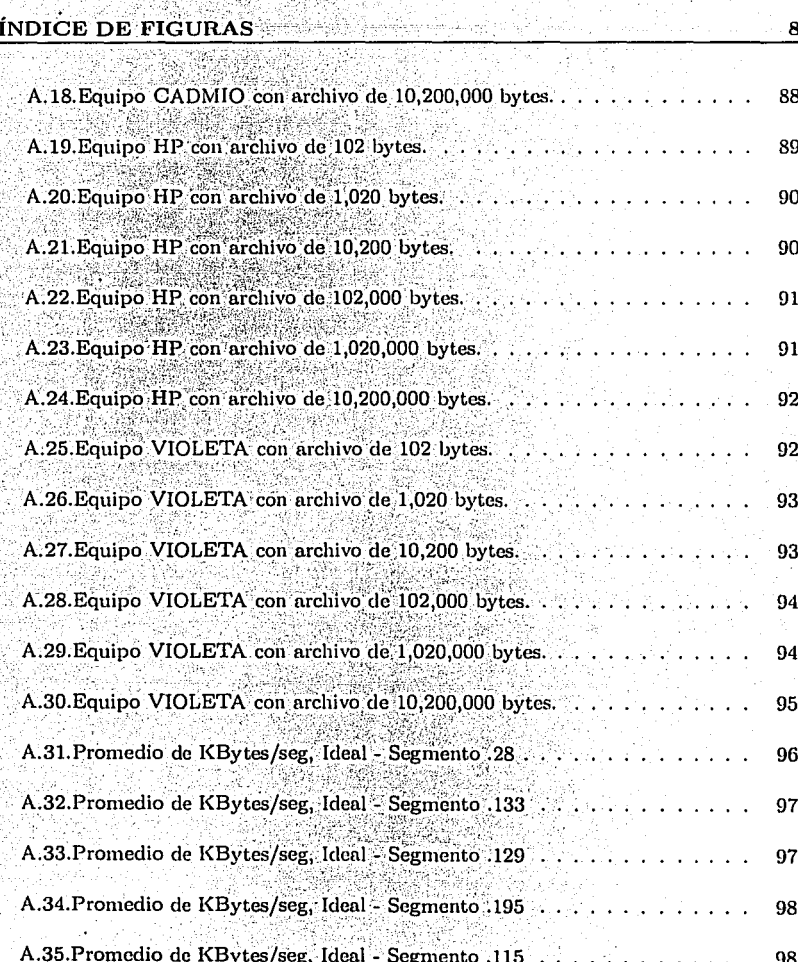

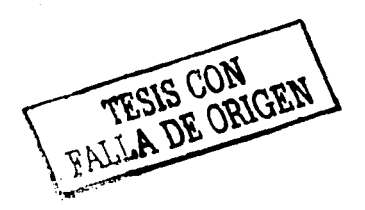

# **Índice de cuadros**

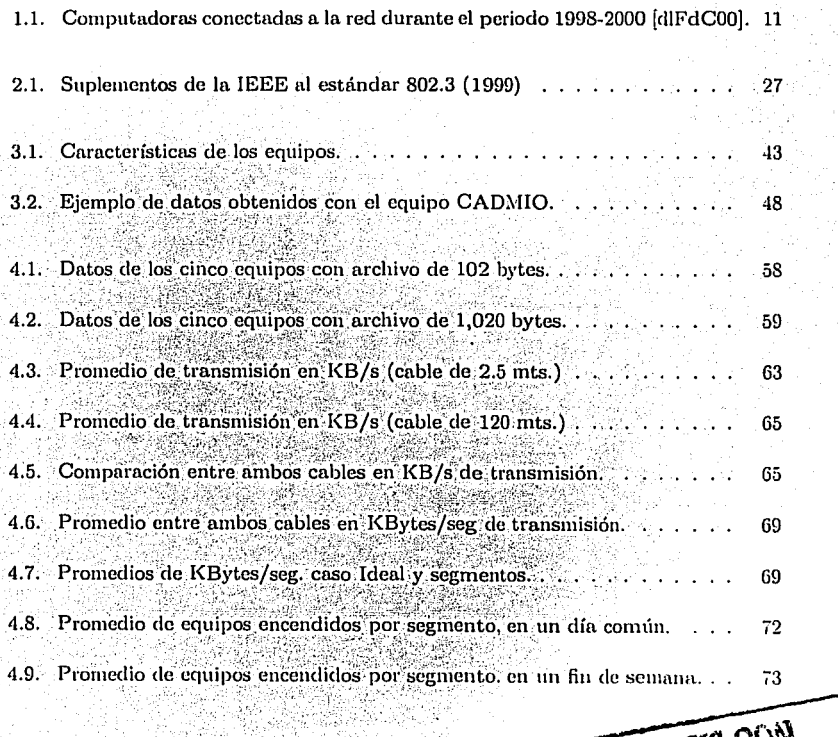

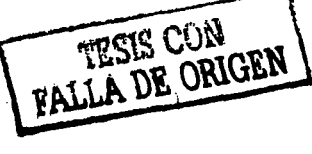

*q* 

# **Capítulo 1**

# **Introducción**

¿A quién le gusta una red de cómputo lenta? ¿a quién no le gusta bajar información, ya sean correos o artículos de la red, a una buena velocidad y sin demoras? ... el acceso a la información y el manejo de datos dentro de una red de cómputo debe de ser ágil y seguro, y más si es dentro de una institución como la Facultad de Ciencias de la UNAM, dedicada a In enseñanza, la divulgación de la ciencia y a la investigación. La Facultad de Ciencias ocupa uno de los lugares más importantes en cuanto al uso y desarrollo de las ciencias dentro de la Universidad y en México.

El presente trabajo de tesis pretende hacer un análisis del desempeño de la red de cómputo de la Facultad de Ciencias, y para ello, en este primer capítulo. se presenta una descripción del problema, así como la hipótesis que lleva al desarrollo de este trabajo. En el capítulo dos se explica brevemente lo que son las redes tipo Ethernet, tecnología sobre la cual está basada la red de cómputo de la Facultad de Ciencias, así como también se muestra la estructura que esta red tiene, y se comentan algunos de los trabajos de investigación sobre redes Ethernet que son similares al realizado aquí y que muestran su desempeño al trabajar bajo ambientes controlados.

El capítulo tres trata sobre el desarrollo de los experimentos que se hicieron sobre la red de cómputo de la Facultad, los pasos para realizar estos experimentos, equipos

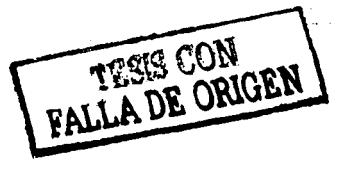

**tó** 

### 1.1. DESCRIPCIÓN DEL PROBLEMA

usados para éstos y estrategias. El capítulo cuatro se dedica a explicar los resultados obtenidos en los experimentos (que se explican previamente en el capítulo tres), se realiza un análisis de éstos, también se explican los resultados obtenidos al realizar los experimentos bajo un ambiente controlado entre dos equipos, al que llamaremos caso "ideal". Por último, el capítulo cinco termina este trabajo de tesis con una conclusión acerca de los resultados obtenidos y con algunas ideas y opiniones sobre cómo mejorar el servicio y velocidad de acceso a la red de cómputo de la Facultad de Ciencias de la UNAM, así como posibles trabajos de investigación a futuro.

### Descripción del problema  $1.1.$

Actualmente la Facultad de Ciencias (FC) de la Universidad Nacional Autónoma de México (UNAM) cuenta con la red local de cómputo más grande en toda la Universidad. Esta red ha ido creciendo de acuerdo a las necesidades de la misma facultad y se ha ido mejorando conforme la tecnología va avanzando.

Debido al gran crecimiento que ha tenido la FC en cuanto al número de equipos de cómputo con que cuenta, y junto con la labor que se realiza en esta institución, en la que es necesario el acceso a la información a través de páginas WEB, el acceso a correo electrónico y el uso de redes internas de información (Intranets), tanto para el personal académico como para los estudiantes: el número de direcciones de Internet (IP) y puntos para acceso a la red ha aumentado considerablemente.

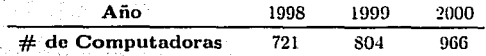

Cuadro 1.1: Computadoras conectadas a la red durante el periodo 1998-2000 [d]FdC00].

En un principio se tenía un sólo segmento de red; el .28, al que estaban conectadas todas las computadoras que había en la Facultad en ese momento y conforme fue

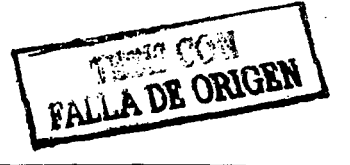

# 1.2. HIPÓTESIS

creciendo la demanda de equipos conectados a la red y con acceso a Internet, se fueron incluyendo los segmentos .133, .129, .109 y .195.

El gran aumento en el número de equipos de cómputo que necesitaban estar conectados a la red de datos de la Facultad (Cuadro 1.1), el tamaño y cantidad de información que por esta red circula, ocasiono que, obviamente, el tráfico aumentara considerablemente y los problemas comenzaran; retrasos en las conexiones entre los equipos dentro de la misma Facultad, mayor tiempo y retraso para conexiones externas (nacionales e internacionales), y mayor retraso al accesar a páginas WEB de equipos fuera de la Universidad.

Debido a que dentro de la Facultad hay proyectos en marcha para crecer el número de máquinas<sup>1</sup> en los cubículos y para aumentar la cantidad de laboratorios de cómputo, para uso de investigadores y alumnos de la Facultad, esta tesis intenta hacer un análisis sobre el estado y desempeño de la red de cómputo de la Facultad de Ciencias, y proponer acciones, que avuden a remediar en mayor o menor medida los problemas que en esta red encontramos y así poder brindar a la comunidad de la Facultad un mejor servicio y desempeño en su red de datos.

### $1.2.$ Hipótesis

Las ideas fundamentales que llevan al desarrollo de esta tesis son: que existe una mala distribución y colocación de los puntos de red en los distintos laboratorios y cubículos ubicados en los diferentes edificios tanto administrativos como docentes de la Facultad. esto ocasiona que algunas de las instalaciones no se utilicen o que al estar mal planeada su distribución se tengan que recorrer mayores distancias al hacer el tendido de los cables, generando un mayor gasto en materiales y una mayor degradación de la calidad del servicio: otro problema es la mala distribución de las direcciones IP en los distintos edificios con que cuenta la Facultad (Departamento de Matemáticas, Departamento de Biología, Departamento de Física, Biblioteca Amoxcalli, antigüa biblioteca y oficinas

<sup>1</sup> de aquí en adelante, llamaré indistintamente a las computadoras, máquinas o equipos de cómputo.

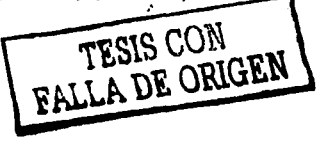

# 1.2. HIPÓTESIS **1980 ANDERES 1980 ANDERS 1980 ANDERS** 1980 ANDERS 1980 ANDERS 1980 ANDERS 1980 ANDERS 1980 ANDERS 19

administrativas y de personal), ya que las direcciones IP están repartidas sin orden y conforme fueron requeridas; otra idea sería también el uso de equipos de cómputo vicjos conectados a la red, ya sea tarjetas de red viejas, computadoras y estaciones de trabajo, switches y concentradores (hubs), etcétera. que puedan ocasionar un mayor retraso en el tiempo de transmisión y de acceso al medio de comunicación; por último, puede que los 'equipos usados y el tipo de conexiones entre los pisos de los edificios, y entre estos edificios y el Centro de Cómputo de la Facultad, los cuales podrían tener eq1Íipos que funcionaran a distintas velocidades, lo que ocacionmía cuellos de botella y problemas en la transmisión y comunicación entre edificios.

La red de la FC está basada en tecnología tipo Ethernet, este tipo de tecnología es un estándar que será explicado en el siguiente capítulo. También se analizará la estructura de la red de la Facultad y el tiempo de conexión entre los distintos equipos dentro y fuern de ella.

# **Capítulo 2**

# **Antecedentes**

En este capítulo el objetivo es plantear un panorama general acerca de lo que es una red, en especifico de las redes tipo Ethernet, sus funcionalidades y características¡ adenuís se plantea también una pequeña explicación sobre cómo es la red de la Facultad de Ciencias; en este aspecto, podemos comentar que recibimos apoyo por parte de la Coordinación de Cómputo de la Facultad, pero que todos los experimentos y pruebas realizadas y que se explican en los siguientes capítulos se realizaron con los recursos y alcances que cualquier usuario de la red de cómputo de la Facultad podría tener.

Por último, se mencionan algunos de los trabajos e investigaciones que se han realizado por distintas personas especialistas en este tema, y que tratan sobre el desempeño y funcionamiento de las redes Ethernet.

# **2.1. ¿Qué es una red?**

Como todos sabemos, el desarrollo y crecimiento de la tecnología de cómputo y telecmnunicaciones ha tenido un crecimiento exponencial, el cual se ha agudizado en las ultimas dos décadas. La fusión e integración de la tecnología de comunicaciones y las computadoras, ha permitido pasar del modelo antiguo, en donde las computadoras

\* - 1999 - 1999 - 1999 - 1999 - 1999 - 1999 - 1999 - 1999 - 1999 - 1999 - 1999 - 1999 - 1999 - 1999 - 1999 - 1

## $2.1.$  QUE ES UNA RED?

estaban aisladas en centros de cómputo enormes en donde se trabajaba y en donde la información se mantenía concentrada, al modelo en donde las computadoras comparten información y pueden comunicarse a grandes distancias [Tan96].

Una red de datos es un medio por el cual las computadoras pueden compartir información entre ellas, estas computadoras pueden ser desde una PC de escritorio hasta un servidor con múltiples procesadores. Las redes de datos permiten compartir información entre diferentes plataformas y sistemas operativos, siempre y cuando estén basadas en estándares (uno de los estándares es Ethernet, el cual se explicará más adelante).

La distancia es un factor muy importante en la creación de las redes, tanto que, de acuerdo a su tamaño éstas son divididas y clasificadas; ya que para su funcionamiento se emplean diferentes técnicas.

### Tipos de redes  $2.1.1.$

Redes de Área Local. Las redes de área local, comúnmente conocidas como redes tipo LAN (por sus siglas en inglés, Local Area Networks), son pequeñas redes privadas que se encuentran en un edificio o campus, o que sólo abarcan unos cuantos kilómetros. Este tipo de redes son muy usadas para conectar las computadoras y estaciones de trabajo en oficinas y la industria, para compartir recursos como impresoras y para intercambiar información. Como se menciona en [AK91], una LAN es una red de comunicaciones que provee la interconexión de una gran variedad de dispositivos como computadoras, terminales y dispositivos periféricos en un área geográfica limitada o restringida.

Las redes tipo LAN cuentan con algunas características que las identifican: el tamaño, ya que este tipo de redes es de un tamaño reducido; la tecnología de transmisión, la cual consiste de un cable al cual están conectados los equipos de cómputo cuya velocidad de transmisión es de 10, 100 o 1000 Mbits por segundo; la última característica es su topología, la cual puede ser de tipo bus o de anillo, como se muestra en la figura 2.1.

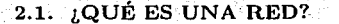

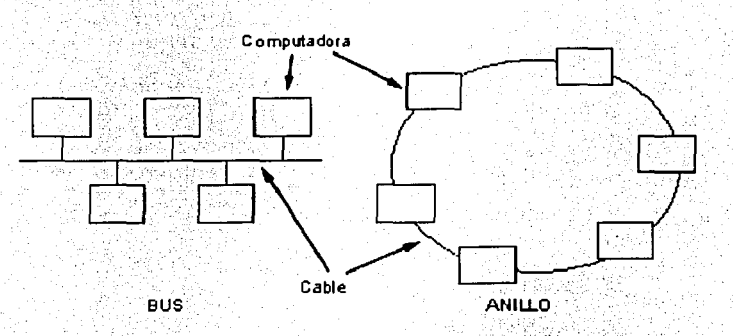

Figura 2.1: Diagrama de la Topología LAN.

El término de topología en el contexto de redes de comunicaciones se refiere a la forma en cómo están conectados los equipos de cómputo entre sí. La topología determina los caminos o travectorias que la información debe de tomar para llegar de un equipo a otro [Sta96, Mad90].

Otro tipo de redes tipo LAN son aquellas en donde los equipos están conectados directamente, es decir punto a punto, esto significa que con un cable se conecta un equipo a otro y de esta forma pueden compartir información.

Redes de Área Metropolitana. Estas redes conocidas por sus siglas en inglés como redes tipo MAN (Metropolitan Area Networks), son básicamente más grandes que las redes de área local, son usadas en corporativos de gran tamaño, universidades. complejos industriales o ciudades; este tipo de redes pueden ser de uso privado, o pueden permitir acceso público. Este tipo de redes comúnmente utilizan tecnología muy similar a la empleada por las redes tipo LAN. Las redes tipo MAN pueden soportar la transferencia de datos y de voz [Sta96].

La razón más importante por la cual las redes MAN se diferencia de la redes LAN es el estándar que define a las redes tipo MAN, llamado DODB (Distributed Queue Dual Bus) o IEEE 802.6.

16

### **2,1. ¿QUÉ ES UNA RED?**  $\mathbb{R}^3 \times \mathbb{R}^3 \times \mathbb{R}^3 \times \mathbb{R}^3 \times \mathbb{R}^4 \times \mathbb{R}^4 \times \mathbb{R}^4 \times \mathbb{R}^4 \times \mathbb{R}^4 \times \mathbb{R}^4 \times \mathbb{R}^4 \times \mathbb{R}^4$

Redes de Área Amplia. Las redes de área amplia o WAN (por sus siglas en inglés Wide Area Networks) cubren una gran área geográfica, grandes regiones o incluso países. Este tipo de redes contiene una gran cantidad de equipos con los cuales se interconecta con otras redes y los cuales permiten su funcionamiento [Sta96, Mad90].

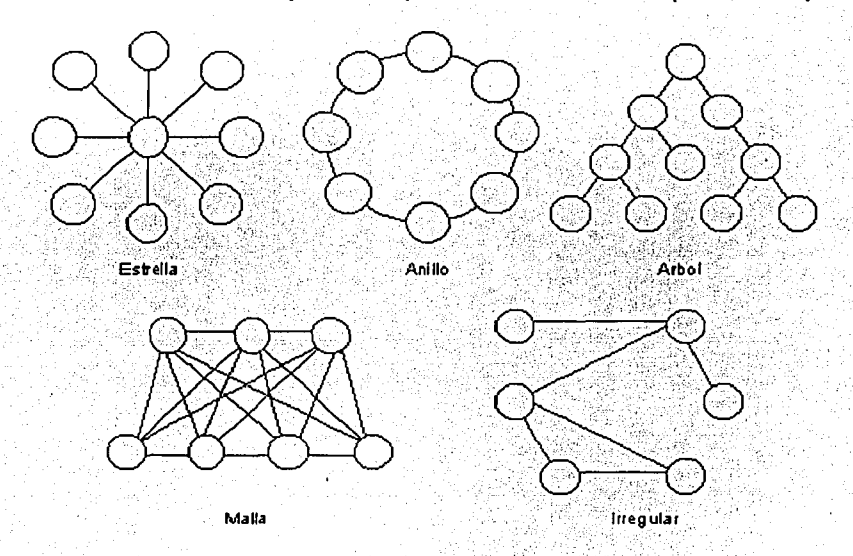

Figura 2.2: Diagrama de la Topología WAN.

Para su administración y funcionamiento estas redes se subdividen en subredes, las cuales ocupan equipos de comunicaciones muy especializados para conectarse entre ellas. Las redes locales están usualmente diseñadas con topologías simétricas, en contraste las redes de área amplia, típicamente tienen topologías muy irregulares como las mostradas en In figura 2.2.

En general las redes pueden conectarse a través ele varios medio. como cables directos, fibra óptica, satélites. antenas de microondas, etcétera.

# 2.1.  $\partial$  QUÉ ES. UNA RED? 18 and 200 and 200 and 200 and 200 and 200 and 200 and 200 and 200 and 200 and 200 and 200 and 200 and 200 and 200 and 200 and 200 and 200 and 200 and 200 and 200 and 200 and 200 and 200 and 200

# 2.1.2. Modelo OSI

Para reducir la complejidad del diseño de una red éstas están organizadas en capas o niveles, una sobre la otra. El número de capas o niveles, el nombre, contenidos y función, varía de red en red dependiendo del modelo o estándar que ésta adopte, pero en todas las redes el propósito dé cada capa es ofrecer ciertos servicios a las éapas superiores.

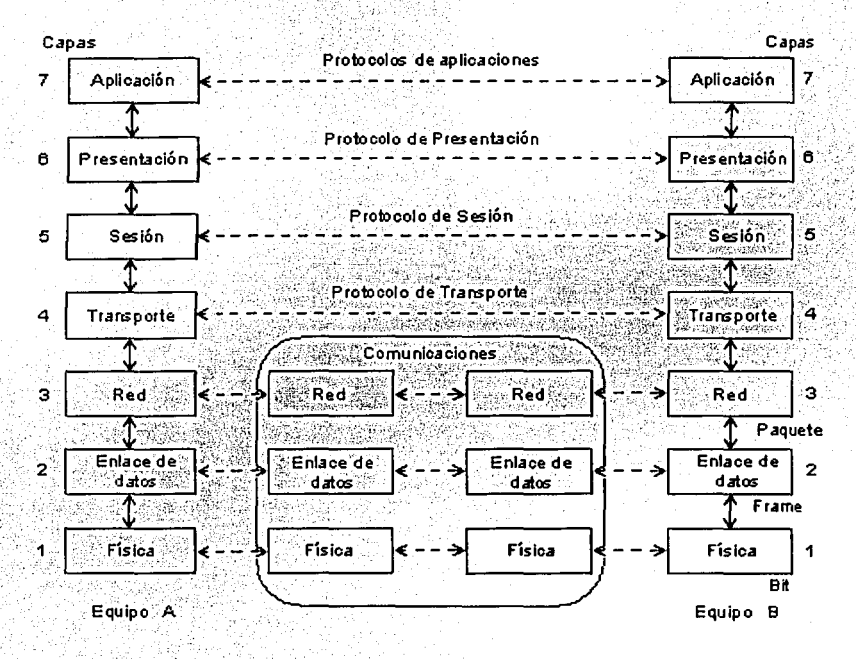

·Figura 2.3: Diagrama del Modelo de Capas OSI.

El modelo de referencia OSI (Open Systems Interconnection) fue desarrollado en 1978 por la Organización Internacional para la Estandarización (ISO) para proveer una

# $2.1.$  JOUE ES UNA RED?

organización estándar para los esquemas de diseño y arquitectura de redes [Zim80].

El modelo de referencia OSI consta de siete capas las cuales describen los conjuntos de políticas y reglas para que el hardware y el software de redes pueda ser organizado para trabajar en conjunto de forma estándar. Este modelo divide las tareas que se van a desempeñar entre las distintas capas (HL95, Tan96).

Capa Física. A esta capa le concierne la transmisión cruda de bits sobre el canal de comunicación. En esta capa se debe de tener el control y la seguridad de que cuando un equipo envía un 1, este es recibido por el otro lado como un 1 también y no como un 0. Esta capa, tiene que ver con las partes mecánicas y físicas, eléctrica y de desarrollo de la interfaz de comunicación, así como con el medio físico de transmisión que está seguido de la capa física.

Capa de Enlace de Datos. El objetivo principal de esta capa de enlace de datos es el de tomar la transmisión cruda de datos (ceros y unos) y transformarla en una línea entendible que aparezca libre de errores de transmisión en la siguiente capa, la capa de red. Esta línea entendible no es más que un *frame* o paquete de datos, así que esta capa recibe los 0's y 1's, los acomoda en paquetes los pasa a la siguiente capa y transmite de regreso a su vez otro paquete como respuesta de que los paquetes llegaron. Por lo tanto, esta capa debe de tener un estricto control sobre los paquetes recibidos. los enviados como respuesta y el armado de los paquetes; además esta capa provee de un control de errores entre los nodos receptor y transmisor.

Capa de Red. A la capa de Red le concierne el control de la operación de la red en el aspecto de las direcciones, es decir, a quien va dirigido el paquete y si es para la estación en cuestión que lo recibió o no. Esta capa determina que paquetes son transmitidos del nodo fuente al destino. También se encarga del control y gestión del tráfico de paquetes y su correcta administración. Cuando un paquete tiene que viajar de una red a otra, para encontrar su destino pueden suceder muchas cosas; la forma de direccionamiento usado entre una red y otra puede ser diferente y la capa de red es la encargada de lidiar con esta clase de problemas y tratar de resolverlos.

# $2.1.$   $\therefore$  QUÉ ES UNA RED?  $20$

Capa de Transporte. Su función básica es la de aceptar datos de la capa de Sesión, partir estos datos en pequeñas unidades si fuera necesario, pasarlos a la capa de Red y asegurarse de que todos los pedazos lleguen correctamente a su destino. La capa de 'I'ransporte crea distintas conexiones de red para cada conexión ·requerida por la capa de Sesión. Esta capa de Thansporte, determina qué tipo de servicios se deben de proveer a la capa de Sesión, y de esta forma a los usuarios füuiles. Debido a las múltiples conexiones o trabajos dentro del mismo canal ele comunicación, la capa de Transporte debe de tener mucho cuidado al establecer y terminar las conexiones a través de la red.

Capa de Sesión. Esta capa permite a los usuarios de diferentes equipos establecer sesiones o conexiones entre ellos a través de la red. Una sesión permite el transporte de los datos y puede dar servicios a otras aplicaciones en una. capa superior, como por ejemplo el control del diálogo entre dos aplicaciones. La capa de sesión permite además que el tráfico fluya en ambas direcciones al mismo tiempo, tanto de ida como de regreso, o puede manejarlo sólo en m1a dirección a la vez. Otro de los servicios ofrecidos por la capa de sesión es la sincronización entre los equipos.

Capa de Presentación. Esta capa está relacionada directamente con la sintaxis y la semántica de la información transmitida, en comparación con las capas inferiores las cuales se dedican a mover únicamente bits entre ellas, es decir, que esta capa se dedica a mover y a interactuar con expresiones más complejas.

Las aplicaciones de los usuarios intercambian paquetes de información como números, datos. nombres. fechas. etcétera; este tipo de información es representada por cadenas de caracteres, números enteros o de punto flotante y estructuras de datos más complejas y compuestas de muchos datos o cadenas de caracteres. Dado que diferentes computadoras pueden interpretar de distinta forma estos datos y cadenas de caracteres, es necesario codificarlos de una manera estándar para transportarlos de un equipo a otro, y que ambos equipos puedan entender y compartir esta información; esta es la tarea de la capa de Presentación. administrar y manipular de manera estándar esta información para poderla compartir entre los equipos de la red.

Capa de Aplicación. En esta capa se encuentran una gran variedad de protocolos

#### **REDES TIPO ETHERNET**  $2.2.$

estándares y propietarios, y es sobre la que se basan las aplicaciones para poder comunicarse y tener funcionalidad entre los equipos. Sobre esta capa, como su nombre lo indica, es sobre la que las diferentes aplicaciones y servicios trabajan.

Ya que se han introducido los diferentes tipos de redes así como el modelo OSI, nos centraremos en el tipo de red que utiliza la Facultad, Ethernet.

### $2.2.$ Redes tipo Ethernet

A continuación se explica un poco acerca de lo que son las redes tipo Ethernet, características, estructura, componentes e historia de su evolución; para tener un panorama un poco más amplio sobre lo que representa este tipo de tecnología, la cual es usada para la red de cómputo en los edificios la Facultad de Ciencias.

### ¿Qué es Ethernet?  $2.2.1.$

Ethernet es un modelo de red de área local (por sus siglas en inglés Local Area Network, LAN); esta tecnología permite transmitir información a velocidades de 10, 100 y 1,000 millones de bits por segundo (Ethernet, Fast Ethernet y Gigabit Ethernet respectivamente) y recientes implementaciones permiten hacerlo a 10,000 millones de bits por segundo (Mbps), esta última llamada 10 Gigabit Ethernet. Las redes tipo Ethernet son el modelo de redes de área local más utilizado actualmente en el mundo [Spu00].

En este pequeño resumen de tecnologías Ethernet sólo se mencionarán las características concernientes a Ethernet y Fast Ethernet (10 y 100 Mbps), que son las que se encuentran instaladas en la Facultad de Ciencias.

## **2.2. REDES TIPO ETHERNET 22**

# **-2.'2.2. Historia de Ethernet**

En los años setenta (1972), la compañía Xerox estaba trabajando en un sistema abierto y automático de interconexión en redes de área local, Robert Metcalfe era el encargado del proyecto y fue ahí donde se originó la primera versión experimental de Ethernet, la cual operaba a 3 Mbps sobre un cable coaxial de 75 Ohm y con una longitud de un kilómetro. Por esta razón Metcalfc, es considerado el padre de Ethernet. La primera red experimental de Metcalfe fue llamada "The Alto Aloba Network", pero en 1973 le cambio el nombre a "Ethernet" (Fer99, Spu02).

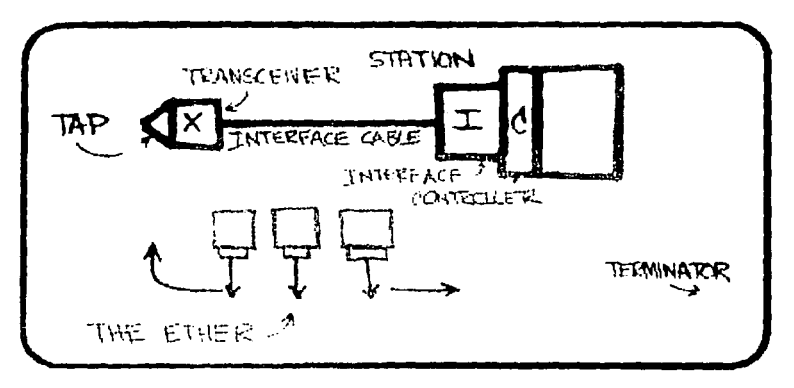

Figura 2.4: Diagrama original de Robert Mctcalfe.

Xerox en colaboración con Digital Equipment Corporation (DEC) e Intel publicaron en 1980 el libro "The Ethernet", conocido como el libro azul (versión 1.0), en el cual incluían información sobre el método de acceso al medio, la topología, los medios físicos, sus principales limitaciones, etcétera. En Noviembre de 1982 publicaron la versión 2.0 en la cual incluían más información en cuanto al control de acceso al medio (MAC) y la capa física [Fer99, Tec99].

Para 1985, la IEEE (Institute of Electrical and Electronic Engineers) tomó las especificaciones de Ethernet y las reformuló, publicándolas como el estandar ANSI/IEEE

#### $2.2.$ **REDES TIPO ETHERNET**

802.3. Se habían incluido muchas modificaciones pero las principales funciones y características se habían mantenido; así el equipo que operara con el estándar IEEE 802.3, podría operar también con la versión 2.0 de Ethernet.

En 1988, la IEEE publicó los suplementos para el estándar IEEE 802.3, que correspondían a extensiones, características para otros medios y otras tecnologías, lo que hizo al estándar más extenso y abierto. Estos suplementos se han venido publicando hasta fechas recientes y en ellos se han incluido las especificaciones para usar cable UTP (Unshielded Twisted Pair), STP (Shielded Twisted Pair), fibra óptica, y el uso por ejemplo de velocidades de 10, 100 1,000 y más Mbps [HL95, Fer99].

Finalmente, la International Organization for Standardization (ISO) estandarizó en Febrero de 1989 el documento que había publicado la IEEE, bajo el estándar ISO 8802.3.

#### Suplementos al estándar IEEE 802.3 (evolución)  $2.2.3.$

A lo largo del tiempo, la IEEE ha ido publicando diferentes suplementos para el estándar 802.3 [Fer99] los cuales introducen modificaciones a la velocidad, al uso de distintas tecnologías o materiales o información específica. A continuación se listan algunos de los suplementos más importantes y sus características.

Suplemento IEEE 802.3a. También llamado 10Base2 (Thin Ethernet). Este suplemento describe el uso de cable coaxial delgado, la longitud del cable coaxial es limitada a 185 metros (casi 200 metros) de ahí el nombre de 10Base2 (10 Mbps en banda base, con segmentos de longitud máxima de 185 metros). Este estándar permite conectar al medio, un máximo de 30 equipos separados por una distancia entre cada uno mayor a 50 centímetros.

El cable coaxial es un cable cilíndrico que consiste de dos conductores eléctricos concentricos, el primero es el centro del cable y el segundo es una cubierta cilíndrica hucca que esta alrededor del primer cable como se muestra en la siguiente figura:

#### $2.2.$ REDES TIPO ETHERNET

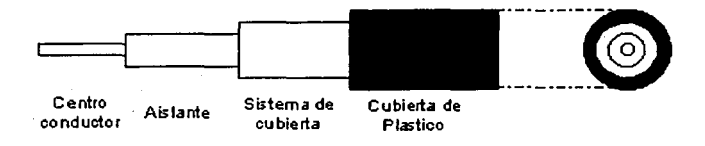

Figura 2.5: Diagrama del Cable Coaxial.

Como se ve en la figura, el primer cable va por en medio y el segundo forma una cubierta sobre el primero y entre los dos una cubierta aislante. Por último toda esa estructura es protegida por una cubierta de plástico aislante.

Suplemento IEEE 802.3b. Llamado 10Broad36, o sea, 10 Mbps en banda ancha con distancias máximas de 3.6 km por segmento. Aquí se especifica el uso de cable coaxial grueso.

Suplemento IEEE 802.3e. Llamado 1Base5, o StarLAN, este es un método de conexión punto a punto con velocidad de 1 Mbps usando cable de par trenzado y por lo regular una topología de estrella. Esta versión fue originalmente desarrollada por AT&T, y dio paso a otro tipo que se trata más adelante, el 10BaseT.

El cable de par trenzado, consiste de dos cables conductores enredados o trenzados uno con otro, y en la mayoría de los casos, varios pares de conductores son agrupados en un mismo cable. Este es un medio de transmisión muy barato, pero que tiene capacidades limitadas. Existen varios tipos de par trenzado los cuales varían de acuerdo al diámetro de los conductores, el número de par trenzados que tienen dentro, la longitud que soportan y si están protegidos por una delgada cubierta de aluminio que separa pares y grupos o no (por sus siglas en inglés shielded twisted pair STP o unshielded twisted pair UTP respectivamente). Básicamente los cables están trenzados entre si para permitir una mejor transmisión de las señales eléctricas, dependiendo del tamaño de estos cables, las señales sufren una atenuación mayor.

**Suplemento IEEE 802.31.** Esta implementación define uno de los estándares más

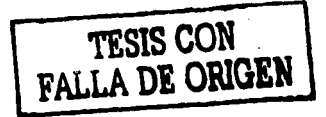

## 2.2. REDES TIPO ETHERNET 25

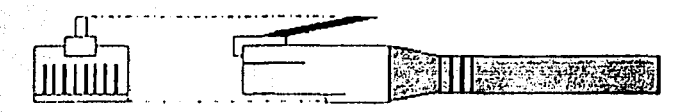

Cable de par trenzado con conector RJ45

Figura 2.6: Diagrama del Cable Par Trenzado.

usados, el lOBaseT (T por twisted pairo cable de par trenzado). El tamaño máximo del cable sin sufrir una atenuación tan grande que degrade en mayor medida la señal es de 100 metros como máximo, y se puede ver como una topología de estrella, ya que los cables van conectados desde el equipo hasta un concentrador (hub). Es importante recalcar que In longitud del cable puede ser tomada como una desventaja e influye en la atenuación que la señal pueda tener al viajar de un extremo al otro.

Suplemento IEEE 802.3j. Mejor conocida como 10BaseF por usar fibra óptica (F), este suplemento abarca tres grandes versiones: la 10BaseFP, 10BaseFB y 10BaseFL, las cuales sirven para la definición del, *backbone* de una red (o cuerpo central de una red) y/o para enlaces más pequeños con topologías de estrella usando como medio la fibra óptica.

Una fibra óptica es un conductor de señales ópticas o de luz a través de un medio de plástico o de sílice (silicio). Las fibras de silicio tienen un mayor costo que las de plástico, pero tienen un mejor desempeño y existen distintos tipos que vadan de acuerdo con el grosor ele la fibra y el índice de reflexión de la señal. Si el diámetro central de la fibra es de 10 micrones o menor ésta permite sólo un haz de luz en forma rectilínea a través de la fibra, sin hacer uso de la reflexión en las paredes cilíndricas de silicio; esto permite un desempeño de muy alto nivel plasmándose en muy poca dispersión de la luz y muy poca atenuación, así como un amplio ancho de banda y por eso es usada para recorrer grandes distancias a grandes velocidades, en particular para conexiones internacionales. Este tipo de fibra es llamada de modo simple, monomodo o unimodo.

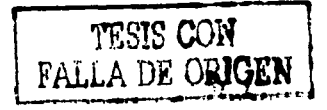

### 2.2. REDES TIPO ETHERNET AND RESIDENCE AND RESIDENCE 26

.<br>Por otro lado, si el diámetro de la fibra es de varias decenas de micrones se pueden crear varias rutas entre un punto y otro usando la reflexión de la paredes de la fibra, es por esta razón que se llaman fibras multimodo o multimodal. Este tipo de fibras se subdivide en dos categorías dependiendo de la forma de la señal que es transmitida.

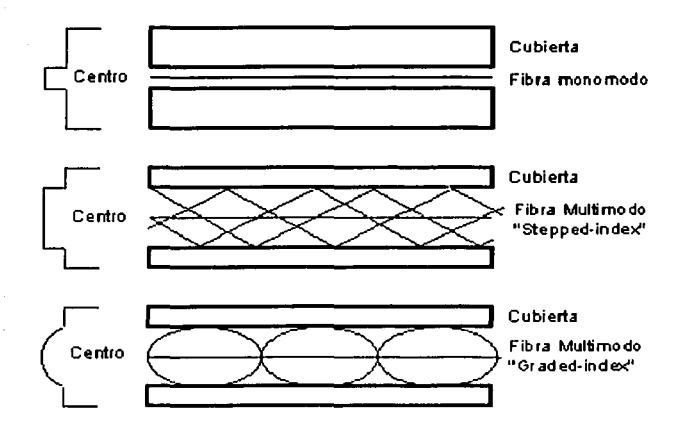

Figura 2.7: Diagrama de los tipos de Fibra Óptica.

Suplemento IEEE 802.3u. También llamado IOOBaseT o Fast Ethernet, ya que transmite información a 100 Mbps a través de par trenzado o fibra óptica.

Suplemento IEEE 802.3y. O IOOBaseT2, el cual también es Fast Ethernet, pero usando solo dos pares de cable de par trenzado.

Suplemento IEEE 802.3z. Este suplemento, trata de el uso de Ethernet transmitiendo a 1 Gbps (1000 Mbps), Gigabit Ethernet.

En general, estos son sólo algunos de los suplementos que la IEEE ha publicado.

La ISO también ha publicado nuevas actualizaciones del estándar ISO 8802.3, la

|                | Titulo                         | Sección       | <b>Fecha</b> | Descrinción<br>67.55                       |
|----------------|--------------------------------|---------------|--------------|--------------------------------------------|
| m              | <b>10UASE2</b>                 | 10            | 1992         | Cable coasial delgado con BNC              |
| ь.             | 10BBOAD36                      | $\mathbf{11}$ | 1985         | Precuencia y multiplexion                  |
| c              | 10 Mhps repatidor              | $9.1 - 9.8$   | 1985         |                                            |
| d              | <b>FOIRL</b>                   | 9.9           | 1987         | Inter-repetido de enlace óptico            |
| ٠              | <b>IBASES</b>                  | 12            | .1987        | UTP.3/4/5 a 1 Mlps (StarLAN)               |
| h              | Capa de Administración         | ъ             | 1990         |                                            |
|                | 10BmeT                         | 14            | -1990        | UTP 3/4/5 a 10 Mbps                        |
|                | 10BAseF                        | $15 - 18$     | 1993         | 10BaseFL, 10BaseFB, 10BaseFP               |
| k              | Repetidos administrado         | 19            | $-1992$      |                                            |
| п              | PICS MAU 10BaseT               | 14.10         | 1992         | Método de calificación nor Transceiver     |
| m              |                                |               | 1995         |                                            |
| $\mathbf{a}$   |                                |               | 1995         |                                            |
| p              | 10 Mbps admin MAU              | 20            | 1993         |                                            |
| q              | <b>GDMO</b>                    | ъ             | 1993         |                                            |
| г              | PICS MAU IBBASES               | 8.8           | 1996         | Método de calificación por Transceiver     |
|                |                                |               | 1995         |                                            |
| ٠Ł.            | Cable de 120 Ohm's en 10BaseT. |               | 1995         | con adición de 100 Ohm's                   |
| m              | 100BaseT (FX/TX/T4)            | $21 - 30$     | 1995         | Fast Ethernet sobre MMF & UTP/STP          |
| $\bullet$      | Cable de 150 Ohm's en 10BaseT  |               | 1995         | en adicional con STP                       |
| w              | Melora de la MAC               |               |              | <b>BLAM</b>                                |
| ×              | Full-duplex (control de flujo) | 31            | 1998         | Autonegociación a 10/100/1000 Mbps         |
| У              | 100BaseT2                      | 32            | 1098         | Fast Ethernet sohre dos pares de UTP 3/4/5 |
| ×              | 1000BaseT (SX/LX/CX)           | $34 - 42$     | 1998         | Gigablt Ethernet MMF, SMF & STP            |
| $\overline{a}$ | Mantenimiento 100BaseT         |               |              | Revisión y correción del 100BaseT          |
| a b            | 1000BassT                      | 40            |              | Giga Ethernet sobre UTP                    |
| <b>AC</b>      | Formato de frame para VLAN     |               |              | Alineación con el suplemento 802.1Q        |
| ad.            | Trunking                       |               |              | enlace agregado                            |

Cuadro 2.1: Suplementos de la IEEE al estándar 802.3 (1999)

primera en 1993 en donde se incluían los primeros suplementos de la IEEE, después la publicación de las actualizaciones y nuevos suplementos en 1996 y por último en 1998 [Fer99].

Como es de suponer, el estándar Ethernet es un estándar dinámico que se encuentra en evolución y constante desarrollo. Actualmente se sigue trabajando en su desarrollo, actualización e incorporación de nuevas tecnologías y con lo cual la adhesión de modificaciones al mismo.

### Características principales de Ethernet  $2.2.4.$

Actualmente Ethernet es el estándar más usado para redes de área local [Fer99. Sys99, Spu02 tanto por el costo como por el buen desempeño que se consigue al ejecutar distintas aplicaciones. A continuación se listan algunas de las características principales de Ethernet:

27

# 2.2. REDES TIPO ETHERNET

- Ethernet se ha convertido en una "Red Universal", debido a que existen implementaciones para todos los tipos de plataformas y equipos.
- La máxima distancia entre dos estaciones conectadas a la misma red es de 4 km a 10 Mbps (usando fibra).
- · Hasta 1024 equipos de computo pueden ser conectados a una red Ethernet.
- Es posible conectar o desconectar un equipo a una red Ethernet sin afectar el funcionamiento de toda la red.
- Ofrece una buena velocidad de transmisión a 10 Mbps (aproximadamente  $10^6$ caracteres por segundo) en un principio, pero esta velocidad ha aumentado en múltiplos de 10 (100 y 1000 Mbps.)
- Utiliza un método de acceso al medio distribuido para todos los equipos conectados a la red, así, para la red todos los equipos son iguales y no existe un equipo de control o maestro que la controle.
- La transmisión de los paquetes es llamada half duplex, es decir, que las señales se mueven en ambas direcciones del cable, pero no simultaneamente. En algunas implementaciones sí se permite la transmisión simultánea (full duplex).

### $2.2.5.$ Los componentes de Ethernet

A grandes rasgos una red Ethernet consiste en computadoras conectadas entre si [HL95].

Una red Ethernet necesita de los siguientes componentes básicos para que pueda funcionar de manera adecuada:

Un medio físico de transporte para la información, el cual en un principio era el cable coaxial, ahora se usa el par trenzado o la fibra óptica.

- · Un transceiver (convertidor) el cual es el encargado de emitir las señales al medio, así como de recibirlas del mismo<sup>1</sup>.
- Un repetidor el cual es un dispositivo capaz de interconectar varios segmentos de cable, para aumentar distancias fortalcciendo la señal entre conexión y conexión.
- La controladora Ethernet o tarjeta de red en la computadora, la cual permite la conexión entre la computadora y el transceiver.
- Un pequeño cable (algunos metros) para conectar la tarjeta controladora de Ethernet con el transceiver.

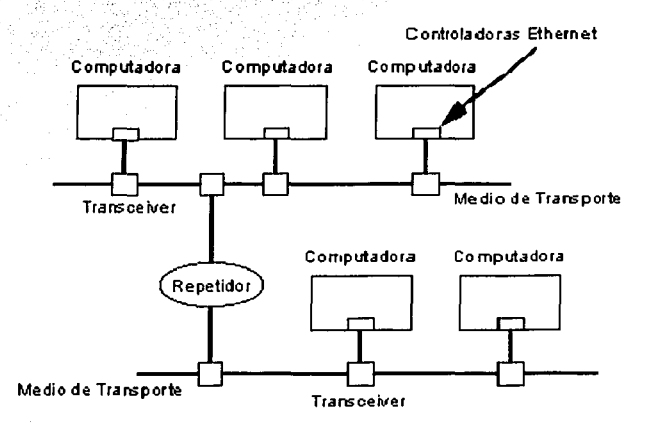

Figura 2.8: Diagrama componentes de Ethernet (esquema global).

En la figura 2.8 podemos observar los distintos componentes de una red de tipo Ethernet.

En la Figura 2.9 podemos observar lo que sería una implementación típica del primer modelo de Ethernet, la cual se ha modificado con el paso del tiempo y el uso de nuevas

<sup>1</sup>El uso de un transceiver, esta apegado a las primeras implementaciones del estándar de Ethernet.

#### $2.2.$ REDES TIPO ETHERNET

tecnologías. Por ejemplo, en lugar de usar cable coaxial abora se usa cable de par trenzado o fibra óptica, la controladora Ethernet, el transceiver y el cable que los conecta se han englobado en la misma tarjeta de red de la cual ahora sale un cable que conecta al equipo con un concentrador (hub) que a su vez ha reemplazado al medio de comunicacón, es decir, que todos los equipos en lugar de conectarse al canal de comunicación a través del transceiver ahora se conecta al concentrador el cual viene a tomar el lugar de este canal, como se muestra en la Figura 2.10.

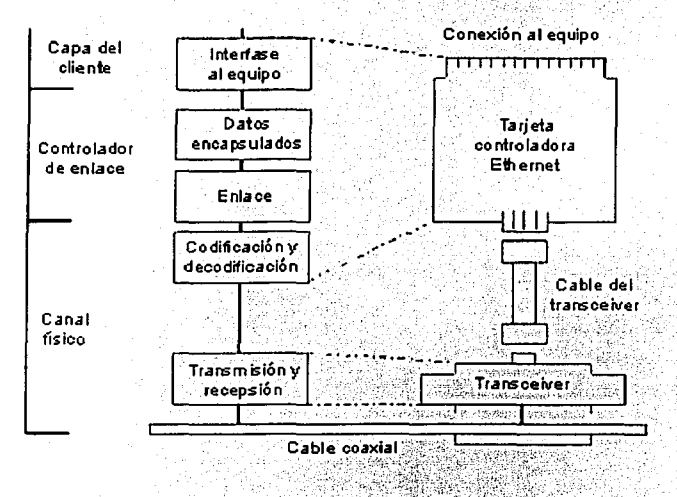

Figura 2.9: Arquitectura típica Ethernet.

Actualmente en la implementación de redes se utilizan concentradores (hubs), los cuales son equipos sin inteligencia y sólo para interconexión, así como equipos con un mayor nivel de inteligencia o de función como los switches, los cuales pueden llegar a interactuar en varios de los niveles o capas del modelo OSI y por lo tanto tienen un mayor nivel de especialización y de capacidad de trabajo.

2.2. REDES TIPO ETHERNET

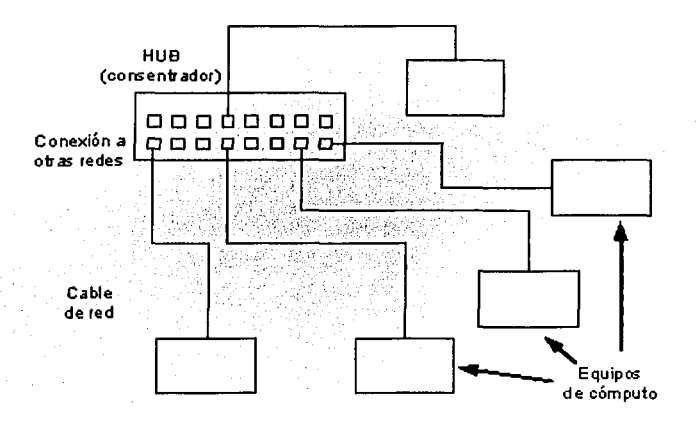

Figura 2.10: Esquema Ethernet (hub - computadoras).

# 2.2.6. Método de acceso (CSMA/CD)

Cuando queremos pasar información de nuestra computadorn a la red, primero pasa por nuestra tarjeta de red y ésta utiliza un método para accesar al canal de comunicación llamado CSMA/CD<sup>2</sup>; este método es controlado a su vez por un área o capa en la tarieta de red llamada MAC<sup>3</sup> o Control de Acceso al Medio.

Con el método CSMA/CD cada emisor (computadora conectada en la red) controla libremente sus emisiones en furición de sus necesidades de comunicación y de la disponibilidad del medio de transmisión; esto significa que, cuando no hay paquetes que transmitir, la computadora se mantiene en silencio y escuchando los paquetes que circulan en el medio de comunicación esperando encontrar paquetes para ella. Cuando la computadora necesita mandar paquetes actuará independientemente de las otras computadoras, debido a que no las conoce excepto cuando encuentra en el canal que un paquete de otra computadora está dirigido a ella [Fcr99, Sys99, Tec99].

<sup>&</sup>lt;sup>2</sup> **son las iniciales en inglés de Carrier Sense Multiple Access / Colission Detect** <sup>3</sup>que en ingles significa Medium Access Control

### 2.2. REDES TIPO ETHERNET 32

Así pues, cada uno de los equipos tiene la misma posibilidad de iniciar una transferencia en cualquier momento, el acceso es distribuido, se dice que es un acceso múltiple {multiple access, MA) al canal. De esta manera, la computadora está atenta al canal, esperando encontrar paquetes que vayan dirigidos a ella y tiene la capacidad de determinar si el canal de comunicación está ocupado o no para accesar a él (carrier sense, CS). Si la computadora necesita mandar paquetes, encuentra que el medio está libre y puede iniciar una transmisión sin interrumpir otra, entonces manda Jos paquetes por el canal y espera un momento para atender la respuesta de la emisión.

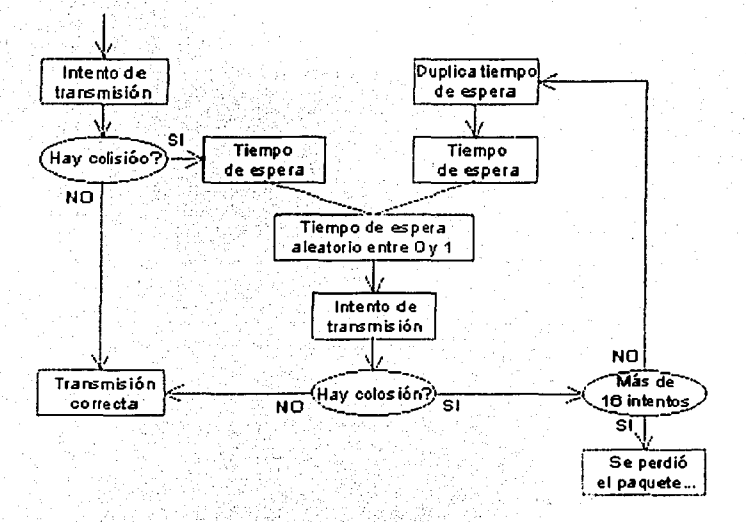

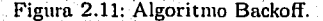

Algo que puede suceder es qúe dos equipos diferentes escuchen el canal al mismo tiempo *y* decidan simultáneamente iniciar su transmisión de paquetes; esto ocasiona que los paquetes choquen y se pierdan ocasionando lo que comúnmente se llama una colisión. En este caso se detectan a ni\'el de la ~!AC las colisiones (colision cletect, CD) y cada una ele las computadoras detiene su transmisión, espera un tiempo aleatorio

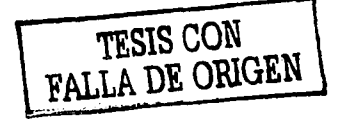
### 2.2. REDES TIPO ETHERNET

para intentar accesar de nuevo al medio y así, minimizar el riesgo de encontrar otra colisión con el mismo equipo.

Aguí, el punto de falla puede ser fácilmente localizado. Si tenemos muchos equipos conectados a una misma red y todos están intentando accesar al canal de comunicación, entonces pueden encontrarse un X número de colisiones, que a un cierto nivel son normales (por ejemplo, una colisión por cada 1000 paquetes), pero si aumentan pueden llegar a ocasionar problemas que pueden ir desde retrasos en las transmisiones o lentitud en la red hasta un colapso total de la red o el segmento.

Este procedimiento de acceso al canal y de manejo de colisiones es representado en la Figura 2.11, llamado "backoff", que es el usado por Ethernet. En la presente tesis, no se ahondará en la explicación de este algoritmo [Fer99, Tec99], ya que se encuentra fuera de los alcances de este trabajo.

#### $2.2.7.$ Formato de paquetes en Ethernet (IEEE 802.3)

Los datos que circulan en una red Ethernet están encapsulados en objetos o entidades llamadas paquetes (frames); estos paquetes son las estructuras elementales para el transporte de la información [Sys99], son definidos a nivel de la MAC y tienen cierto formato preestablecido, el cual se ilustra en la Figura 2.12.

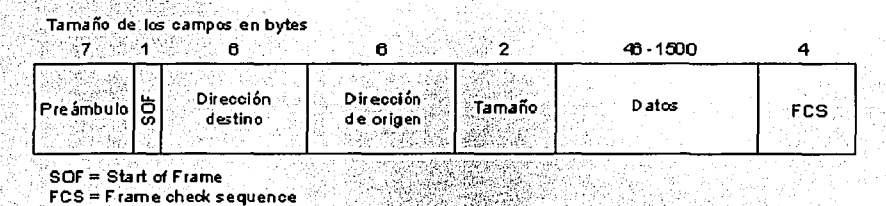

Figura 2.12: Formato de paquetes IEEE 802.3.

El formato de los paquetes del estándar IEEE802.3 está descrito como sigue:

# TESIS CON FALLA DE ORIGEN

#### $2.2.$ **REDES TIPO ETHERNET**

- Preambulo (7 bytes). El preambulo es una cadena de ceros y unos alternados entre sí, la cual anuncia a la computadora que un paquete de datos está llegando y permite sincronizar a los equipos para la transmisión.
- SOF (1 Byte). SOF que por sus siglas en inglés significa Start Of frame, sirve únicamente para sincronizar la recepción del paquete.
- Dirección destino (6 bytes). Puede ser una dirección *unicast* (un sólo equipo), multicast (de un grupo) o de *broadcast* (todas las maquinas), dependiendo de la estructura se sabe el tipo de dirección
- · Dirección origen (6 bytes). Siempre es una dirección unicast
- Tamaño (2 bytes). Este campo indica el número de bytes de datos que siguen en el siguiente bloque.
- Datos (46 1500 bytes). La cantidad de datos que se pueden almacenar aquí va de 46 a 1500 bytes; si la información es demasiado pequeña como para no llenar los 46 bytes, estos se acompletan con bytes de relleno lo que garantiza al menos tener 46 bytes en el bloque.
- $\bullet$  FCS (4 bytes). Frame Check Sequence, o secuencia de chequeo de paquete, está formado por un código de redundancia cíclica (CRC), el cual es creado por el equipo que manda el paquete y la máquina que recibe el paquete recalcula este CRC para verificar si el paquete se dañó o tuvo algún error.

Estos son los componentes de un paquete de Ethernet (IEEE 802.3), el cual tiene unas pequeñas diferencias en comparación con el paquete de Ethernet original. Por ejemplo: en el paquete de Ethernet original, el SOF estaba contenido dentro del preámbulo pero tenía la misma función; en el Ethernet original, estaba un campo de "Tipo de dato"en el cual se especificaba el tipo de protocolo que debía de recibir el paquete o al que iba dirigido, este campo fue reemplazado por el campo de tamaño. A continuación se puede observar en la imagen 2.13 el formato del paquete de Ethernet.

## 2.3. LA, RED EN LA FACULTAD DE CIENCIAS

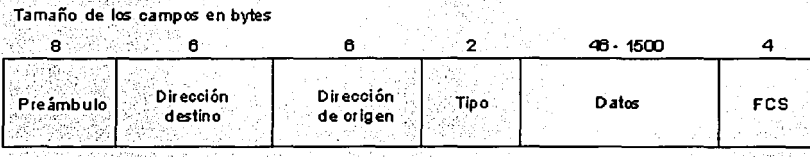

FCS = F rame Check Sequence

Figura 2.13: Formato de paquetes Ethernet original.

# 2.3. La red en la Facultad de Ciencias

La red de Ja Facultad de Ciencias es la red de cómputo miís grande de Ja Universidad, esta es una red tipo Ethernet con conexión de fibra óptica entre los edificios tanto de 111atcnuíticas, física y biología, como con la biblioteca, el centro de cómputo y las oficinas administrativas, como se puede observar en la Figura 2.14. La conexión interna entre los hubs o concentradores y las computadoras o estaciones de trabajo se realiza con cable UTP.

Para conocer Ja cantidad equipos de red (hubs y switches) que hay cuando necesitamos realizar una conexión de un equipo a otro, es decir, por cuantos de estos dispositivos pasa un paquete de Ethernet para viajar de una computadora a otra dentro de la red de Ja Facultad, se pidió apoyo a Ja Coordinación de Cómputo de la Facultad para obtener estos datos. De la información obtenida podemos decir que para realizar la conexión entre un equipo y otro en el mismo edificio (por ejemplo el de matemáticas, el de biología o el de física) hay dos opciones: por un lado, si los dos equipos se encuentran en el mismo piso, dado que todos los equipos de un piso están conectados a un hub o a varios de estos, conectados en cascada, sólo sería un paso; por otro lado, en caso de que la conexión fuera en distintos pisos, aumentaría en uno, dependiendo el número de pisos por conectar.

Pura realizar una conexión entre un equipo en el Departamento de Matemáticas y

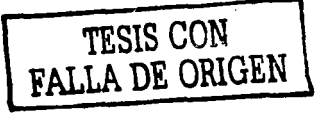

## 2.3. LA RED EN LA FACULTAD DE CIENCIAS

un equipo ubicado en el edificio del Amoxcalli, se pasa por 2 hubs y 2 switches; para realizar una conexión entre la antigua biblioteca y el edificio del Amoxcalli se pasa por 4 hubs y 2 switches. Para realizar la conexión entre el Centro de Cómputo de la Facultad y la DGSCA<sup>4</sup> se requiere pasar por 3 switches. Como se puede observar existen muchos equipos para conectar la red y transportarse de un equipo a otro a través de ella.

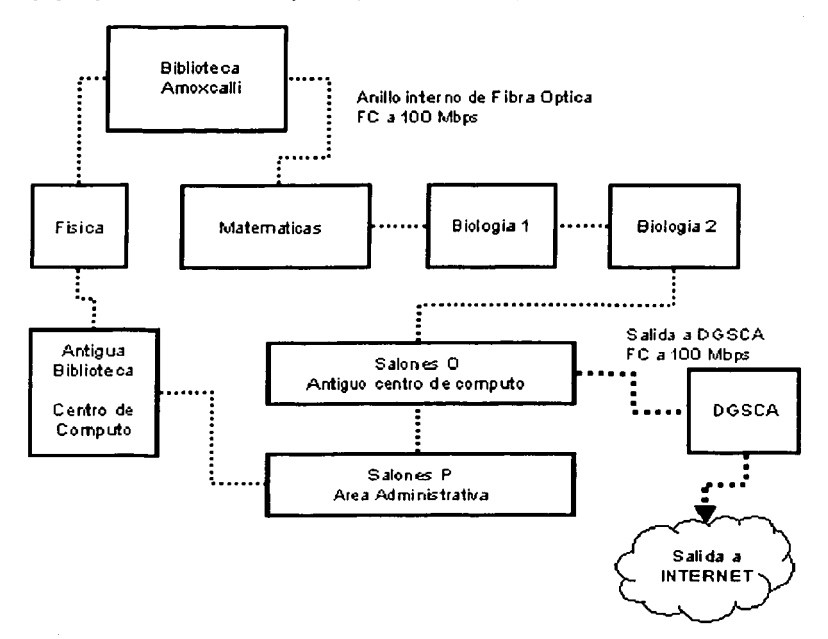

Figura 2.14: Anillo de Fibra Óptica entre los diferentes edificios de la Facultad.

Debido a este tipo de arquitectura es muy importante tener un control estricto sobre el tipo de equipos para realizar las conexiones, y que estos estén a la misma velocidad para que no se generen cuellos de botella. Por lo regular los equipos de

<sup>4</sup>Dirección General de Servicios de Cómputo Académico, UNAM.

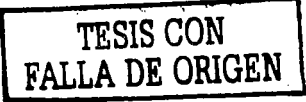

#### 2.4. TRABAJOS SIMILARES REALIZADOS ANTERIORMENTE 37

computo con que cuenta la Facultad tienen tarietas de red de 10 y de 100 Mbits/seg. las cuales trabajan ya sea a 10 o a 100 de acuerdo a la velocidad que encuentran en el canal de comunicación. Supongamos que intentamos comunicarnos del Departamento Matemáticas al antiguo edificio de la Biblioteca, esto implica que nuestros paquetes pasen por 4 hubs y 3 switches, si todo está a 100 Mbits/seg, la conexión se realizará a esta velocidad, pero si alguno de los dispositivos estuviera a 10 Mbits/seg, la conexión se degradaría y se realizaría a esta velocidad. Esto es muy importante, porque como ya se comento podría convertirse en un gran cuello de botella y disminuiría el rendimiento de la red.

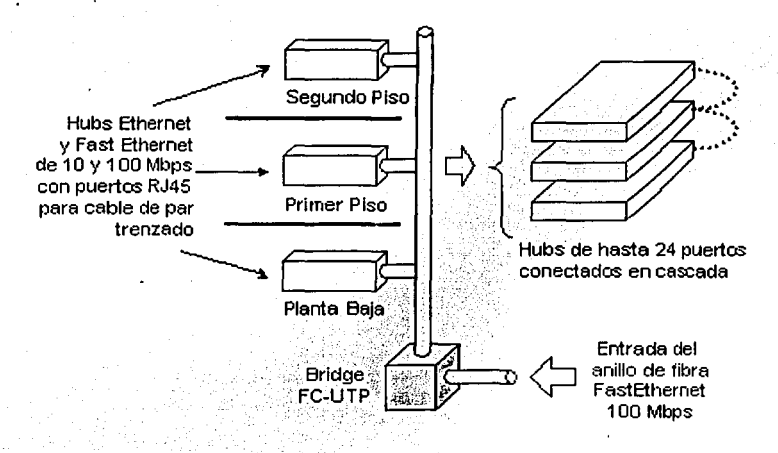

Figura 2.15: Conexión entre los pisos del Departamento de Matemáticas.

#### $2.4.$ Trabajos similares realizados anteriormente

Desde su creación y estandarización, el modelo de redes Ethernet, ha estado bajo investigación y análisis tanto por universidades en todo el mundo como por empresas

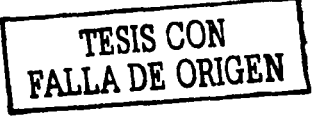

## 2.4. **TRABAJOS SIMILARES REALIZADOS ANTERIORMENTE** 38

que se dedican a las Tecnologías de Información  $(TI)$  y en conjunto se han logrado avances muy importantes en el desarrollo de este tipo de tecnología para redes (BMK88, SDRC82]. La mayoría de los experimentos realizados acerca de la tecnología Ethernet, se han realizado en laboratorios armados especialmente para esto, o en simuladores basados en software, en donde tienen ambientes controlados y perfectamente preparados y con herramientas puntuales y exclusivas con las cuales se obtiene la información deseada.

En muchas ocasiones este tipo de ambientes ideales o controlados, reflejan lo que las redes Ethernet deben de ser, o lo que deberían-de-ser, ya que al realizar los experimentos con equipos cuyas características son similares, y conectados a redes sin carga o con carga simulada, se obtienen resultados que no siempre se parecen a lo que sería un ambiente de trabajo común y corriente, ya que el comportamiento de una red que se encuentra en producción y con carga que no es constante, puede variar y nos podríamos encontrar con problemas o situaciones que muchas veces no se contemplan en el laboratorio.

El pequeño resumen sobre algunos trabajos que tratan o estudian el desempeño y trabajo de las redes Ethernet que se presenta a continuación, refleja los resultados que han obtenido distintos investigadores; en ambientes controlados o semicontrolados. Este tipo de trabajos, nos permitieron tener\_ mm idea de lo. que se buscaba al estar probando las redes Ethernet, y de algunos de los problemas a los que se enfrentaron. así como ideas e hipótesis acerca del comportamiento de estas redes.

En el trabajo de Boggs, Mogul y Kent (1988), llamado *Measured Capacity of an Ethernet: Myths and Rcality* (BMK88], se realiza un análisis de las diferentes teorías y trabajos realizados sobre redes Ethernet, como por ejemplo el trabajo realizado por Tobagi y Hunt en 1980. en donde hablan sobre el retraso y características de las reáes con esquemas de CSMA/CD y el comportamiento de éstas con paquetes de distintos tamaños (TH80); o por ejemplo el realizado por Coyle y Liu en 1983 y 1985, quienes realizaron experimentos sobre redes Ethernet, con diferentes cantidades de equipos conectados a estas, con diferentes cantidades de cargas sobre las mismas, encontraron que CSMA/CD sin el algoritmo de backoff. con grandes cargas de tráfico  $y$  muchos

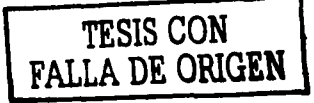

#### TRABAJOS SIMILARES REALIZADOS ANTERIORMENTE 39  $2.4.$

equipos conectados puede llegar a tener muchos problemas y ser inestable [CL83]. En general en este trabajo se traza una línea con la cual realizar pruebas de rendimiento para las redes Ethernet, los problemas comunmente encontrados y las características de este tipo de redes, cuando se incluyen muchos equipos a la red y se aumenta el tamaño de los paquetes depositados y las distancias entre los equipos emisores y receptores. Estos experimentos se realizaron sobre redes de 10 Mbits/seg, se ventilan las ideas de que las redes Ethernet, se saturan o llegan a su máximo entre el 37 y el 50% de su utilización, aún y cuando las redes en promedio se encuentran a un 5 % de su utilización.

Uno de los primeros trabajos realizados sobre las características de las redes Ethernet y su funcionamiento es el expuesto por Shoch, Dalal y Redell de la compañía Xerox, junto con Crane de 3Com, en 1982, cuando analizaron la evolución que habían tenido las redes Ethernet hasta ese entonces. Ellos encontraron que el promedio de utilización de las redes Ethernet en empresas, siempre estaba por debajo de los límites que estas redes tenían. Una de las afirmaciones más importantes que estos investigadores realizaron es en la que ellos explican que las redes Ethernet han sido diseñadas para tener grandes anchos de banda sin que todo deba llegar a ser utilizado, ya que los sistemas de redes Ethernet, deben de ser diseñados para soportar una carga de no más del 50% de utilización. Como consecuencia de esto, la red generalmente proveerá de un alto flujo de datos con un bajo retraso y no existirían niveles de prioridad asociados con un grupo de paquetes específicos o marcados. En arquitecturas de sistemas distribuidos, Ethernet ha probado ser una de las redes de computadoras más eficiente [SDRC82].

En el trabajo realizado por Francis. Frost y Soldan en 1989 [FFS89] se analizó el tráfico en redes locales Ethernet de 10 Mbits/seg con 32 equipos entre PC's y estaciones de trabajo UNIX transfiriendo archivos de gran tamaño entre los equipos midiendo las cargas y la cantidad de tráfico que se generaba, el número de colisiones y el retraso que se obtenía. En general obtuvieron como conclusiones que las redes Ethernet pueden soportar grandes cantidades de tráfico con retrasos mínimos, pudieron concluir que a mayor carga, tenían un mayor número de paquetes en espera y que las redes podían soportar cargas mayores al 50 % del total de utilización, pero que si sufrían un impacto considerable en su rendimiento, conforme se aumentaban el número de los equipos

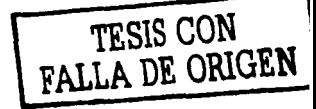

conectados a la red la cantidad de archivos y los tamaños de estos archivos transferidos entre los distintos equipos.

Aunque este experimento fue realizado con equipos que en ese entonces eran seminuevos (equipos PC con procesadores 80286 a 8 MHz, y algunos equipos UNIX NCR TOWER 32/600), reflejan las cargas y accesos a la red de los equipos al recibir archivos de distintos tamaños variando la cantidad de PC's conectadas a la pequeña red. 32 PC's como máximo.

Otro trabajo interesante que trata sobre el desempeño y características de las redes es el trabajo de Abeysundara y Kamal llamado *High-Speed Local Area Networks and Their Performance: A Survey* [AK91]. Este trabajo no se basa en redes Ethernet únicamente. sino más bien en estándares para redes tipo LAN y MAN. En este trabajo se trata el desempeño de las redes de área local pero basados en la teoría, usando los alcances y características de las redes y de los estándares, cuestionando como reaccionarían o como se comportan bajo condiciones extremas de trabajo grandes cantidades de equipos v transmitiendo a grandes velocidades, en este trabajo se toma como gran velocidad el transmitir a 100 Mbps y se hacen proyecciones de los comportamientos a 1000 Mbps.

Los autores llegan a la conclusión de que las topologías de las redes juegan un papel muy importante en el desempeño que éstas van a tener, donde uno de los parámetros que más afectan el desempeño de una red de alta velocidad es el retraso promedio del medio físico de propagación, el cual poco a poco degrada o atenúa la señal y ocasiona un retraso que afecta en el tiempo que tarda un paquete al ser entregado de un equipo a otro. Si el retraso ocasionado por el medio de comunicación, se suma a la cantidad de equipos intentando entrar a este canal de comunicación en redes basadas en el protocolo CSMA/CD, el desempeño de las redes LAN se degrada rápidamente.

Continuando con los análisis teóricos sobre el desempeño de las redes Ethernet. Mazaani y Parulkar [MP92] realizan un estudio de simulación en el cual analizan el desempeño de las redes tipo Ethernet en condiciones de tráfico excesivo. El modelo realizado simula la operación de una red Ethernet estándar al nivel de la capa de Enlace de Datos usando técnicas de simulación de eventos discretos, tomando en cuenta

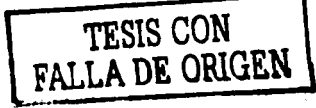

# 2.4. TRABAJOS SIMILARES REALIZADOS ANTERIORMENTE 41

parámetros de retraso en el canal de propagación, repetidores y tomando características de la capa física. La red simulada consistía en un canal sencillo con estaciones conectadas a éste.<sup>3</sup>

 $2.7\%$ 

Los resultados obtenidos a raíz de la simulación nos muestran que las redes Ethernet se comportan muy bien con una carga de paquetes muy alta, pero con pocas estaciones conectadas a esta red; al aumentar la cantidad de equipos que están tratando de tener acceso al medio de comunicación y sobrepasamos los umbrales permitidos para esto, el desempeño tiende a decaer rápidamente, ya que aumentan considerablemente las colisiones y el retraso para tener acceso al medio de comunicación. La conclusión más importante de esta simulación es que el desempeño de una red Ethernet se deteriora rápidamente con fuentes de tráfico exagerado, es decir, que estas fuentes de tráfico sean constantes y no estaciones con ráfagas esporádicas de gran tráfico." [MP92).

Los trabajos presentados anteriormente, son sólo algunos de los trabajos que se han realizado para estudiar el comportamiento y desempeño de las redes Ethernet, los cuales sirvieron como base para el estudio y análisis que se realizó y que se explica a lo largo de esta tesis.

Un punto muy importante, y que vale la pena resaltar es que los experimentos que se comentaron anteriormente están enfocados al uso de la red en cuanto al ancho de banda, la saturación del canal de comunicación o la cantidad y calidad de paquetes que entran en la red, y no están en función de lo que piensa y siente el usuario final en cuanto al retraso, como lo hicimos nosotros.

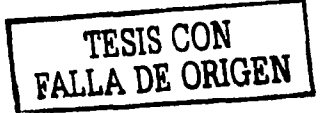

# **Capítulo 3**

# **Desarrollo de los experimentos**

Para poder hacer el análisis del rendimiento, aprovechamiento y topología de la infraestructura de red instalada en la Facultad de Ciencias, se realizaron una serie de experimentos que se ejecutaron sobre equipos instalados en el Departamento de Matemáticas, el conjunto Amoxcalli de la Facultad de Ciencias, la Coordinación de Cómputo de la Facultad de Ciencias y el Departamento de Administración de Servidores de la DGSCA<sup>1</sup>.

Los experimentos fueron realizadas sobre todos los segmentos de la red en la facultad, la cual tiene asignados el .28, .129, .133 y .195¡ los equipos conectados a estos segmentos, se encuentran distribuidos en los distintos edificios de la. facultad. Los experimentos también se corrieron hacia el segmento .115 localizado en la DGSCA, con la finalidad de obtener datos sobre las conexiones en segmentos externos a la facultad, pero dentro del mismo campus de la Universidad.

Vale la pena mencionar que la Facultad tiene asignado un segmento más de red, el .109, este segmento está dedicado exclusivamente para conectar equipos del área administrativa y no fue tomado en cuenta para las prnebas, ya que no se obtuvo acceso a él, por ser de uso exclusivo como ya se mencionó, para el área administrativa.

<sup>&</sup>lt;sup>1</sup> Dirección General de Servicios de Cómputo Académico, UNAM.

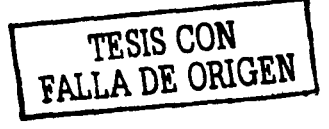

 $\mathcal{A}^{\mathcal{I}}$ 

# 3.1. Características de los equipos

Como ya se ha mencionado en la sección 2.4, la mayoría de las investigaciones que se han realizado de este tipo [BMI<88], se han realizado en cuartos de pruebas que cuentan con equipos de cómputo que poseen las mismas características tanto en *hardware* como en *software,* por eso sus resultados tínicamente pueden llegar a servir como un ejemplo ideal, ya que no reflejan la increíble variedad de equipos con que cuentan las distintas redes implementadas fuera de estos centros de investigación y desarrollo. Esto fue lo que determinó, que los experimentos se realizarán entre equipos de distintas características y capacidades, las cuales se muestran en la siguiente tabla:

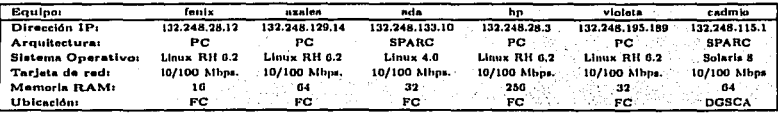

### Cuadro 3.1: Características de los equipos.

En la tabla 3.1\_ podemos observar la variedad de equipos: que fueron usados, los cuales funcionan regularmente en el Departamento de Matemáticas y la DGSCA, estos equipos poseen diícrcncins tanto en *hardware* como en *software.* Esta es una muestra que refleja la gran diversidad de equipos de cómputo con que cuenta el Departamento y que son los que hacen uso de la infraestructura de red.

En la Facultad de Ciencias, como en muchas de las dependencias universitarias, se puede encontrar. todo tipo de equipos de cómputo, desde equipos con más de 12 años de antigüedad hasta aquellos que son lo más actual en tecnología.

Comparar un equipo demasiado viejo con equipos más recientes, ocasiona que los datos se alteren mucho debido a la gran diferencia en cuanto a velocidades de procesador, memoria, tarjetas de red, discos duros, etcétera. Por ejemplo, al iniciar los ex-·perhilentos se tomó para ellas un equipo SUN Sparc IPC, con procesador Sparc a 33 MHz, 24 MB de memoria RAM, tarjeta de red de 10 Mbps. y con sistema operativo LINUX MX -1.6, en ese momento encontramos que los datos se salían totalmente de la

# 3.1. CARACTERÍSTICAS DE LOS EQUIPOS · 44

 $\begin{split} \mathcal{L}_{\text{c}}(\mathcal{L}_{\text{c}}(\mathcal{L}_{$ 

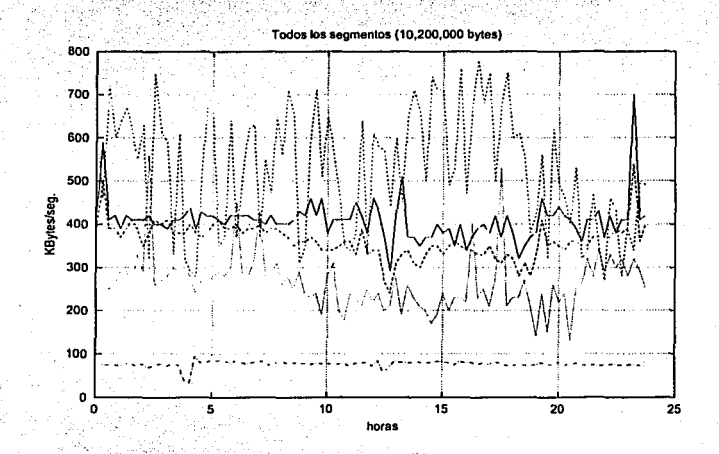

media en comparación con los demás equipos, debido a la lentitud de sus componentes; un ejemplo de éstos resultados, se pueden observar en la gráfica 3.1.

Figura 3.1: Todos los segnientos con archivo de 10,200,000 bytes.

En esta gráfica, podenios observar el promedio de KBytes/seg. al enviar un archivo de  $10,200,000$  bytes a lo largo del día hacia los distintos equipos conectados en los diferentes segmentos de red. Las líneas corresponden al comportamiento de cada segmento de red la que está más abajo en la gráfica es la del equipo SPARC IPC, la cual se puede apreciar está por debajo de todas las demás con un promedio de entre 75 y 80 KBytes/seg. mientras que las demás están entre 160 y hasta 780 KBytes/seg.

Después de comparar esta clase de resultados, se decidió reemplazar este equipo por uno más nuevo.

### 3.2. LOS EXPERIMENTOS 45

# **3.2. Los experimentos**

Para llevar a cabo los experimentos se crearon seis archivos de texto de distintos tamaños: de 102, 1,020, 10,200, 102,000 1,020,000 10;200,000 bytes cada uno, en un principio éstos fueron enviados vía FTP2 des~le el eqÚipo llamado *fcnix* (colocado en el segmento .28 de la facultad), hacia Jos demás equipos, los cuales estaban repartidos en los distintos segmentos de red dentro y fuera \_de la facultad¡ de esta forma al ser enviados los archivos, podíamos obtener información acerca del tiempo que había tardado la conexión ele una máquina a otra, y ele la tasa de transferencia a través de la red en KBytes sobre segundo (KBytes/seg.).

Después de realizar algunos análisis sobre los resultados obtenidos por las bitácoras del FTP pudimos encontrar que el promedio de kbytes/seg. que nos mostraban las bitácoras para los archivos de  $1,020$  y de  $10,200$  bytes, estaban mal, porque nos mostraban un promedio mayor al permitido por el ancho de banda, como se puede ver en el siguiente extracto de una de las bitácoras de FTP:

local: archivo02.txt remote: archivo02.txt 200 PORT command successful 150 Opening ASCII mode data connection for archivo02.txt. 226 Transfer complete. 1020 bytes sent in 0.000727 secs (1.4e+03 Kbytes/sec) local: archivo03.txt remote: archivo03.txt 200 PORT command successful. 150 Opening ASCII mode data connection for archivo03.txt. 226 Transfer complete. 10200 bytes sent in 0.00670 secs (1.5e+03 Kbytes/sec) local: archivo04.txt remote: archivo04.txt 200 PORT command successful.

**2Filc Trnnsfer Protocol** 

## 3.2. LOS EXPERIMENTOS

En esta pequefia muestra de bitácora de FTP: (obtenida el 15 de Enero de 2001, entre los equipos *fenix y azalea*, segmentos .28 y :129) podemos ver en la quinta línea los segundos que tardó en transmitirse el archivo de 1,020 bytes y el promedio de kbytes/seg. de la transmisión; podemos ver que dice 1,4e+03 Kbytes/sec., esto es igual a 1,400 Kbytes/seg y la red sobre la que se corrieron estos experimentos tiene un ancho de banda de 10 Mbps. Si pasamos a bits los 1,400 Kbytes/seg nos da un total de 11,468,800 bits por segundo y considerando un ancho de banda de 10,000,000 de bits por segundo se obtiene que la tasa ele kbytes/seg con la que se transporto nuestro archivo de 1,020 bytes, es mayor al ancho de banda que tenemos, se está pasando del ancho de banda por 1,468,800 bits, lo cual no debería suceder.

Otro cjcmplu, que también nos muestra este comportamiento,en mayor, medida, se observa en la línea 10, cuando es transmitido el archivo de 10,200 bytes a una velocidad de l.5e+03 Kbytes/sec, lo que nos da un total de 12,288,000 bits,que es mucho más del ancho de banda total (se pasa por 2,288,000 bits).

Si tomamos el tamaño de los archivos, que es de 1,020 bytes  $(8,160 \text{ bits})$  y de 10,200 bytes (81,600 bits), podemos observar que el primer archivo viaja a través de la red en sólo un paquete de ethernet, que. reserva de 46 a 1,500 bytes (368 a 12,000 bits) para datus(S,\'s99]. el archivo de 10,200 bytes viajaría en aproximadamente 6.8 paquetes de ethernet. Que el primer archivo viaje en un paquete de ethernct, y el segundo en *6.8* paquetes, no es motivo para saturar de tal forma el canal de comunicación, lo que significa que al calcular los Kbytes/seg. dentro del FTP, está habiendo un pequefio error de mantisa o de relación al manejar mímeros tan pequeños.

Al encontrar estos pequeños problemas, usando FTP para el traslado de información, se optó por usar otra herramienta para el traslado de archivos, ésta fue GNU Wget<sup>3</sup>, la diferencia consiste en que en lugar de hacer un FTP para mandar los archivos, estos eran bajados con \Vget, desde los distintos equipos que participaron en los experimentos. Es importante mencionar, que debajo de Wget está FTP, es decir, Wget realiza una conexión por FTP (puerto 21) para descargar los archivos del equipo remoto, al equipo

<sup>3</sup>GNU Wget v1.5.3, herramienta libre para descargar archivos de forma remota, usando HTTP o FTP.

local; a final de cuentas se usa FTP, pero los datos son mostrados de una forma más finble.

Así pues, se iniciaron de nuevo los experimentos para traer los seis archivos desde los equipos mencionados anteriormente hacia fenta, se modifico la tabla de crones (crontab<sup>4</sup>) para que los archivos fueran bajados con Wget por un programa en shell cada quince minutos durante las 24 horas del día desde los equipos hacia fenix al mismo tiempo, lo que permitía tener un monitoreo constante y así poder observar el comportamiento y la carga de la red cuando se transmitían los archivos de distintos tamaños desde los diferentes segmentos de red y en distintos momentos durante el día v la noche.

Los datos de salida al ejecutar. Wget fueron también guardados en bitácoras como la que se muestra a continuación:

```
--17:45:00-- ftp://alfredo:xxxxxxxx@azalea:21/archivo01.txt
```
=> 'archivo01.txt'

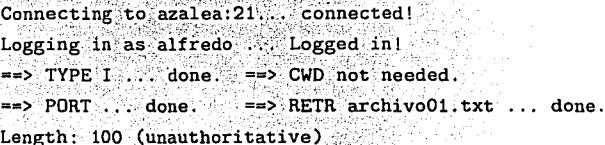

 $OK - 5$ 

 $[100%]$ 

17:45:32 (97.66 KB/s) - 'archivo01.txt' saved [100]

```
--17:45:31-- ftp://alfredo:xxxxxxxx@azalea:21/archivo02.txt
=> 'archivo02:txt'
```
Connecting to azalea: 21. connected!

crontab es una herranienta que va incluida en el sistema operativo y que nos permite elecutar comandos y acciones en el momento en que el usuarlo así lo necesite. Para mas información teclear man crontab en algún shell UNIX.

### 3.2. LOS EXPERIMENTOS

Logging in as alfredo ... Logged in!  $\equiv$ > TYPE I ... done.  $\Rightarrow$  CWD not needed.  $==$ > PORT ... done. ==> RETR archivo02.txt ... done. Length: 1,000 (unauthoritative)

 $OK -$ 

[100%]

## 17:45:48 (976.56 KB/s) - 'archivo02.txt' saved [1000]

Este tipo de bitácoras fueron generadas para cada uno de los equipos que participaron en los experimentos y se almacenaban de forma separada.

Como ya se ha comentado, los archivos fueron bajados desde los equipos cada 15 minutos y la salida del Wget guardada en bitácoras. En el pedazo de bitácora anterior se puede observar la fecha y el momento en el que se descargaba cada uno de los archivos, además del tiempo que tardaba en bajarlos el equipo y el promedio de kbytes/seg. De estas bitácoras fueron extraídos: la fecha, la hora, y el promedio de kbytes/seg de transmisión. A través de otro programa en shell, estos datos fueron vaciados y acomodados en archivos como el que se muestra en la tabla 3.2, y así se pudo realizar un análisis más a fondo de los resultados obtenidos.

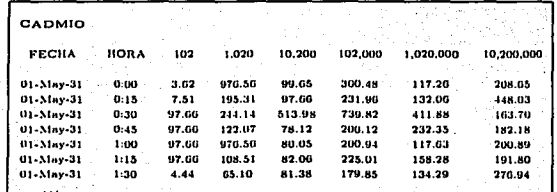

Cuadro 3.2: Ejemplo de datos obtenidos con el equipo CADMIO.

# **3.3. Resultados de trabajos anteriores**

Como se vio en la sección 2.4, investigaciones y trabajos anteriores se han realizado en cuartos de pruebas y /o en simuladores, en donde los equipos tienen características similares, las cargas en las redes están balanceadas [BMK88], o se generan modelos teóricos en donde se calcula el rendimiento de una red Ethernet, con un número determinado ele equipos que generan paquetes en base a una distribución exponencial[CL83, CL85]. Esta clase de modelos y experimentos, no pueden ser tomados para analizar una red real, con las características que tiene una red como la de la Facultad de Ciencias, en donde existe una gran cantidad de equipo de distintas marcas, distintas características en *hardware* y *software,* donde unas se usan más que otras o a diferentes horas del día, ·etcétera.

Son muchos los factores que influyen para que resultados obtenidos en investigaciones anteriores puedan ser tomados para estudinr un comp01tamiento corrio el que se puede encontrar en la red de cómputo de la Facultad de Ciencias, una red que tiene más de JO años funcionando y que a lo largo del tiempo tia ido creciendo y ajustándose sobre la marcha.

Investigaciones anteriores reportan que una red Ethernet se usa de un  $35\%$  a un 40 ó. 50 % [BMK88; SDRC82, FFS89], los resultados varían de acuerdo al tipo de experimentos, si hay.más o menos equipos conectados a la red, las características de cuela uno de ellos, el tamaño de los paquetes si es siempre de 512 bytes o es variable, etcétera.

Algunos de los trabajos de investigación consultndos fueron realizados hace varios nños y amÍque se realizaron con equipos de características muy inferiores a las características de los equipos con que cuenta actualmente la Fncultad de Ciencias, en redes con velocidades y características diferentes, el principio de los experimentos es el mismo y los tipos de resultados obtenidos en general demuestran los. límites y alcances que pueden tener las redes tipo Ethernet.

Es importante resaltar que los experimentos realizados en la red de cómputo de la

#### RESULTADOS DE TRABAJOS ANTERIORES  $3.3.$

Facultad de Ciencias fueron realizadas bajo la perspectiva, los recursos y los alcances de un usuario común y corriente de la red. No se tomo la red en un día en específico y dedicada para realizar dichos experimentos, sino que estas se realizaron mientras la gente, los investigadores, profesores y alumnos se encontraban trabajando y accesando a ella en las condiciones de uso y cargas normales, para que los datos y la información obtenida fuera lo más apegada a la realidad de la operación de la red de cómputo. Además, los experimentos de trabajos anteriores están basados en ver cómo funcionó la tarjeta de red, o cómo se saturó el canal de comunicación; y no se basaron en ver los resultados que observa un usuario final, cuando está sentado en un equipo, navegando por Internet, bajando archivos de algún repositorio de software o compartiendo y transmitiendo datos y archivos entre sus equipos de cómputo, ya sean sobre un mismo segmento de red o sobre distintos.

En el siguiente capítulo se realizará el análisis de los experimentos comentados en este.

# Capítulo 4

# Análisis de la Red

#### Primer análisis  $4.1.$

El análisis se inició graficándo el comportamiento del segmento de red al que estaban conectados los distintos equipos, tomando como base la cantidad de KBytes/seg., promedio por transmisión. Las gráficas fueron realizadas con GNUplot<sup>1</sup> v3.7 en un equipo SUN Ultra Sparc 5 y en una PC genérica con Linux Red Hat 6.2.

Las gráficas nos pueden dar una idea general del nivel de utilización del segmento o de retraso o carga en el canal, los momentos en que hay más tráfico y los momentos más tranquilos. Las variaciones que se pueden encontrar en los distintos segmentos de la red comparando unos con otros, al enviar los archivos desde un segmento hacia los demás.

A continuación se muestran las gráficas de los datos obtenidos al descargar los archivos desde los distintos equipos que participaron en los experimentos hacia el equipo fenix, el 31 de Mayo del 2001.

En la Figura 4.1 podemos observar la gráfica generada con los datos obtenidos al

para mas información www.gnu.com

#### PRIMER ANÁLISIS 4.1.

descargar el archivo de 102 bytes desde el equipo ada; podemos ver un comportamiento un tanto irregular, con muchos picos hacia abajo, pero en la parte superior se mantiene constante, el promedio de transmisión es de 92.27 kbytes/seg, el valor máximo que alcanza es de 97.66 y el mínimo de 4.07.

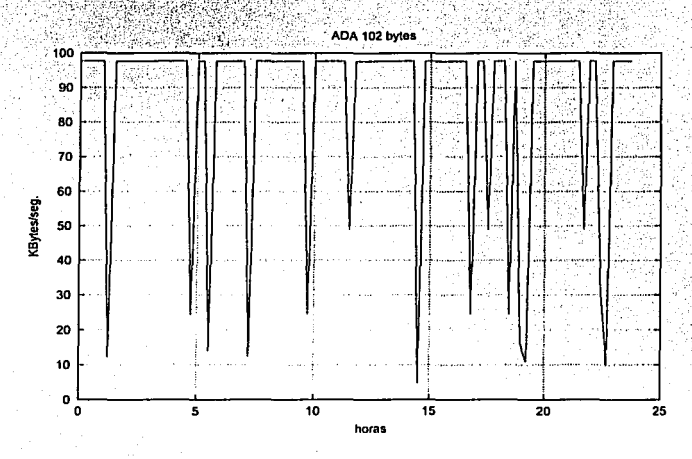

Figura 4.1: ada 102 bytes.

El comportamiento de esta gráfica es muy similar al comportamiento que adoptan las gráficas de los demás segmentos de la red, excepto cuando se descargan los archivos desde el mismo segmento, esto es, desde el equipo hp hacia fenix. Recordemos que ambos equipos están sobre el segmento .28, y aunque tiene que pasar por varios hubs para llegar de un equipo a otro, no se retrasa demasiado.

En las gráficas de los demás segmentos podemos observar que a excepción del equipo hp todos los demás muestran un comportamiento muy irregular, pero siempre sin pasar de un tope, cuya constante es 97.66 kbytes/seg. Este comportamiento puede ser debido a cuestiones internas del servidor, no debemos de olvidar que éste es el archivo más pequeño de los seis que fueron enviados y la cantidad de picos que se muestran pueden ser ocasionados por las distintas actividades dentro de los servidores; al ser el archivo

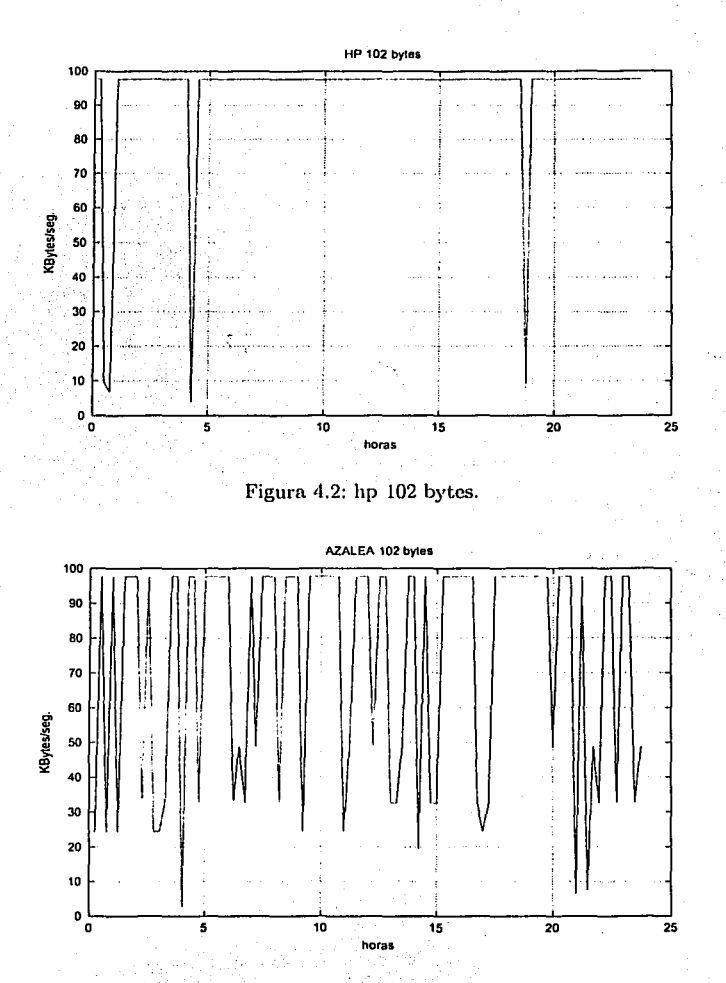

# Figura 4.3: azalea 102 bytes.

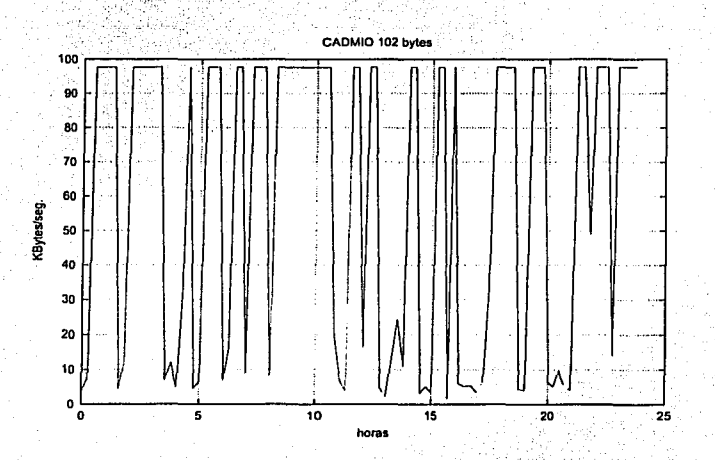

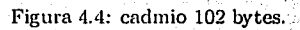

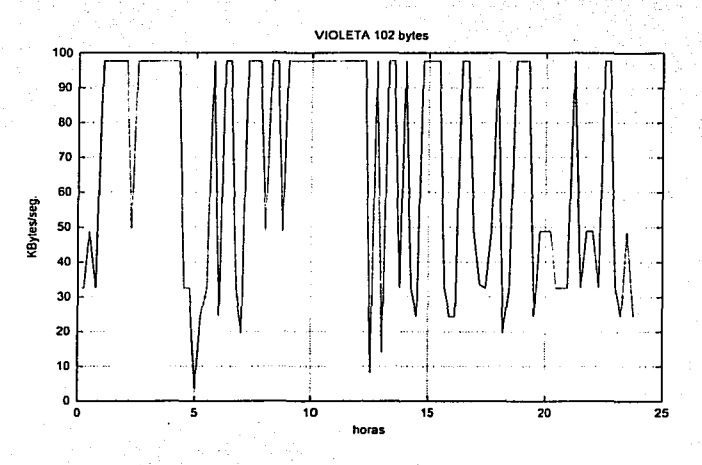

Figura 4.5: violeta 102 bytes.

#### PRIMER ANÁLISIS  $4.1.$

tan pequeño, las perturbaciones durante el proceso de envío se notan más que cuando se manda un archivo de mayor tamaño como se mostrará en las siguientes imágenes.  $\mathcal{L}(\mathcal{L}(\mathcal{$ 

Por otro lado, el comportamiento sobre el segmento .28 es mucho más estable, sólo se observan tres picos; los cuales pueden llegar a ser de menor importancia, va que también son registrados a la misma hora en los días subsecuentes, como se observa en  $\ln s$  gráficas de las Figuras 4.6, 4.7 y 4.8 que muestran el comportamiento de los días 2,  $3 \times 4$  de Junio respectivamente.

A medida que va creciendo el tamaño del archivo el comportamiento se va modificando, con el archivo m1ís pequeño el comportamiento tiene algunos picos y no sobrepasa un cierto límite 97.66 KBytes/seg. Si vemos las gráficas del siguiente archivo, el de 1,020 bytes (que es diez veces más grande), podemos observar un comportamiento similar, este archivo también tiene un tope en el promedio de kbytes/seg., y éste es de 97.656, exactamente 10 veces más que el anterior. Este comportamiento, se muestra en todos los segmentos. Las figuras 4.9 y 4.10 muestran las gráficas de un par de ellos.

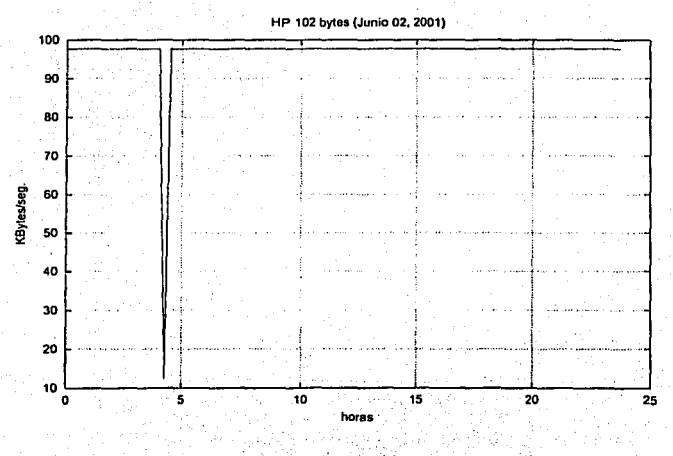

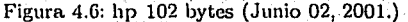

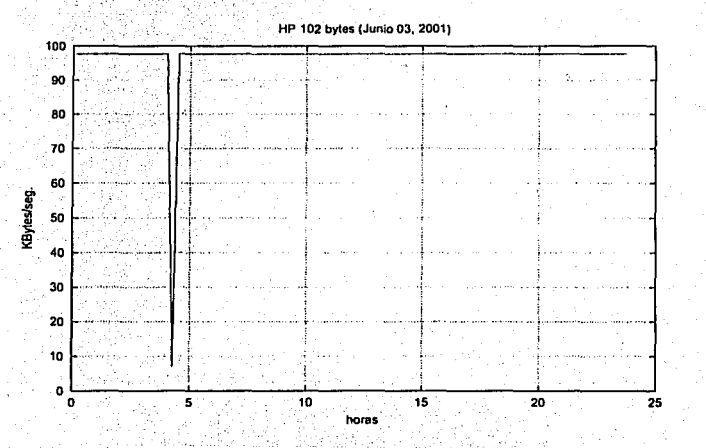

Figura 4.7: hp 102 bytes (Junio 03, 2001.)

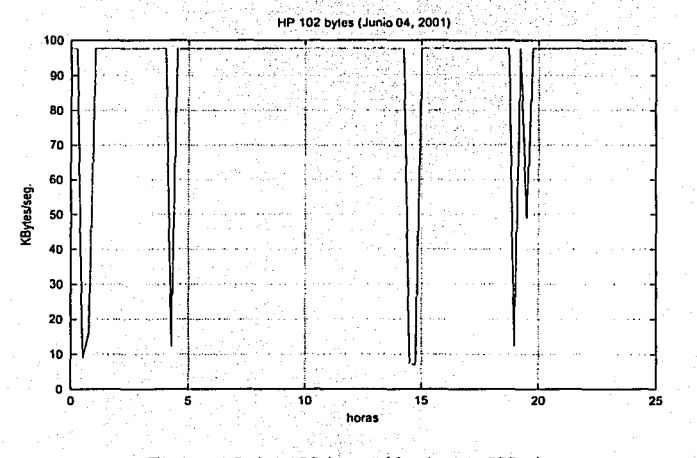

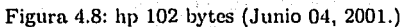

'--------------------~==-=======:--:::-:===---,-~.

Como se ve en las gráficas 4.9 y 4.10, existen varios picos y el tope siempre es estable, esto puede ser debido al tamaño de los paquetes de Ethernet que son depositados en la red para transportar estos archivos. El archivo de 102 bytes ocupa menos de la décima parte del área asignada para transportar datos en un paquete de Ethernet, por lo que es un paquete muy pequeño, y el siguiente archivo que es de 1,020 bytes, ocupa aproximadamente el 75 % del total del área asignada para transportar datos; esto quiere decir, que los equipos sólo tienen que colocar un paquete en el canal para mandar el archivo; con el de 102 bytes se usaría un paquete de aproximadamente 128 bytes y para el de 1,020 bytes uno aproximadamente de 1,046 bytes.

Este tope o comportamiento puede ser debido a la cantidad de paquetes de Ethernet que son depositados en el canal por cada archivo (solo un paquete) y al tamaiio de dicho paquete. En las tablas 4.1 y 4.2 se exponen algunas medidas y estadísticas generadas con los resultados y en donde se pueden observar los topes y coincidencias al ser enviados los dos archivos más pequeños.

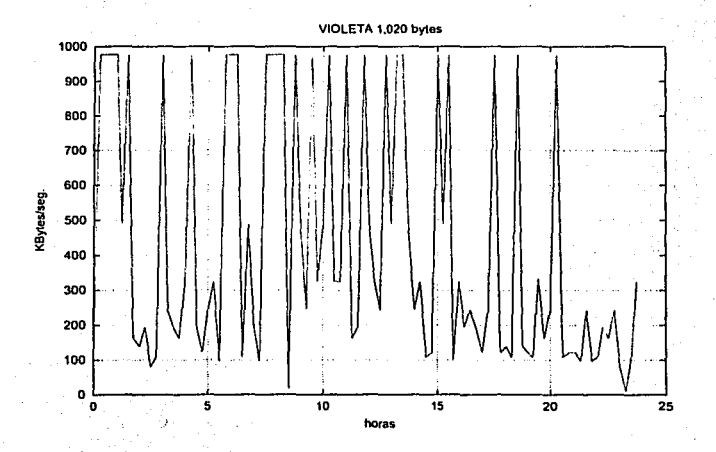

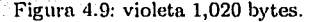

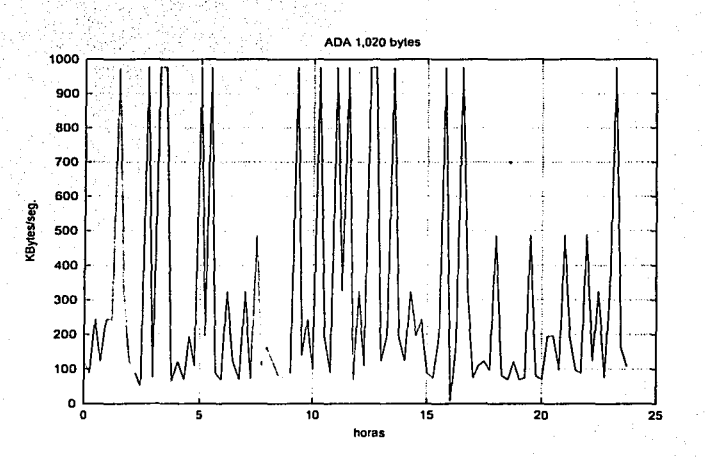

Figura 4. JO: ada 1,020 bytes.

| Equipo  | ADA.    | <b>AZALEA</b>   | CADMIO         | HP     | <b>VIOLETA</b> |
|---------|---------|-----------------|----------------|--------|----------------|
| Media   | 86.12   | $72.86^{\circ}$ | 59.25          | 93.88  | $-72.84$       |
| Mediana | 97.66   | 97.66           | 97.66          | 97.66  | 97.66          |
| Moda    | 97.66   | 97.66           | .97.66         | 97.66  | 97.66          |
| Rango   | 93.01   | 95.02           | $-96.04$       | 93.75  | 95.24          |
| Minimo  | $-4.65$ | $2.64^{\circ}$  | $1.62^{\circ}$ | ®3.91° | 2.42           |
| Máximo. | 97.66   | 97.66           | 97.66          | 97.66  | 97.66          |

Cuadro 4.1: Datos de los cinco equipos con archivo de 102 bytes.

Cuando observamos las gráficas del comportamiento al ser enviados los demás archivos. podemos observar que el tope que se generaba desaparece y que por lo tanto este comportamiento se va haciendo más complicado o más inestable conforme va creciendo el tamaño de los archivos y por consiguiente la cantidad de paquetes Ethernet que son depositados en la red también aumenta. Cuando los equipos intentan depositar una cantidad mayor de paquetes Ethernet sobre la red se generan más colisiones lo que lleva a un mayor tiempo de espera de acceso, mayor retraso en tiempo de en,·ío total

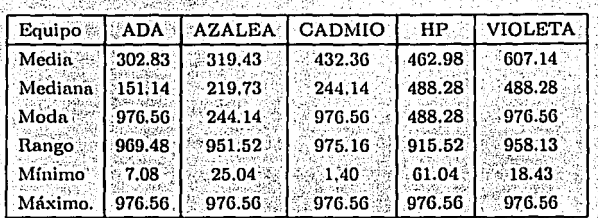

Cuadro 4.2: Datos de los cinco equipos con archivo de 1,020 bytes.

y, por consiguiente un menor promedio en la cantidad de kbytes/seg. de transmisión.

Este nuevo comportamiento, más inestable, se puede observar en las Gráficas que muestran la transmisión de los archivos de mayor tamaño. En la Gráfica 4.11 se muestra que entre fenix y azalea, como ya se mencionaba, no existe un tope común de Kbytes/seg. de transmisión y los picos hacia arriba y hacia abajo se acentúan más, este archivo es el de 10.200 bytes, es decir, más de 6 paquetes para completar la transmisión total del archivo, sin tomar en cuenta las posibles colisiones, que llevarían a intentar entrar al canal de nuevo. En la gráfica de la Figura 4.12 se ve también un comportamiento más oscilante, ésta es la gráfica generada al descargar el archivo de 102,000 bytes desde cadmio.

Por último tenemos las gráficas 4.13 y 4.14 que muestran el envío de los archivos  $de$  1,020,000  $y$  10,200,000 bytes respectivamente. Estos corresponden al segmento .28  $(hv)$  que muestra también un comportamiento oscilante pero de menor intensidad, ésto puede ser debido, como ya se ha mencionado, al hecho de que los equipos fenix y hp, están sobre el mismo segmento, y podrían llegar a servir como un parámetro en nuestras mediciones.

PRIMER ANÁLISIS  $4.1.$ 

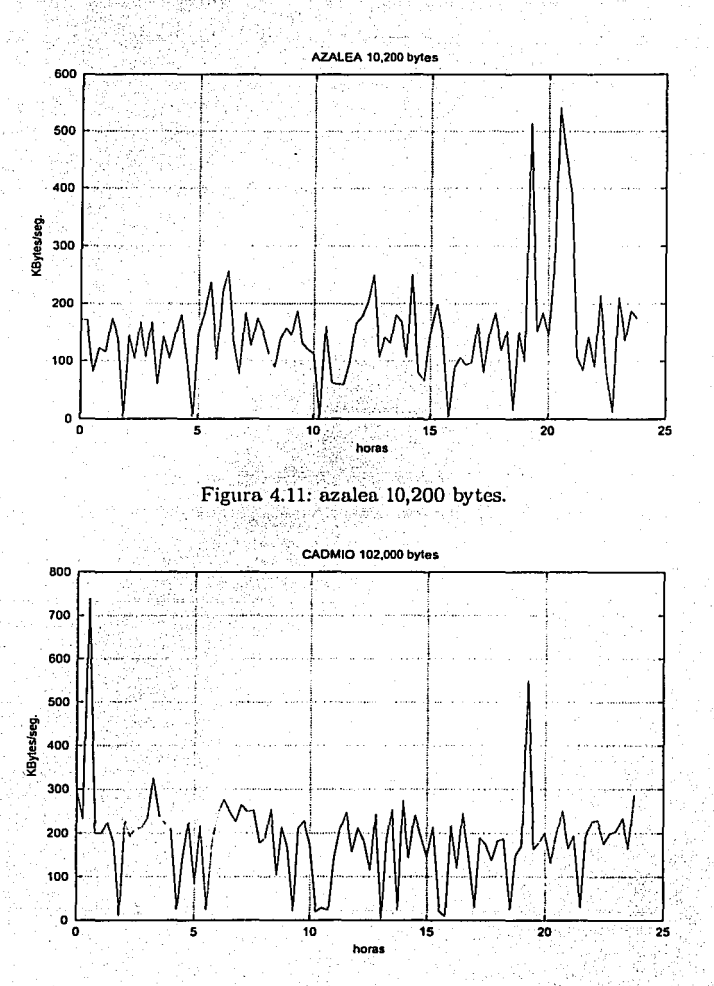

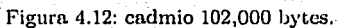

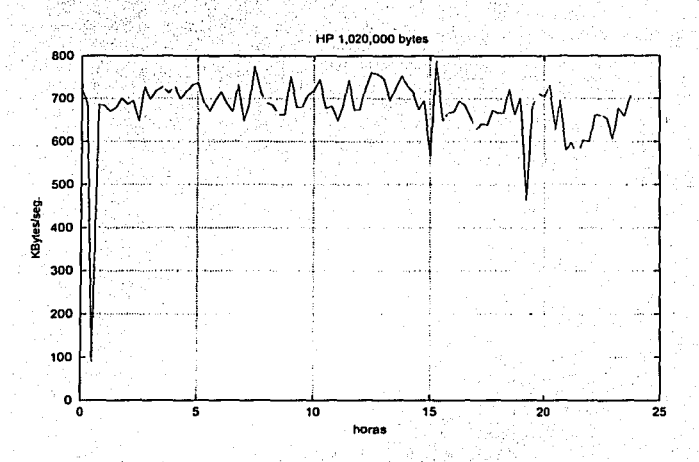

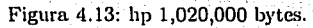

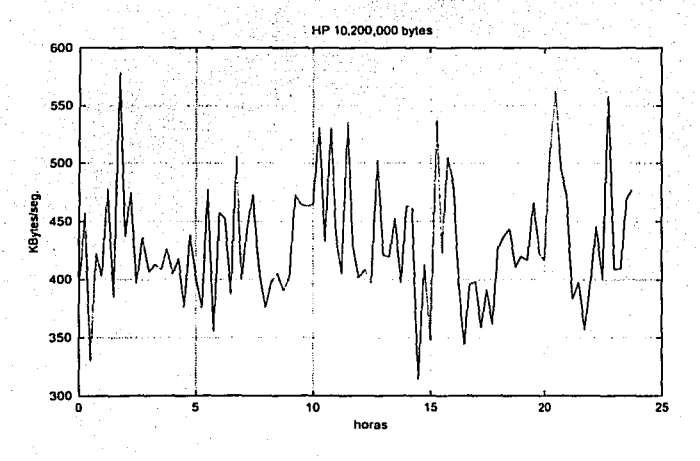

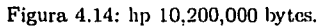

## 4.2. UN CASO *"IDEAL"* 62

" \_- *-:····',-·--* ·-

#### **Un caso** *"Ideal"*   $4.2.$

Los datos presentados en la sección anterior nos muestran los tiempos que tardan los distintos archivos en ser transmitidos de un equipo a otro, pero para poder tener un parámetro de comparación y así darnos cuenta si estos datos son buenos o malos en cuanto a su desempeño, necesitamos los mismos experimentos bajo un ambiente controlado que cumpla con condiciones físicns similares a las que hay en la red de la Facultnd.

Para esto, se conectaron dos computadoras de modelo reciente y con características similares a través de un pequeño hub de 10 Mbps, para poder pasar los archivos de una a la otra. Las dos computadoras tenían tarjetas de red de 100 Mbps, pero al ser el hub de 10 Mbps, la velocidad se ajustó a ésta última.

·Es importante ni.encionar que estos dos equipos no son servidores, es decir, que den algún tipo de servicio ya sea correo electrónico o servicios de WEB; estos equipos son plataformas Intel con sistema operativo Linux, son estaciones de trabajo (PCs de escritorio) para el uso de académicos y como cualquier otro equipo en la facultad.

Primero se conectaron estos dos equipos al hub con cables de 2.5 metros de longitud, se modificaron los archivos de */etc/hosts* de los dos equipos, así como las tablas de ruteo<sup>2</sup> de cada máquina y se verificó que los dos equipos pudieran comunicarse entre ellos. Después de ésta verificación, se comenzó a ejecutar el experimento. Dado que los equipos estaban en ua ambiente *óptimo,* porque no había más tráfico en la red a la que estaban conectados más que el tráfico generado por los dos equipos, los experimentos se ejecutaron pocas veces (en comparación con los anteriores) obteniendo los resultados descritos a continuación.

Al transmitir el archi\·o pequeño de 102 bytes se obtuvo un promedio de 97.66 KB/s, de hecho todas las muestras dieron 97.66 KB/s de transmisión, esto nos dice que fue el máximo de ocupación del canal de transmisión. La información viajó envuelta

<sup>&</sup>lt;sup>2</sup>Las tablas de rutco uos sirven para decidir por donde se dirigen o canalizan los paquetes en una red - direcciones de rutco[NSSH95]

### 4.2. UN CASO "IDEAL"

en un sólo paquete de Ethernet y *podrían* haber viajado a 97.66 KB/s pero sólo se transportaron 102 bytes, con este resultado, podemos comparar los promedios obtenidos en los experimentos comentados en la sección anterior, en los experimentos existe un tipo que es igual al valor que nos salió aquí, 97.66 KB/s, los picos que aparecían en los experimentos, seguramente eran entonces en mayor medida debido al tráfico en la red y en menor medida a procesos internos de cada equipo.

Esto podría significar que con archivos pequeños el tráfico es relativamente estable, va que sólo se deposita un paquete de Ethernet en el canal y la posibilidad de que se den muchas colisiones es menor.

Al transmitir el siguiente archivo, el de 1,020 bytes, el tiempo se multiplico exactamente por 10, el archivo es diez veces más grande y el tiempo se multiplica por 10. Esto se da aún y cuando no se completa un sólo paquete de Ethernet; en el archivo anterior se ocupa menos de una décima parte de un paquete y con este archivo el 70% de la capacidad del paquete de Ethernet. Estos resultados se pueden deber a una especie de proyección que se hace en los cálculos, es decir, con 102 bytes podemos alcanzar hasta 97.66 KBytes/seg., y con 1,020 bytes, podemos alcanzar hasta 976.56 KBytes/seg., directamente proporcional al tamaño de datos enviado.

Los experimentos se siguieron haciendo con todos los demás archivos el promedio de KBytes de transmisión se puede observar en la tabla 4.3.

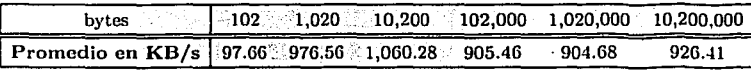

Cuadro 4.3: Promedio de transmisión en KB/s (cable de 2.5 mts.)

Como se puede ver en el Cuadro 4.3, el promedio de KBytes sobre segundo transmitidos con el archivo de 102 bytes es de 97.66, el promedio con el archivo siguiente, es diez veces mayor (esto debido a que el archivo es también 10 veces mayor), pero al tener el promedio de los siguientes archivos, estos ya no son tan similares; el promedio para el archivo de 10,200 bytes es de 1,060.28 KBytes/seg., éste es el máximo que se alcanza en las transmisiones en este ambiente *ideal*, y los siguientes promedios disminuyen con

#### UN CASO *"IDEAL"*  $4.2.$

los archivos de 102,000 y 1,020,000 bytes, aunque después repuntan un poco con el archivo de 10,200,000 bytes. Este comportamiento puede observarse en la gráfica 4.15.

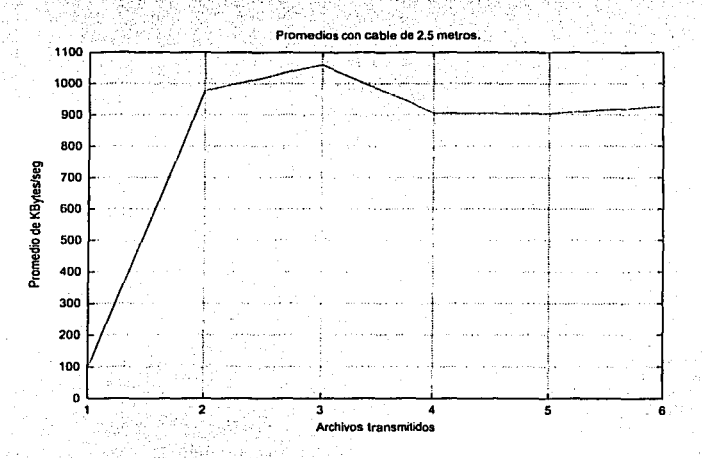

Figura 4.15: Gráfica con datos del cable de 2.5 mts.

En la gráfica tenemos que en el eje de la Y está la cantidad de KB/seg promedio, y en el eje de la X, los archivos transmitidos se encuentran numerados del 1 (para el archivo de 102 bytes) al 6 (para el archivo de 10,200,000 bytes).

En la Figura 4.15 y en el Cuadro 4.3 podemos observar que existe un pequeño pico en cuanto al promedio de KBytes/s de transmisión con el archivo de 10,200 bytes, esto lo podemos interpretar como la mejor marca para el uso del canal de transmisión, es decir, la mejor transmisión en este ambiente ideal.

Como ya se comentó en la sección 2.3 las conexiones de red en el Departamento de Matemáticas van de cada uno de los puntos de red instalados a hubs localizados en uno de los extremos del edificio estos a su vez son conectados de piso en piso y de ahí a la Coordinación de Cómputo de la Facultad; debido a estas condiciones, a la forma y metodología con las que se realizan las conexiones, podríamos suponer que

#### UN CASO "IDEAL"  $4.2.$

algunas de las conexiones entre los hubs y equipos de cómputo en el Departamento de Matemáticas en ocasiones rebasan las medidas máximas permitidas para un cable para red Ethernet UTP (100 metros) debido al lugar en donde se encuentran ubicados los hubs y algunos de los puntos de red. Debido a esta clase de esquemas y situaciones, se consideró necesario realizar algún experimento con un tipo similar de características. Un procedimiento similar al que se realizó con el cable chico, se hizo con un cable más largo; un cable con aproximadamente 120 metros de largo, el cual fue conectado del hub de pruebas de 10 Mbps a uno de los equipos, luego uno de los cables pequeños se conecto del hub al otro equipo para que así se pudiera simular la conexión y mandar los paquetes de un equipo a otro.

Los resultados se muestran en el Cuadro 4.4 y el comportamiento de estos datos en la Figura 4.16.

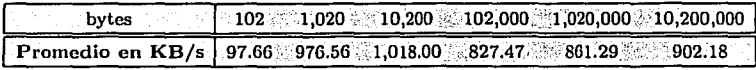

Cuadro 4.4: Promedio de transmisión en KB/s (cable de 120 mts.)

Para realizar un análisis entre los resultados obtenidos con el cable de 2.5 metros y los resultados obtenidos con el cable de 120 metros es conveniente ponerlos juntos en una misma tabla y con esto tener una visión general de los tiempos de transmisión, como podemos observar en la tabla 4.5.

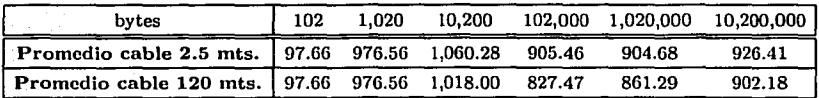

Cuadro 4.5: Comparación entre ambos cables en KB/s de transmisión.

Como podemos observar en la tabla 4.5 los promedios de transmisión entre equipo y equipo con el archivo de 102 bytes, a través de los cables de 2.5 metros y el de 120 metros, son iguales. Posiblemente esta igualdad sea debida a que como ya se había comentado, sólo pasa un paquete de un lado al otro y el paquete tipo Ethernet es

#### UN CASO "IDEAL"  $4.2.$

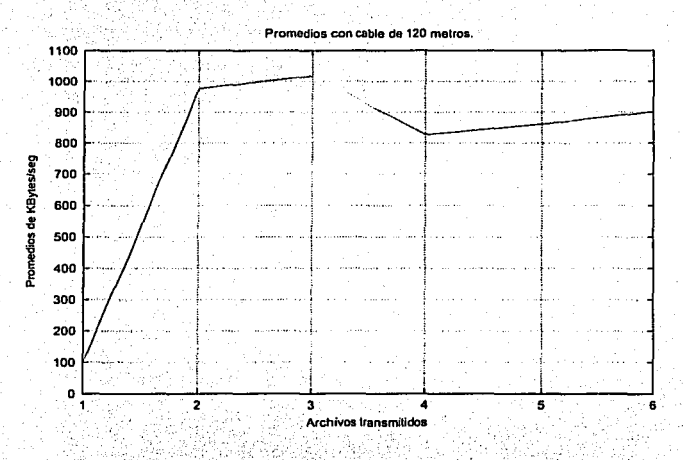

Figura 4.16: Gráfica con datos del cable de 120 mts.

muy pequeño. De la misma forma, si observamos el promedio de transmisión con los paquetes de 1,020 bytes, el promedio también es el mismo, aún no se llena el área de datos de un paquete tipo Ethernet y con esto sólo pasa un paquete y los promedios son iguales aunque las distancias sean contrastantes, por un lado una muy pequeña y por otro una muy grande.

En la gráfica 4.17 podemos observar con mayor detalle el comportamiento de los promedios de KBytes/seg de transmisión. Con línea continua los promedios obtenidos al transmitir los archivos sobre el cable de 2.5 metros y con línea punteada el promedio obtenido al usar el cable más largo.

Al comparar los promedios obtenidos con los archivos de 10,200, 102,000 y 1,020,000 bytes, podemos observar que el promedio de KBytes/seg transmitidos es mayor para el cable de 2.5 metros que para con el cable de 120 metros; aquí es en donde podemos empezar a observar los problemas que ocasiona el usar un cable de mayor tamaño y al transmitir archivos de un tamaño mayor, el tiempo de transmisión y de respuesta es

4.2. UN CASO *"IDEAL"* 67

 $-$  ,, and the set of the set of  $\alpha$  -relations  $\alpha$  ,  $\beta$  ,  $\beta$  ,  $\beta$  ,  $\beta$  ,  $\beta$  ,  $\beta$  ,  $\beta$  ,  $\beta$  ,  $\beta$  ,  $\beta$  ,  $\beta$  ,  $\beta$  ,  $\beta$  ,  $\beta$  ,  $\beta$  ,  $\beta$  ,  $\beta$  ,  $\beta$  ,  $\beta$  ,  $\beta$  ,  $\beta$  ,  $\beta$  ,  $\beta$  ,  $\beta$ 

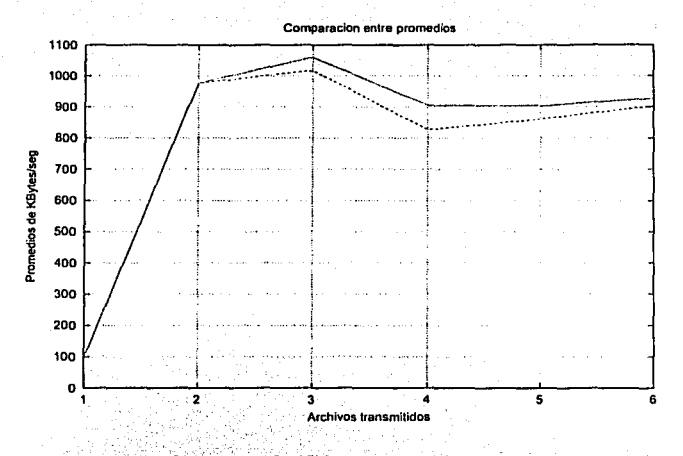

Figura 4.17: Gráfica para comparar datos.

más largo, y se ve reflejado en un menor promedio de KBytes/seg transmitidos. Además de las colisiones que no se detectan a tiempo por el tamaño del cable y la atrenuación de la señal, y que se reflejan en un mayor tiempo de respuesta. Conforme va aumentando el tamaño del archivo, podemos observar en los promedios de transmisión sobre el cable de 120 metros, que el promedio de I<Bytes/seg también muestra una tendencia de aumento. Al llegar al archivo de mayor tamaño, el de 10.200,000 bytes; casi se empareja con el promedio de KBytes/seg de transmisión obtenido al usar el cable de 2.5 metros de longitud. El comportamiento que se observa al final de la gráfica 4.16 y que podemos comparar en la gráfica 4.17, en la que se muestran los promedios de transmisión sobre el cable de 120 metros, es inesperado ya que se esperaría que no fuera un crecimiento, sino un decremento, por la cantidad de paquetes enviados, dicho descenso no se presenta.

Podemos observar de nuevo el pico que se registra al transmitir el archivo de 10,200 bytes es el máximo que se registra de Jos promedios al transmitir archivos sobre el cable de 120 metros.

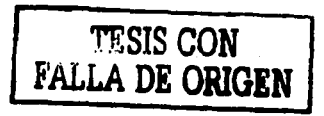

#### $4.3.$ MODELO DE COMPORTAMIENTO

Es importante recordar que estos promedios fueron obtenidos en una ambiente *ideal*, en donde sólo dos equipos estaban conectados a un hub y no había más equipos que pudieran incrementar más el tráfico y las colisiones en nuestra pequeña red.

Los datos obtenidos con los cables de 2.5 y 120 metros nos sirven de parámetro para poder tener los mejores tiempos de transmisión, al obtener los archivos con los experimentos de un equipo a otro y así poder compararlos con los datos obtenidos en los experimentos sobre los segmentos de red de la Facultad. La comparación de los promedios de KB/s de transmisión entre un cable chico y uno grande nos sirve también para observar la degradación de los tiempos y promedios de KB/s de transferencia de los archivos.

#### 4.3. Modelo de comportamiento

Ahora tenemos los datos obtenidos al transmitir seis archivos de distintos tamaños, de una computadora a otra directamente sobre la instalación de red de la Facultad, con muchos equipos conectados y accesando a esta red, así como los datos obtenidos con una pequeña red creada entre dos equipos para obtener datos en un ambiente *ideal*. entonces podemos comparar estos datos.

Lo primero que podemos hacer es sacar un promedio entre los datos que obtuvimos en el ejercicio del caso ideal sumando los datos que resultaron de transmitir los archivos a través del cable pequeño y del cable largo y luego divididos entre dos, con esto podemos tener un sólo número que representaría de cierta forma el promedio de transmisión con un cable de una medida aproximadamente estándar a los cables que se usan en la Facultad, de aproximadamente 55 - 60 metros. En la tabla 4.6 se muestran los resultados de ambos cables y los promedios.

Ahora sería conveniente sacar un promedio de los KBytes/seg de transmisión de cada uno de los segmentos de la Facultad que se analizaron para poder comparar estos resultados y los obtenidos en el promedio del caso ideal.
### 4.3. MODELO DE COMPORTAMIENTO 69

| bytes                                         | 102 | 1.020        | 10,200   | 102.000 | 1,020,000 | 10,200,000 |
|-----------------------------------------------|-----|--------------|----------|---------|-----------|------------|
| Promedio cable 2.5 mts.   97.66 976.56        |     |              | 1.060.28 | 905.46  | 904.68    | 926.41     |
| Promedio cable 120 mts. 97.66 976.56 1,018.00 |     |              |          | 827.47  | 861.29    | 902.18     |
| Promedio ambos cables                         |     | 97.66 976.56 | 1.039.14 | 866.46  | 882.98    | 914.29     |

Cuadro 4.6: Promedio entre ambos cables en KBytes/seg de transmisión.

En la tabla 4.7 tenemos los promedios de KBytes/seg, que se obtuvieron con el caso ideal y los obtenidos al transmitir los archivos sobre los segmentos de red de la Facultad en un ambiente y días normales de tmbajo.

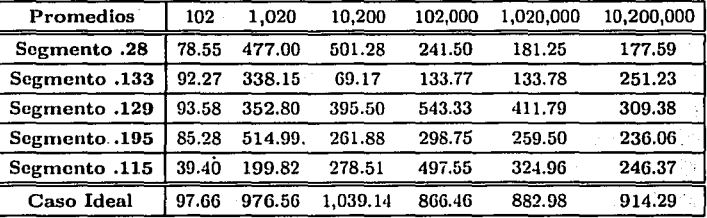

Cuadro 4.7: Promedios de KBytes/seg. caso Ideal y segmentos.

En la tabla 4.7 podemos observar a simple vista que los promedios de KBytes/seg. obtenidos al transmitir los distintos archivos sobre los segmentos de red de la Facultad son muy distintos al obtenido en nuestro caso del ambiente *ideal*. ",..,,,.\_~. :-~:-:;:':\¿~--~-·. ,(' *.:'* . ',"'"

 $P$ odemos observar; por ejemplo, tanto en la tabla 4.7 como en la gáfica 4.18 que el segmento en donde se obtiene un menor número de KBytes/seg de transmisión, es el segmento  $.133$  (equipo $\langle ADA \rangle$ , aunque se mantiene en promedio con los demás segmentos al enviar los dos primeros archivos, los cuales son únicamente de un paquete de tipo Ethernet, al enviar Jos archivos mayores se observa una caída importante en la cantidad de KBytes/seg promedio que se pueden transmitir por este segmento, sobre todo al enviar el archivo de 10,200 bytes y con los demás archivos se observa un pequeño aumento en la cantidad de KBytes/seg de transmisión.

'---------------------,,,,,----~--====-.:.e~.· '

 $4.3.$ MODELO DE COMPORTAMIENTO

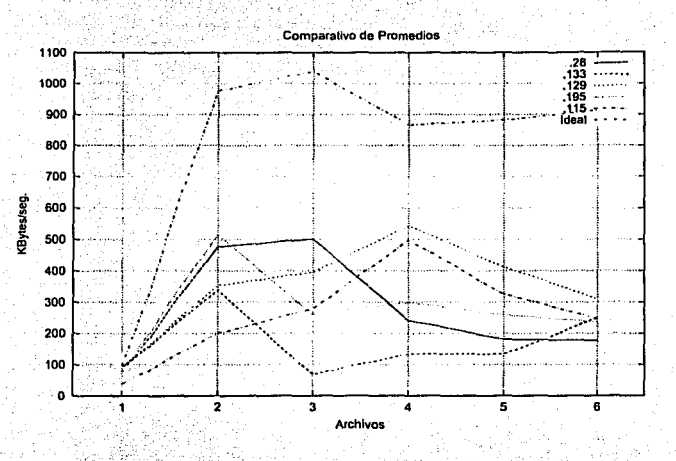

Figura 4.18: Promedio de KBytes/seg sobre segmentos e Ideal.

El segmento  $.28$  (equipo  $HP$ ) mantiene un buen nivel con los primeros archivos, pero después también decae su desempeño al transmitir archivos de mayor tamaño. El segmento 195 (equipo violeta) también se comporta de una manera adecuada al transmitir los dos primeros archivos, pero decae en gran medida al transmitir a partir del tercer archivo.

El segmento que mostraría el mejor comportamiento es el segmento .129 (equipo azalea), mantiene un buen promedio al transmitir los archivos de 102 y 1,020 bytes, y repunta al transmitir los siguientes dos archivos, los de  $10,200 \times 102,000$  bytes, pero mantiene la tendencia a decaer cuando se transmiten los archivos de mayor tamaño. Esta tendencia se observa en los demás segmentos, excepto con el segmento .133 que según los datos repunta al transmitir el último archivo, pero todos estos datos tienden a quedar en el rango de 150 a 310 KBytes/seg de transmisión.

El comportamiento que se observa con el segmento externo  $.115$  (*cadmio*) también es extraño, ya que cuando transmite archivos pequeños mantiene un rendimiento bajo

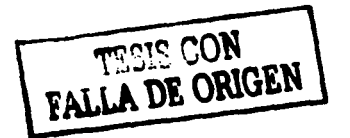

#### 4.3. **MODELO DE COMPORTAMIENTO**

y luego repunta al transmitir los demás archivos. Este comportamiento de mantener un nivel bajo de KBytes/seg de transmisión con los archivos que entran en sólo un paquete de Ethernet puede estar asociado a la cantidad de peticiones o accesos que se hacen desde la Facultad de Ciencias y desde las demás facultades a los ruteadores o DNS's que controla la DGSCA<sup>3</sup>, para así obtener direcciones y poder salir al Internet.

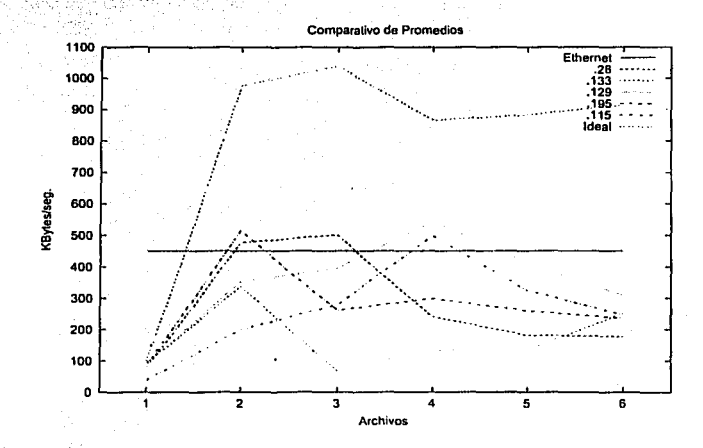

Figura 4.19: Promedio de KBytes/seg sobre segmentos e Ideal con Ethernet.

Para tomar conciencia de la utilización de los canales de comunicación dentro de la Facultad de Ciencias, en base a los modelos de comportamiento de redes tipo Ethernet, los cuales nos dicen que una red Ethernet tradicional usa en promedio del 35 al 45 % del canal de comunicación (BMK88, SDRC82, FFS89), conforme se van incluyendo equipos a ésta, podemos observar la gráfica 4.19, en la cual se muestra una linea que representa el promedio de utilización del canal de comunicación en una red Ethernet tradicional; y en donde quedan ubicados de acuerdo al tamaño de los archivos, cada uno de los segmentos instalados en la Facultad y el segmento externo a ésta.

<sup>&</sup>lt;sup>3</sup>En la DGSCA, se encuentran ubicados los ruteadores y servidores de nombres (DNS) principales. y es la encargada de administrar este servicio, así como el "backbone" de la UNAM.

### 4.3. MODELO I>E ·coMPORTAMIENTo 72

 $\mathbb{R}^n$  .  $\mathbb{R}^n$ 

Conforme va creciendo el tamaño de los archivos, la cantidad de segmentos que quedan por debajo del promedio de utilización, según los estudios a las redes tipo Ethernet; va creciendo. Los datos de los dos primeros archivos no son representativos, ya que implican el acceso de sólo un paquete a la red de datos, pero conforme se aumenta el número de paquetes que accesan a la red, el comportamiento cambia. Primero tenemos que con los archivos de 10,200 y 102, 000 bytes, tres de los cinco segmentos observados, están por debajo del promedio de Ethernet; después con el archivo de 1,020,000 bytes cuatro son los segmentos que no cumplen; y por último con el mayor de los archivos, los cinco segmentos no cumplen.

Es importante mencionar que esta forma de comportamiento representa únicamente el comportamiento de In red de cómputo de la Facultad de Ciencias, ya que los otros estudios que se han comentado en este trabajo se han realizado bajo condiciones óptimas o especiales y no bajo las condiciones con las que cuenta nuestra red. Como se comentó en la sección 2.3, la red de la Facultad de Ciencias es la red local de datos más grande de la Universidad y en promedio, en un día laboral común, puede llegar a tener hasta 685 computadoras conectadas a la red de datos4, en los distintos segmentos de red con que cuenta la Facultad; encontrando una mayor cantidad de equipos encendidos entre las 10:00 y las 18:00 hrs (8 horas). De esta forma podemos \'er la cantidad de equipos que pueden llegar a accesar a la red de cómputo. Por otro lado, durante los fines de semana; se observan incluso hasta 191 equipos encendidos, los cuales son tanto PCs de escritorio, como servidores que ofrecen distintos servicios dentro y fuera de la Facultad.

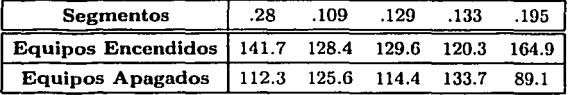

Cuadro 4.8: Promedio de equipos encendidos por segmento, en un día común.

En las tablas  $4.8 \times 4.9$ , podemos observar los promedios de equipos encendidos y apagados por cada uno de los segmentos que hay en la Facultad tanto en los días

4según dntos obtenidos en *http://pcarl.fcicncias.unam.mx/NET/* estudio renlizndo por la Coordinación de Cómputo de In Fncultnd.

### 4.3. MODELO DE COMPORTAMIENTO 73

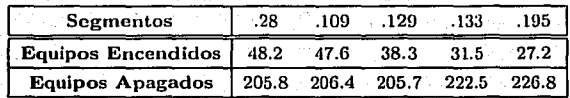

Cuadro 4.9: Proinedio de equipos encendidos por segmento, en un fin de semana.

comúnes como en los fines de semana, respectivamente. En la tabla 4.8 podemos ver como los segmentos .195 y .28 son los que en promedio tienen más equipos encendidos al día y los otros segmentos  $(.109, .133 \text{ y} \cdot .129)$  tienen en promedio 125 equipos encendidos, en promedio entre los tres. En la gráfica 4.18 podemos observar que los segmentos con más equipos conectados a la red, son los que al transmitir el segundo archivo, mantienen la mejor tasa de transferencia, tomando en cuenta que éste es uno de los archivos más chicos, pero en comparación cuando transmiten el archivo de mayor tamaño son los que tienen un promedio de KBytes/seg menor que los demás segmentos; este descenso encontrado, puede deberse a la cantidad de equipos que operan sobre este segmento de  $\mathsf{red.}$  . The set of  $\mathsf{red.}$ 

Sin duda el hecho de que exista un mayor número de equipos conectados a un segmento de red implica que existe la posibilidad de que más equipos de cómputo intentarán hacer uso del canal de comunicación al mismo tiempo, lo que ocasiona que se registren más colisiones y, por lo tanto, más problemas en la red. Cuando un equipo de cómputo intenta aécesar al canal de coinunicación y no logra hacerlo lo intentará de nuevo y así continuará hasta que lo logre, lo que implica un mayor tiempo de respuesta, que los canales se saturen; más colisiones y un menor promedio de KBytes/seg transmitidos.

Otro punto importante que se debe de comentar es la relevancia que tienen los archivos que se transmiten. Los datos obtenidos con la información de las transmisiones de los archivos  $3,4,5$  y 6 (10,200, 102,000, 1,020,000 y 10,200,000 bytes respectivamente) representan las cantidades aproximadas de los tamaños de los archivos y la información que circula en la red de la Facultad, como: archivos de correos, compartición de archivos, FTP, tareas, etcétera. Por otro lado, los archivos más pequeños (102 y 1,020 bytes) tarnbién tienen importancia ya que podrían representar pequeñas imágenes y/o páginas HT~!L, pertenecientes al tnifico de WEB que circula en los segmentos de

*.i* 

-~··,

### 4.3. MODELO DE COMPORTAMIENTO

red de In Facultad.

Después de realizar este análisis podemos observar que dentro de la red de Cómputo de la Facultad se encuentran algunos problemas que llevan a un mal uso y funcionamiento de la misma. Debido a la mezcla de diferentes segmentos de red entre los edificios ele la FaC'ultacl se ocasioun un retraso eu el tiempo en que tardan los paquetes en llegar de su origen al destino. Las malas implementaciones en la estructuración de la red de cómputo ni pouer los puntos de acceso en los cubículos y laboratorios, los cuales pueden llevar a sobrepasar los límites permitidos por el estándar y ocasionar una degradación en el desempeño. Otro problema encontrado y que ya se mencionó anteriormente, es que algunos equipos cuentan con configuraciones de las tablas de rutco inadecuadas (en equipos UNIX) y la incapacidad de configuración de las mismas tablas en los equipos Windows. Todo esto lleva a que, cuando nos sentamos en nuestro equipo y pedimos un archivo n un servidor externo o lo compartimos a través de la red, el desempeño no es el óptimo.

## **Capítulo 5**

## **Conclusiones**

Después de los resultados obtenidos al realizar los experimentos con los distintos equipos conectados a los diferentes segmentos de red de cómputo de la Facultad, pudi-111os observar en !ns tablas y en las gráficas del capítulo anterior que el comportamiento de los segmentos de red de cómputo de la Facultad de Ciencias se encuentra por debajo del comportamiento que en teoría debería tener una red tipo Ethernet. De actierdo a los estudios realizados y a las especificaciones de las redes tipo Ethernet [BMKSS, SDRCS2, FFS89], el promedio de utilización debería de ser del 35% al 45% del canal de comunicación y según los resultados obtenidos, el rendimiento es menor y solo al transmitir algunos de los archivos, el rendimiento se iguala o se supera.

Es importante resaltar que los experimentos realizados sobre los segmentos de la red de cómputo de la Facultad se realizaron desde el punto de vista del usuario y sin herramientas dedicadas o específicas para medir el desempeño, lo que se utilizó fueron pequeños programas o scripts para realizar los experimentos, y no se obtuvo acceso a los muebles que contienen los switches y hubs que realizan la interconexión de los edificios y los distintos pisos de éstos.

En el capítulo 4 pudimos observar que la cantidad de los equipos de cómputo conectados a la red (aún y cuando estos equipos son muchos) no afecta en el desempeño.

Es la mala distribución de los segmentos de red y direcciones IP la que ocasiona un mayor deterioro en el tiempo de transmisión de los paquetes y, por ende, un mayor tiempo de respuesta para el usuario: Otro factor que influye mucho en el desempeño, · es la mala distribución de los cables y puntos para tener acceso a la red de cómputo, debido a la ubicación de los muebles en donde se encuentran los switches y hubs desde donde salen los cables para los puntos de acceso a la red en los cubículos, Icis cuales además de recorrer la distancia desde el mueble de hubs hasta el cubículo, dentro de este también tiene un cierto largo para permitir las conexiones.

Otro factor muy importante es el tipo de equipos que se utilizan para la conexión y funcionamiento de la red de cómputo, tales como los switches, hubs y demás interfases ele conexión. Si al armar la red usamos equipos de una velocidad y metemos en medio otro equipo de una velocidad menor, este equipo ocasionará problemas y lentitud en la red, al convertirse en un cuello de botella y bajando el desempeño de toda la red. El tráfico no necesario en la red sin duda implica un mayor retraso debido a la cantidad de colisiones, y esto es debido al uso de equipos viejos o de tarjetas de red dañadas y en mal estado o con falsos contactos. ocasionan un aumento en el numero de paquetes en la red por tantos reintentos de acceso n la misma, equipos que cuentan con malas configuraciones de sistema operativo o de trabajos y experimentos anteriores que estu-,·ieran basados en la red y que descarguen ráfagas de paquetes para estos experimentos, que sin estar ya vigentes, at'm pueden seguir en funcionamiento por descuido u olvido.

Es necesario resolver todos estos problemas y eliminar las malas características con que cuenta nuestra red de cómputo. si estamos acostumbrados n una cierta velocidad  $(X)$  la cual consideramos buena, pero después de ver los resultados de este análisis nos hemos dacio cuenta de que deberíamos de tener una mayor velocidad de acceso y un mejor servicio de comunicación  $(X+Y)$ , se deben de resolver los problemas y reestructurar las características de la red, ya que si en el futuro se crecen los equipos de comunicaciones para aumentar la velocidad de la red en los departamentos, en realidad veremos un aumento de la velocidad y una disminución en los tiempos de conexión  $[10(X)]$ , pero estos resultados seguirán estando muy por debajo en comparación con lo que deberían de ser o deberíamos de tener  $[10(X+Y)]$ , es decir, la velocidad que tenemos, más la velocidad que nos hace falta (y deberíamos de tener) multiplicado por 10 veces.

Sin duda, el control y la atención para la solución de estos puntos o posibles problemas ayudarían a mejorar el servicio y desempeño que tiene la red de cómputo de la Facultad de Ciencias.

## 5.1. **Comentarios y posibles soluciones**

La red de cómputo de la Facultad es una red que tiene mucho tiempo ya trabajando, que a sufrido modificaciones y grandes cambios de acuerdo a los avances en los equipos tanto de cómputo como de interconexión, a la demanda y crecimiento de la población estudiantil, docente y udministrativa de la Facultad y por ende, la incorporación de nuevos edificios y nuevos segmentos de red.

Un control estricto y constante sobre las diferentes modificaciones y crecimientos de lu red son necesarios para su buen funcionamiento. La planeación y correcta esquematización de la arquitectura de las instalaciones de la red de cómputo son necesarias pura estas implementaciones, así corno una corrcctu re-distribución de los diferentes segmentos de la red de cómputo, asignando un segmento a cada edificio (Departamento de Matemáticas. Departamento de Física, Departamento de Biología, Biblioteca y Laboratorios y área administrativa), para tener un mayor control de los puntos de acceso y sobre todo un mejor flujo de los datos dentro y fuera de cada edificio.

Es necesario respetar las especificaciones de las redes Ethernet en cuento a distancia para los puntos de acceso, calidad y cantidad de la conexión del punto. Por ejemplo, actualmente los muebles con los switches y hubs para la conexión de los equipos en cada piso del Departamento de Matemáticas no se encuentran exactamente en el centro ele los edificios, los cuales al ser muy largos (los eelificios), implica que las conexiones de los cubículos del fondo deban realizarse con cables demasiado largos y que en algún 1110111cnto puedan llegar a sobrepasar el estiíndar ele lns espedficncinnes de Ethernet.

### 5.1. COMENTARIOS Y POSIBLES SOLUCIONES

Mover estos muebles con los switches y hubs al centro de los edificios ayudaría a reducir el tamaño de los cables y a no rebasar los estándares de conexion.

Es necesario promover una correcta configuración de las tablas de ruteo entre los equipos que así lo permitan (equipos UNIX) y buscar aquellos equipos que por tener configuraciones de hardware o software viejas puedan estar inundando la red con reintentos de acceso. Es recomendable promover actualizaciones de los equipos para mantenerse al día y con equipos con mejores velocidades y funciones.

En ocasiones y por diferentes necesidades dentro de un cubículo con un sólo punto de red, se necesitan conectar dos o más equipos y se hace uso de mini hubs locales, para la conexión de estos equipos a la red; esto implica, que el tráfico reservado que va de este cubículo a un puerto del hub o switch que tiene asignado se multiplica por el número de equipos conectados a esta mini subred y puede llegar a saturarlo, y ocasionar una baja en el desempeño de todo el hub o switch, por la cantidad de paquetes y conexiones. Esta clase de prácticas no puede realizarse va que aunque aumentan la cantidad de nodos de conexión van en decremento del desempeño de la red y la saturan metiendo a muchas máquinas en donde sólo debería de ir una.

Sin duda alguna, la red de cómputo es una herramienta 100 % necesaria y útil para el trabajo, enseñanza y vida académica de la Facultad de Ciencias, es parte importante de la investicación, comunicaciones y actividades en general de la comunidad de esta Facultad, es por esto que se debe de tener una mejor y más ágil red de Cómputo, para solucionar los problemas que la aquejan y la perjudican. Se debe también buscar y mantener este servicio con la mejor calidad y disponibilidad posible.

# **Apéndice A**

# **Gráficas**

A continuación se muestran algunas de las gráficas en las cuales se observan los diferentes comportamientos que se encontraron al transmitir los diferentes archivos y realizar comparaciones.

'---------·-'"----------==-=-------------------

## A.1. **Comportamiento por equipo**

FALLA DE ORIGEN

# **ESTA TESIS NO SAVE** DE LA BIBLIOTEL.

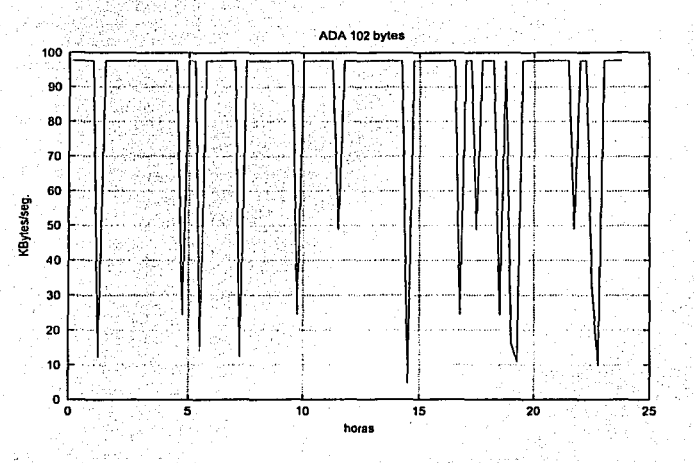

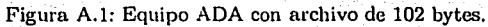

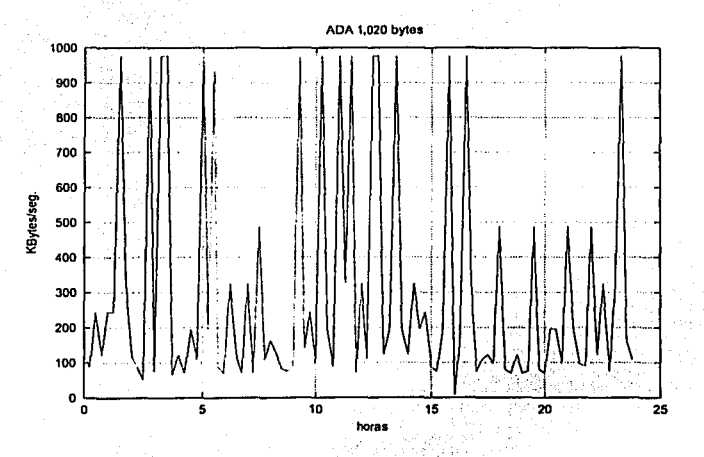

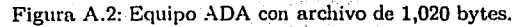

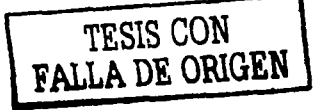

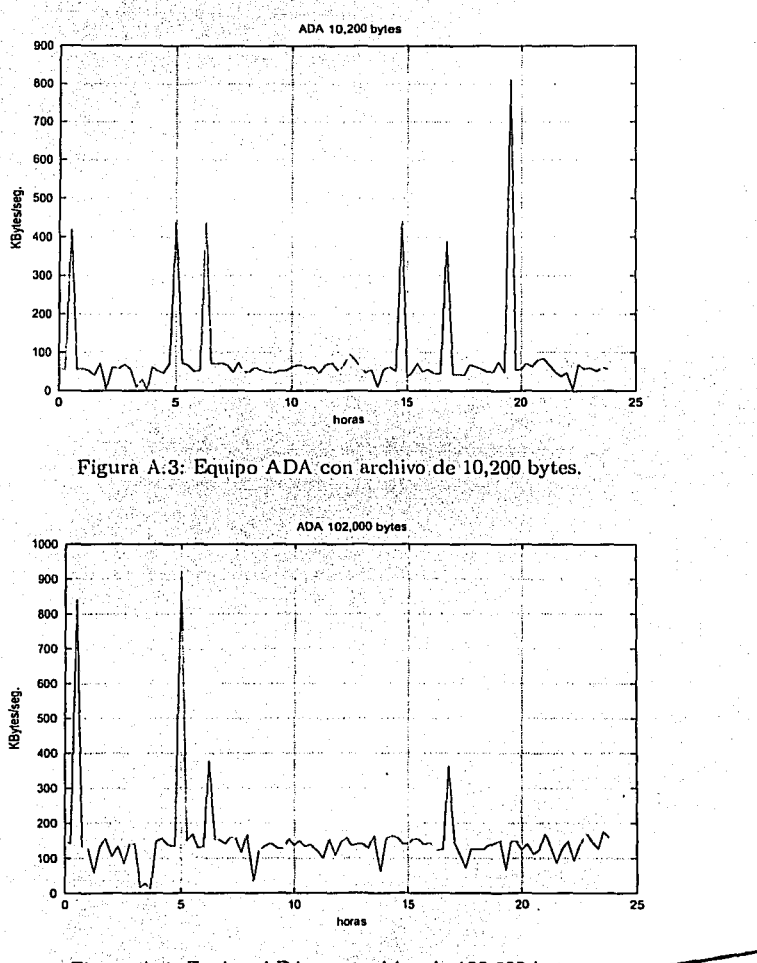

TESIS CON RALLA DE ORIGEN Figura A.4: Equipo ADA con archivo de 102,000 bytes.

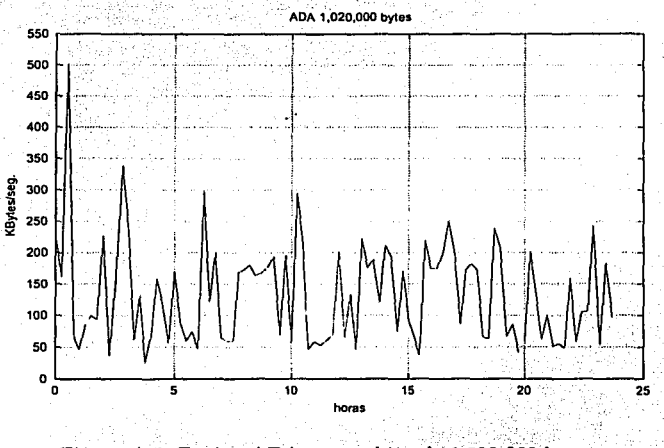

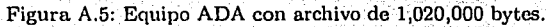

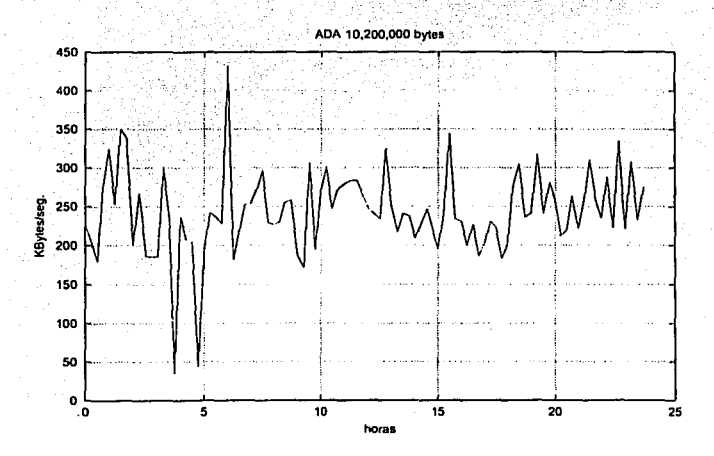

Figura A.6: Equipo ADA con archivo de 10,200,000 bytes.

œ

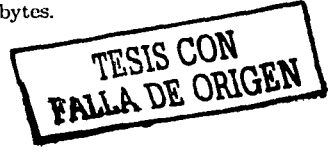

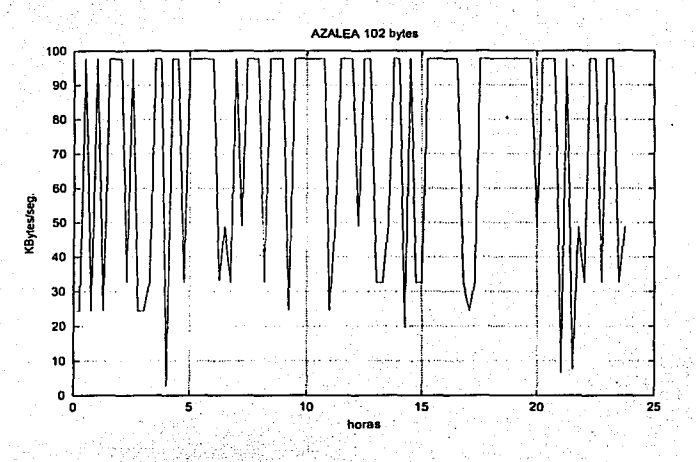

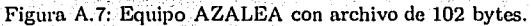

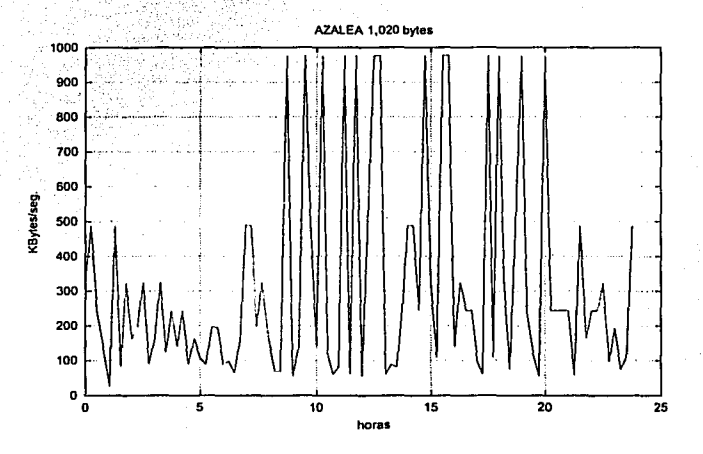

Figura A.8: Equipo AZALEA con archivo de 1,020 bytes.

TESIS CON<br>FALLA DE ORIGEN

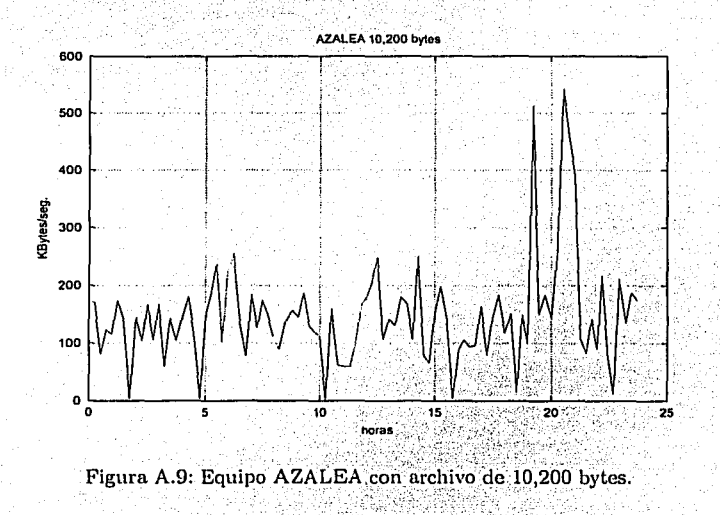

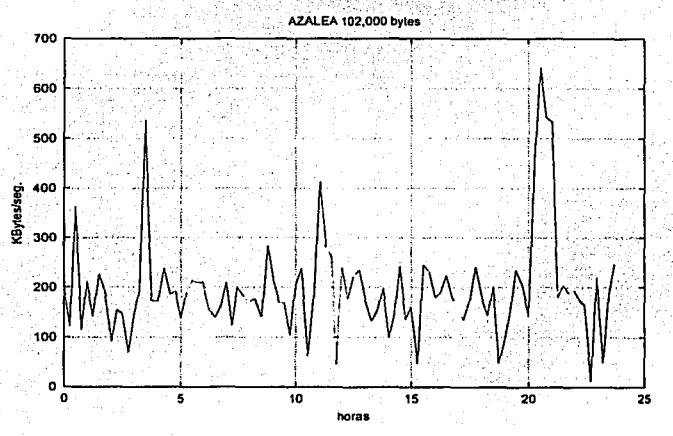

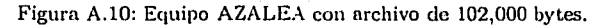

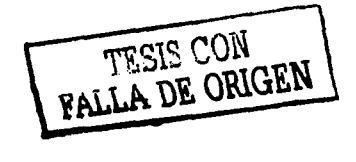

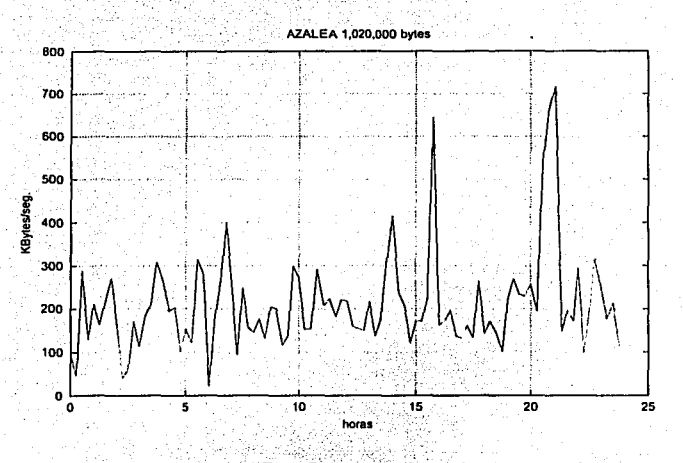

Figura A.11: Equipo AZALEA con archivo de 1,020,000 bytes.

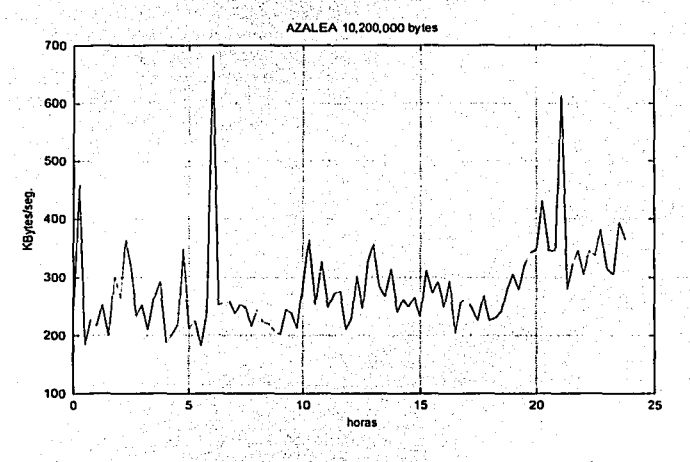

Figura A.12: Equipo AZALEA con archivo de 10,200,000 bytes.

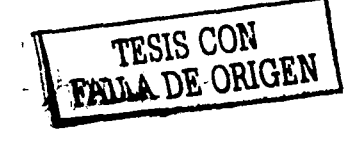

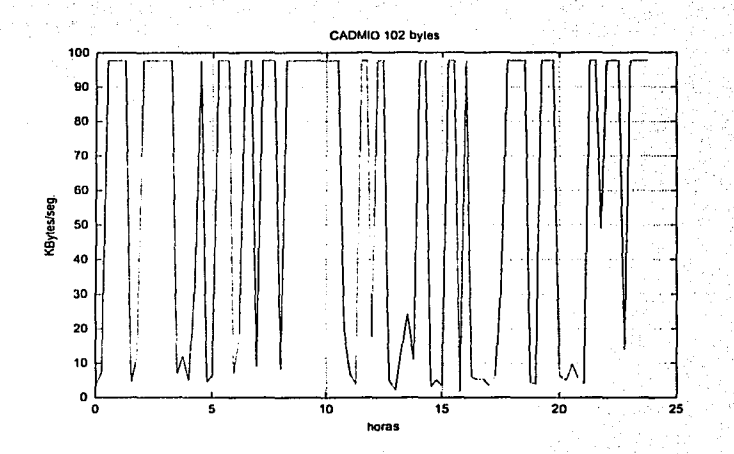

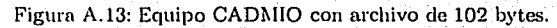

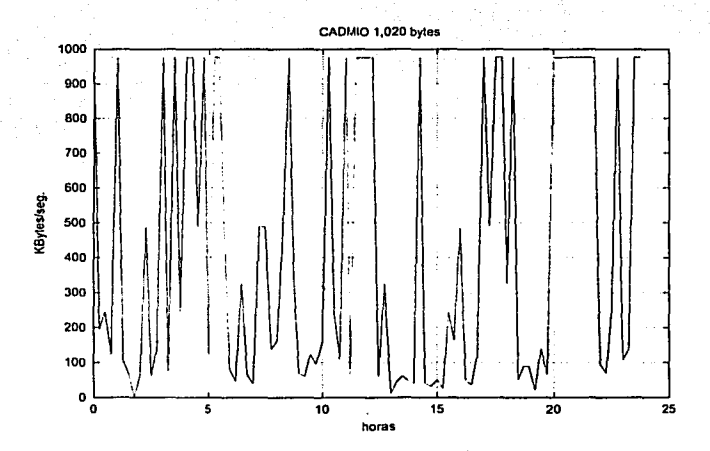

Figura A.14: Equipo CADMIO con archivo de 1,020 bytes.

œ

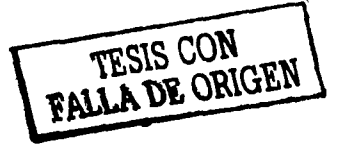

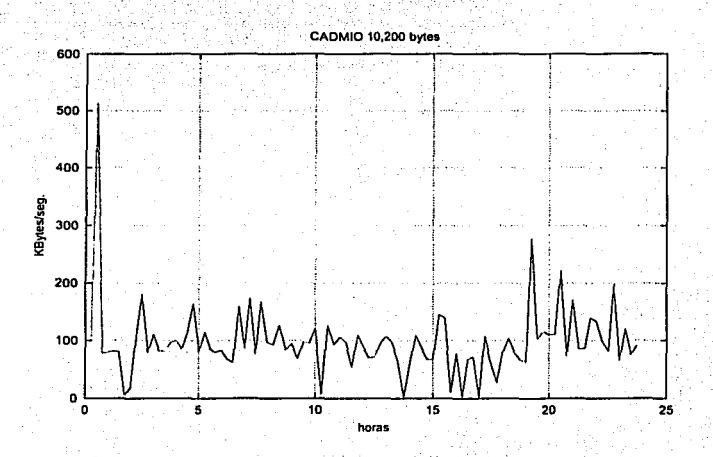

Figura A.15: Equipo CADMIO con archivo de 10,200 bytes.

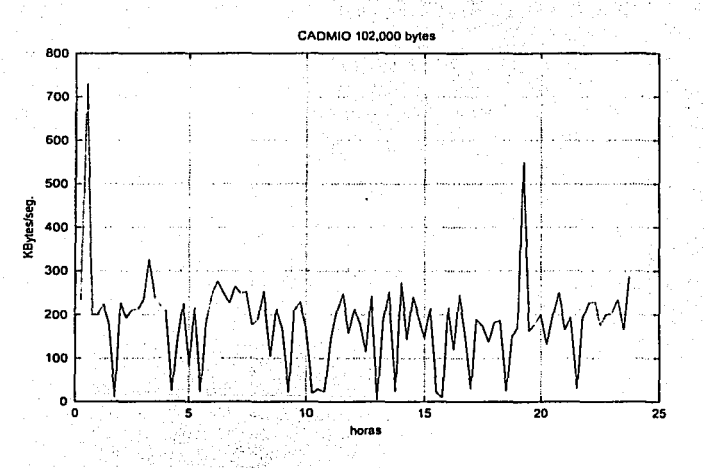

Figura A.16: Equipo CADMIO con archivo de 102,000 bytes

ç.

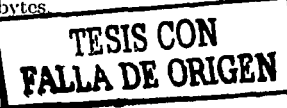

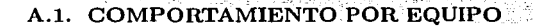

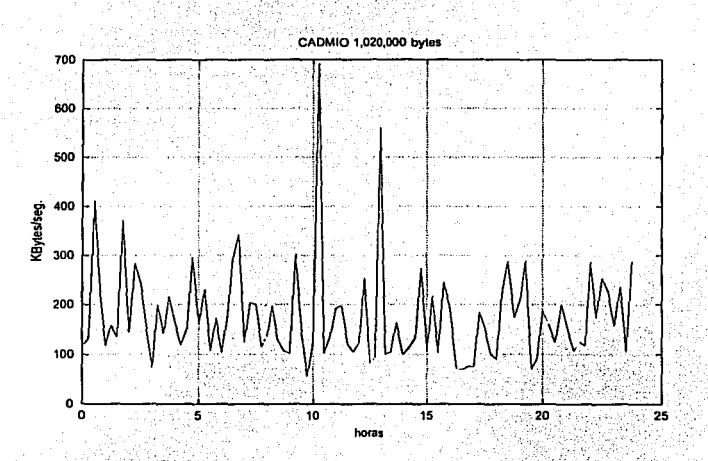

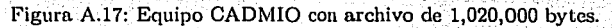

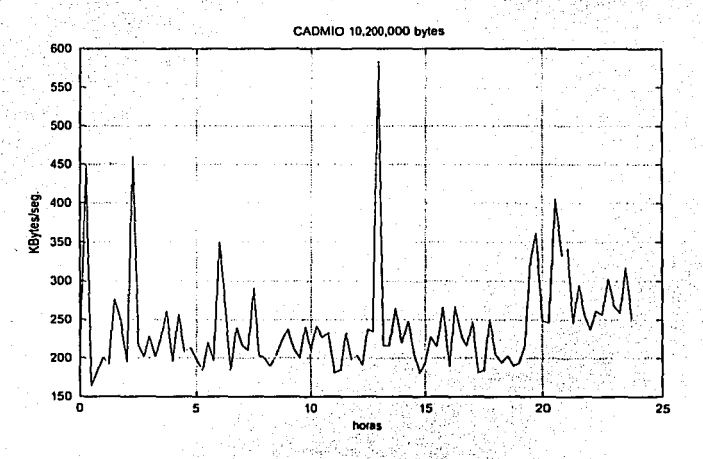

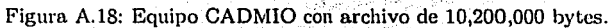

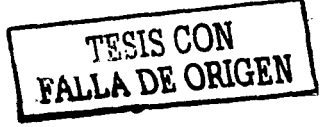

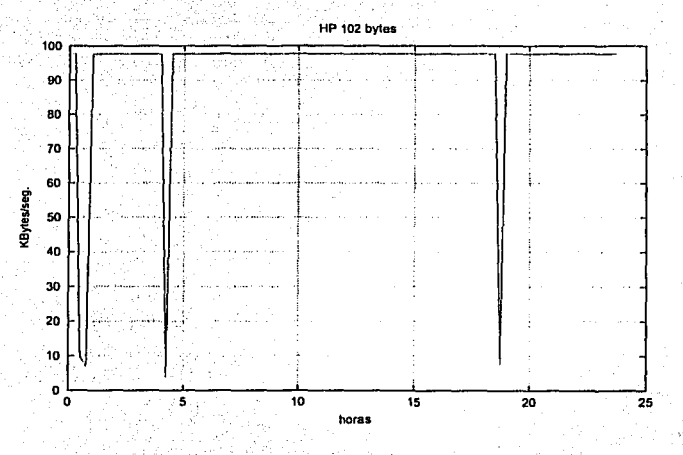

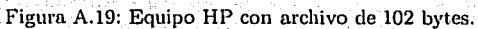

TRULA DE ORIGEN

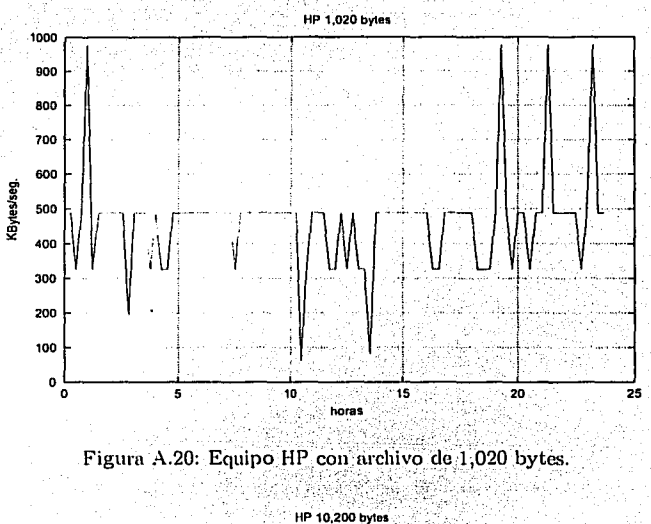

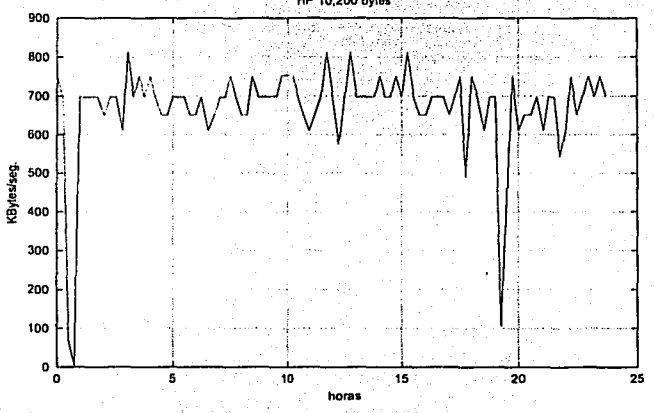

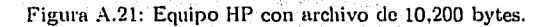

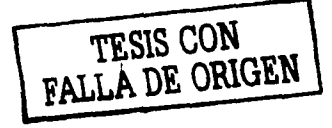

ń.

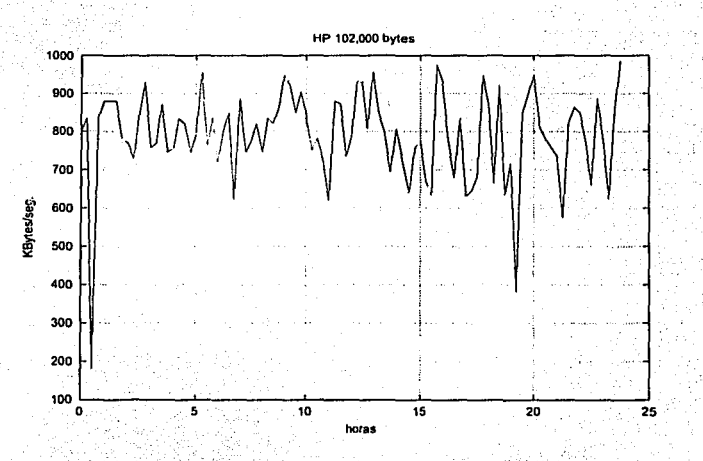

Figura A.22: Equipo HP con archivo de 102,000 bytes.

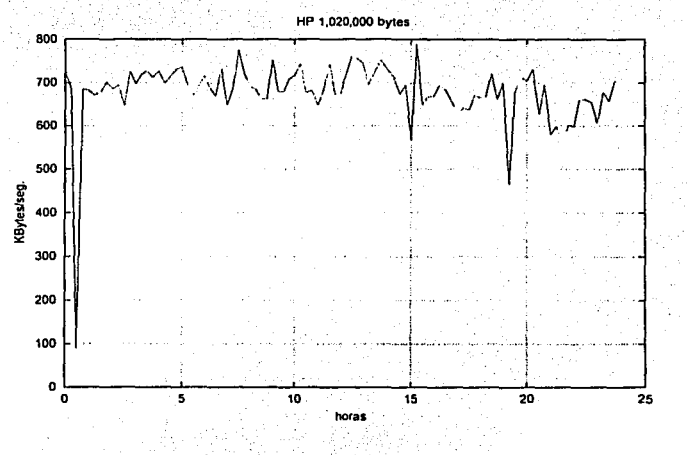

----- -'---~----"----'--'----'-----------=-------------\_.\_

Figura A.23: Equipo HP con archivo de 1,020,000 bytes.<br>
TESIS CON THE ORIGEN

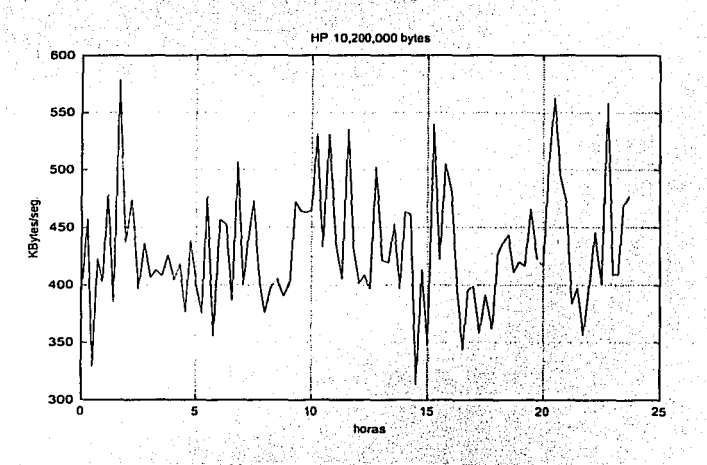

Figura A.24: Equipo HP con archivo de 10,200,000 bytes.

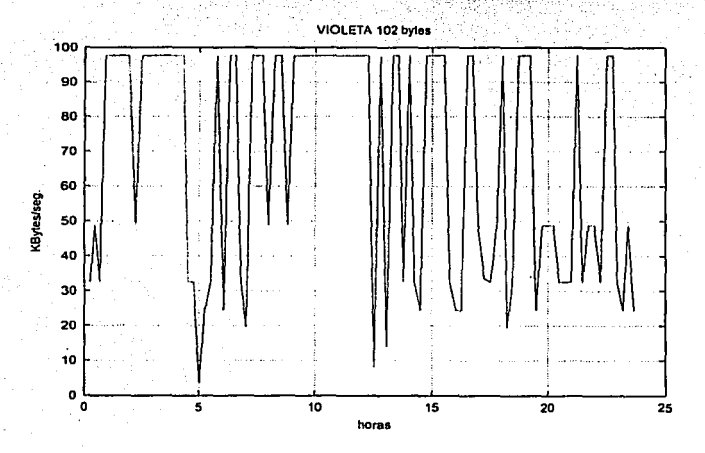

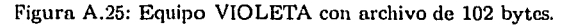

æ

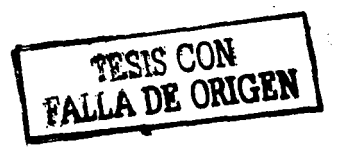

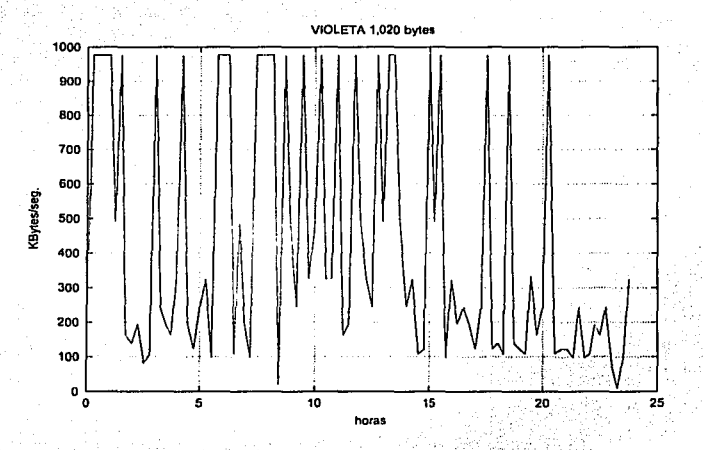

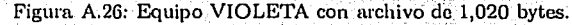

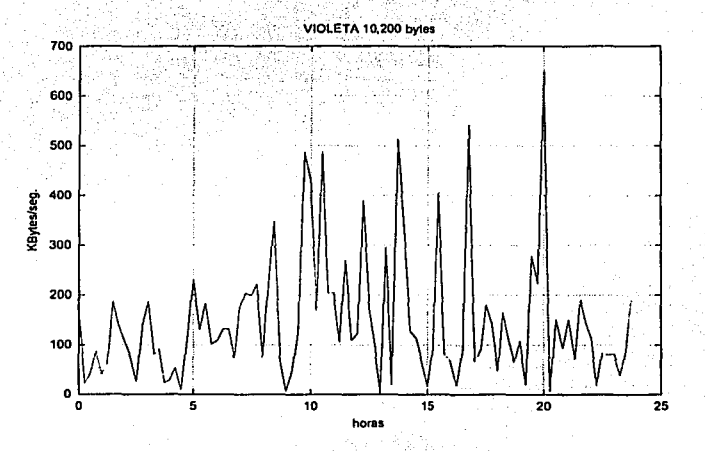

Figura A.27: Equipo VIOLETA con archivo de 10,200 bytes.

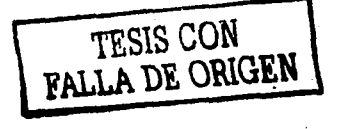

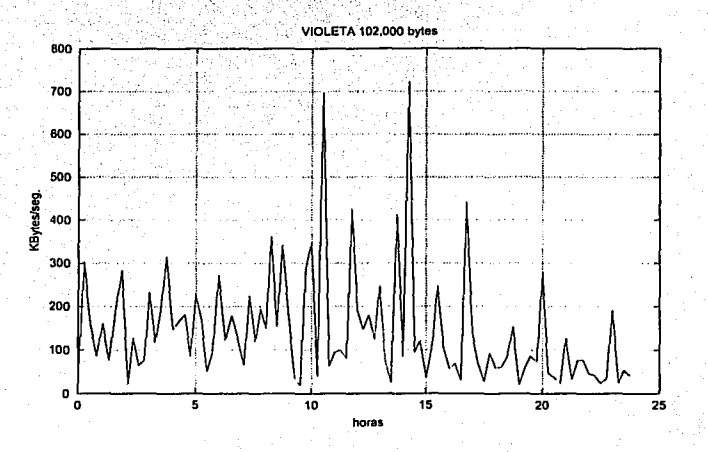

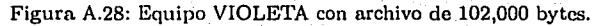

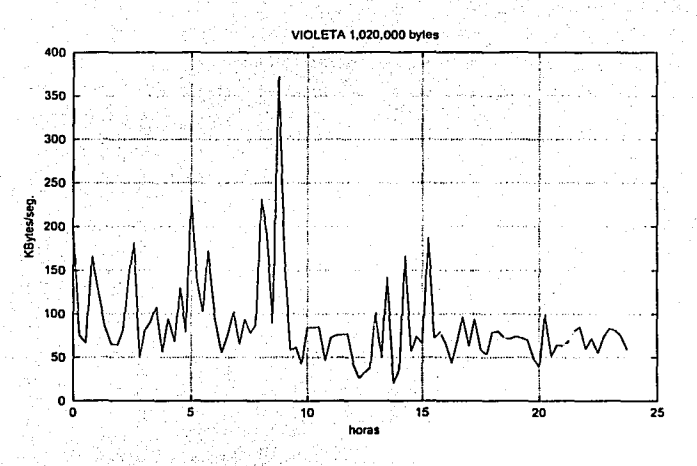

Figura A.29: Equipo VIOLETA con archivo de 1,020,000 bytes.

TESIS CON GEN

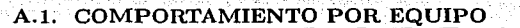

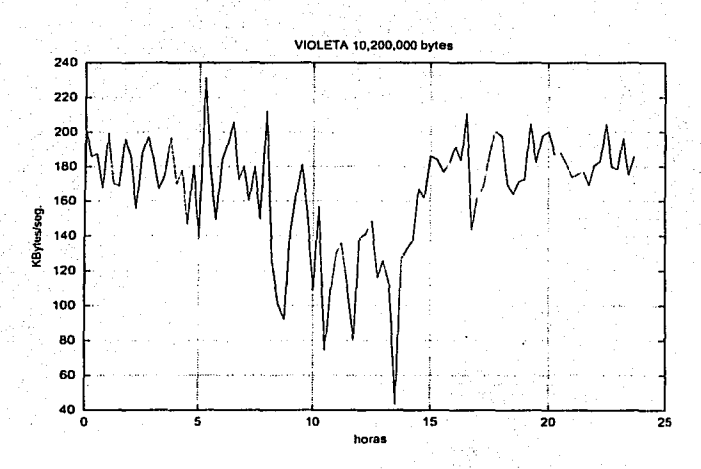

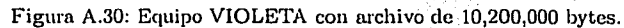

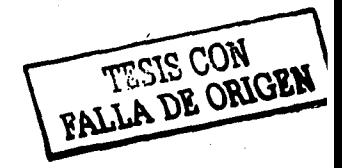

#### Comparativo Ideal - Segmentos  $A.2.$

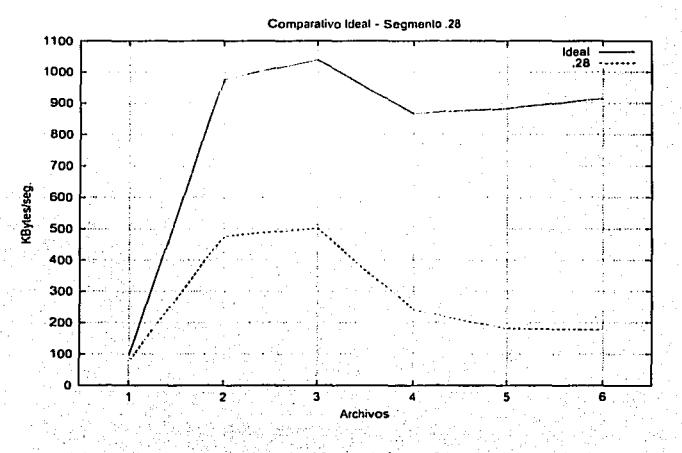

Figura A.31: Promedio de KBytes/seg, Ideal - Segmento .28

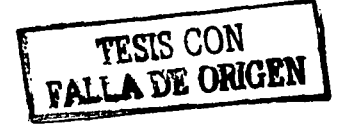

œ

A.2. COMPARATIVO IDEAL - SEGMENTOS

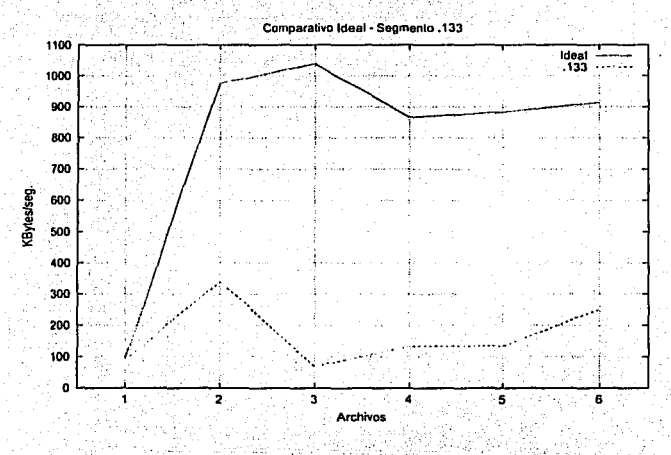

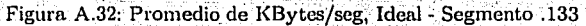

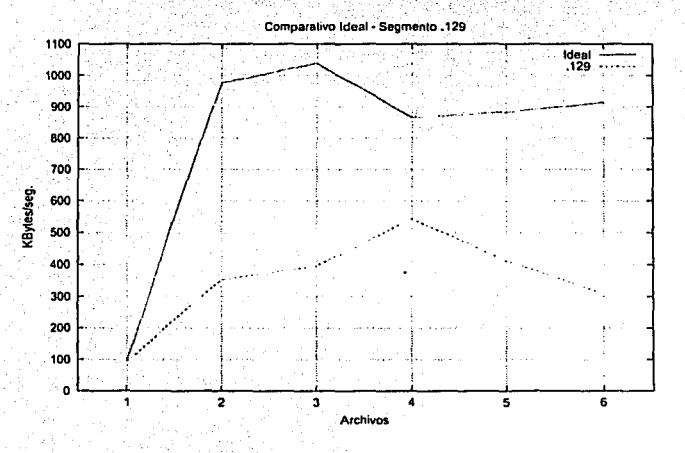

Figura A.33: Promedio de KBytes/seg, Ideal - Segmento .129

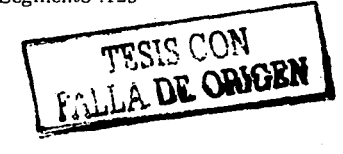

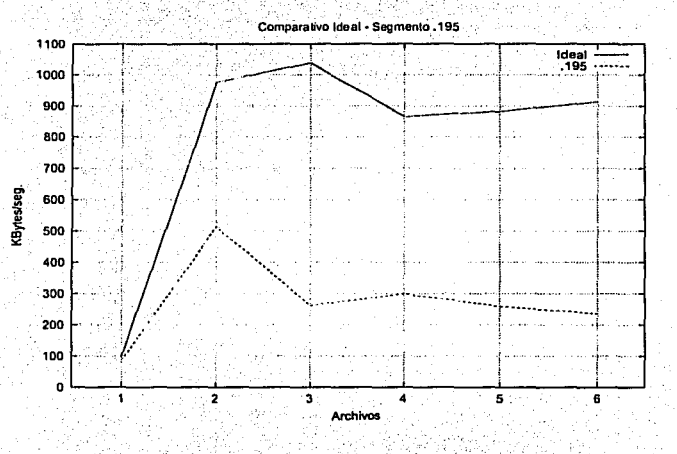

Figura A.34: Promedio de KBytes/seg, Ideal - Segmento .195

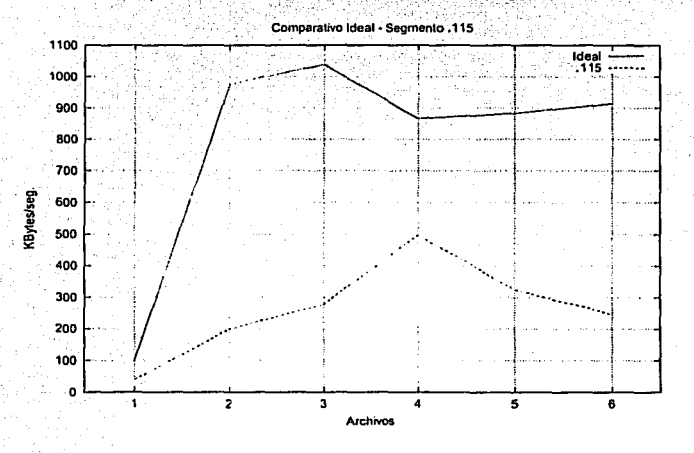

Figura A.35: Promedio de KBytes/seg, Ideal - Segmento .115

్ల

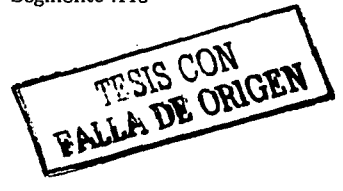

# **Bibliografía**

- $[AK91]$ Bandula W. Abeysundara and Ahmed E. Kamal. High-Speed local area networks and their performance: A Survey, ACM Computing Surveys, pages 221-264, June 1991.
- $[BMK88]$ David R. Boggs, Jeffrey C. Mogul, and Christopher A. Kent. Measured capacity of an Ethernet: Myths and reality. page 35, September 1988.
- Edward J. Coyle and Bede Liu. Finite Population CSMA/CD Networks.  $|CL83|$ IEEE Transactions On Communications COM-31(11), pages 1247-1251, November 1983.
- Edward J. Coyle and Bede Liu. A matrix representation of CSMA/CD  $[CL85]$ networks. IEEE Transactions On Communications COM-33(1), pages 53-64, January 1985.
- [dlFdC00] Dirección de la Facultad de Ciencias. Informe de Actividades. Dirección 1998-2000. Facultad de Ciencias, UNAM, pages 230-231, 2000.
- [Fer99] Alexis Ferrero. The Eternal Ethernet. Data Communications and Network Series. Addison-Wesley, second edition, 1999.
- Scott Francis, Victor S. Frost, and David L. Soldan. Measured Ethernet [FFS89] performance for multiple large file transfers. IEEE Transactions On Communications, pages 323-327, June 1989.

TESIS CON BRIGEN

### **BIBLIOGRAFÍA**

- Heinz-Gerd Hegering and Alfred Lapple. Ethernet. Building a Communica-[HL95] tions Infraestructure. Data Communications and Network Series. Addison-Wesley, reprinted edition, 1995. Thomas W. Madron. Local Area Networks. The Next Generation. John [Mad90] Wiley and Sons, first edition, 1990.  $[MP92]$ Tony Y. Mazraani and Gurudatta M. Parulkar. Performance analysis of the Ethernet under conditions of bursty traffic. IEEE Transactions On Communications, pages 592-596, August 1992. [NSSH95] Evi Nemeth, Garth Snyder, Scott Seebass, and Trent R. Hein. UNIX System Administration Handbook. Prentice Hall, second edition, 1995. [SDRC82] John F. Shoch, Yogen K. Dalal, David D. Redell, and Ronald C. Crane. Evolution of the Ethernet local computer network. IEEE Computer, page 27, August 1982. Charles E. Spurgeon. Ethernet. The Definitive Guide. O'Reilly and Asso- $[Spin00]$ ciates, Inc., first edition, 2000. Charles Spurgeon's Ethernet web site.  $[Spin02]$ Charles Spurgeon. http://www.ethermanage.com/ethernet/ethernet.html, 1994-2002. [Sta96] William Stallings. Local and Metropolitan Area Networks. Prentice Hall, fourth edition, 1996.  $[S$ ys $99]$ Ethernet Technologies. Internetworking Technology Cisco Systems. Overview, page 24, June 1999. [Tan96] Andrew S. Tanenbaum, Computer Networks. Prentice Hall PTR, third edition, 1996.
- Techfest [Tec99] TechFest.com. Ethernet Technical Summary. http://www.techfest.com/networking/lan/ethernet.htm, 1999.

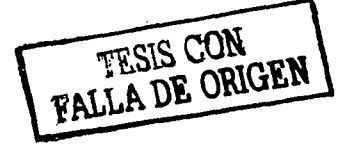

## **BIBLIOGRAFÍA**

- $[TH80]$ Fouad A. Tobagi and V. Bruce Hunt. Performance Analysis of Carrier Sense Multiple Access with Collision Detection. IEEE Computer Networks 4(5), pages 245-259, October/November 1980.
- $[Zim80]$ H. Zimmermann. OSI Reference Model: The OSI model of architecture for open systems interconnection. IEEE Transactions On Communications COM-28(4), pages 212-219, April 1980.